**République Algérienne Démocratique et Populaire Ministère de l'Enseignement Supérieur et de La Recherche Scientifique**

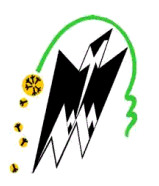

**Université Mouloud MAMMERI de Tizi-Ouzou Faculté de Génie électrique et Informatique Département Informatique**

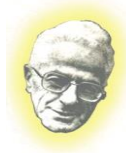

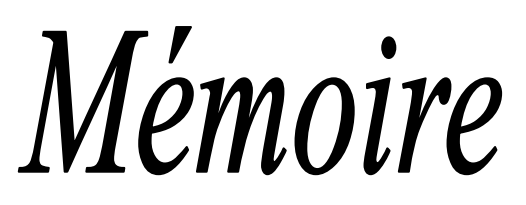

*De fin de cycle*

*En vue de l'obtention du diplôme De Master en Système Informatique*

## *Thème*

# *Segmentation des images IRM cérébrales.*

 *Proposé et dirigé par : Réalisé par :* **Melle**

*<u>Réalisé par :</u>*<br>M<sup>elle</sup> **ATTAR Tassadit Melle BENTAYEB Nawel**

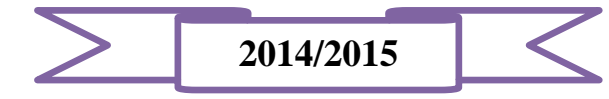

#### Remerciements

D'abord nous remercions ALLAH le tout puissant, de nous avoir donné la force, la volonté et le courage et la patience d'accomplir ce modeste travail.

Nous adressons nos remerciements à Melle YESLI, qui nous a proposé le thème de ce mémoire et qui nous a permis de découvrir d'autres horizons.

Nous tenons également à remercier les membres du jury pour l'honneur qu'ils nous ont fait en acceptant de siéger à notre soutenance, ainsi que de l'examiner et de l'évaluer.

Nous voudrions aussi remercier monsieur HAMMOUCHE qui, malgré son emploi de temps plus que chargé a accepté de nous éclairer sur de nombreuses lacunes.

Enfin, nous tenons à exprimer notre profonde gratitude à nos familles respectives, qui nous ont toujours soutenu et encouragé, ainsi que l'ensemble de nos amis et camarades.

*A mes chers parents A mes deux chers frères A mon cher mari A tous mes amis et camarades*

*A tous ceux qui m'ont soutenu au long de mon cursus scolaire,*

*Je dédie ce travail*

*Tina ….*

*A mes chers parents A mes deux chers frères A tous mes amis et camarades*

*A tous ceux qui m'ont soutenu au long de mon cursus scolaire,*

*Je dédie ce travail*

*Nawel ….*

#### **Résumé :**

L'objectif de ce travail est de comprendre et de réaliser une segmentation d'images par résonance magnétique (IRM) du cerveau en utilisant des algorithmes de classification, dont il existe un bon nombre.

Dans ce travail nous avons implémenté les deux algorithmes K-Means et Fuzzy C-Means .le but étant de comprendre leurs fonctionnements et leurs utilisations, ainsi évaluer leurs résultats et mettre en évidence les avantages et les inconvénients de chacun d'eux.

#### **Mots clés:**

Segmentation, IRM, Fuzzy C-Means, K-Means.

#### **Abstract:**

The aim of this work is to understand and perform the segmentation of magnetic resonance images (MRI) of the brain using classification algorithms, of which there are many. .

In this work we have implemented both algorithm K-Means and Fuzzy C-Means. The goal is to understand how they work and their uses, and evaluate the results and underscore the advantages and disadvantages of each.

#### **Keys words:**

Segmentation, MRI, Fuzzy C-Means, K-Means.

## **Sommaire**

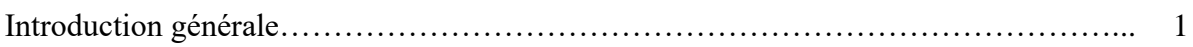

## **Chapitre 1 : Anatomie cérébrale**

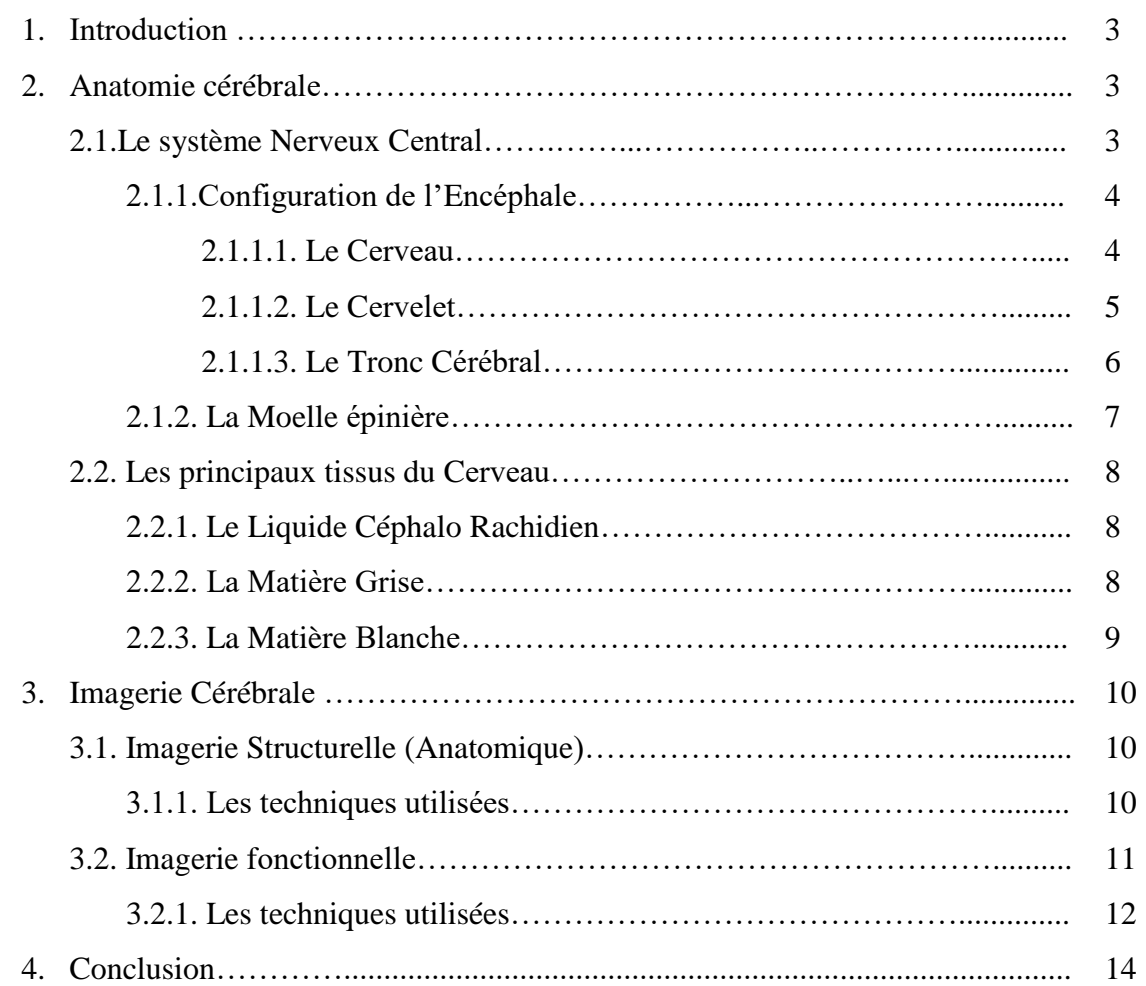

## **Chapitre 2 : Imagerie par Résonnance Magnétique**

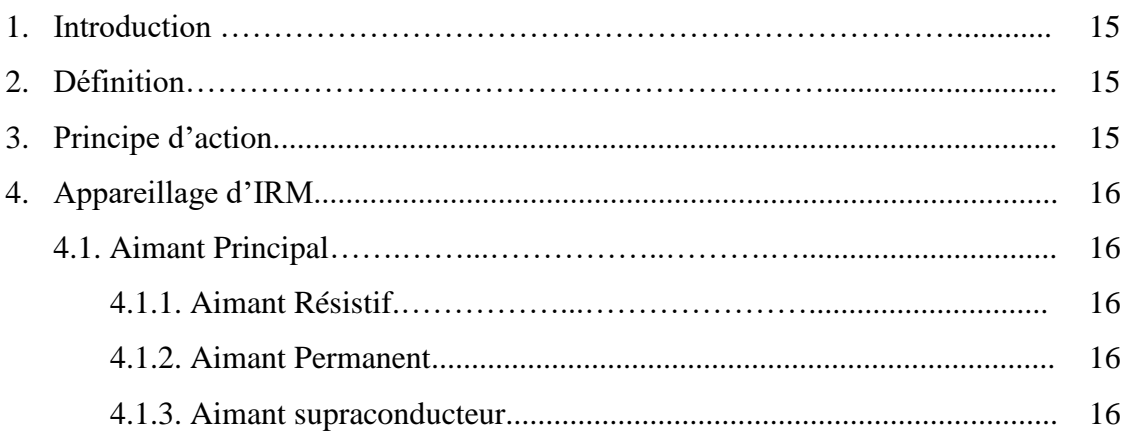

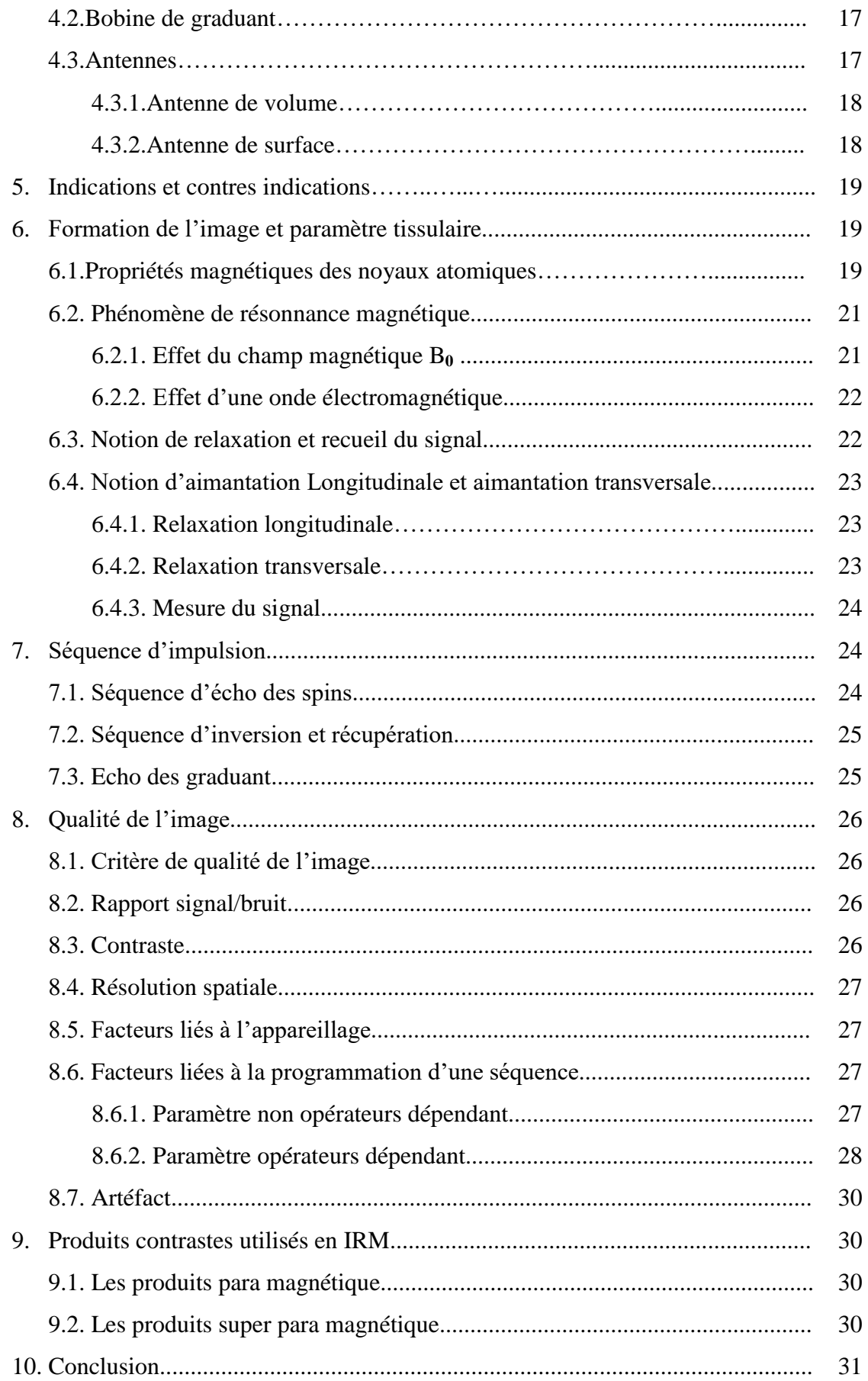

## **Chapitre 3 : Segmentation des images**

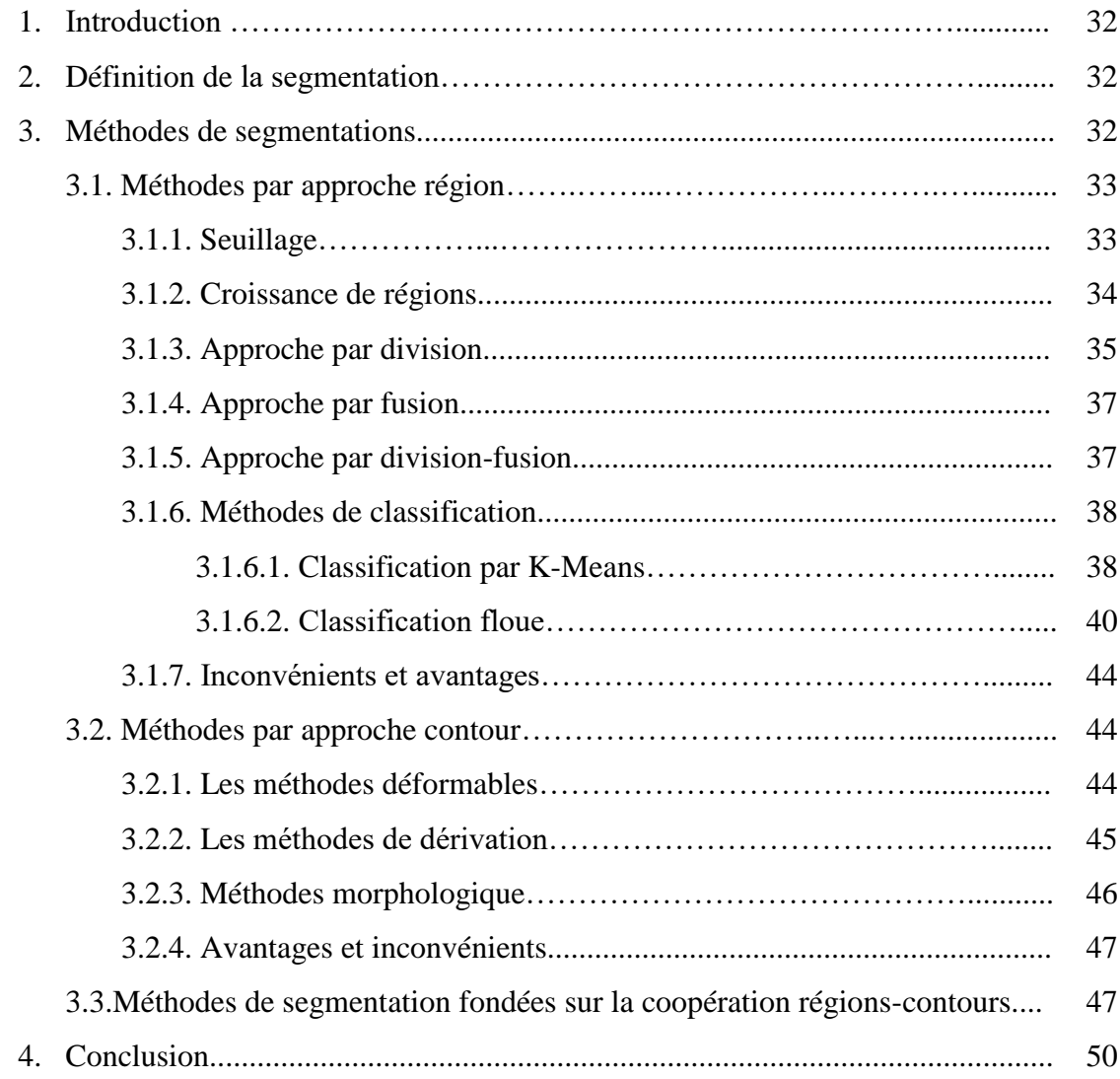

## **Chapitre 4 : Comparaison des algorithmes**

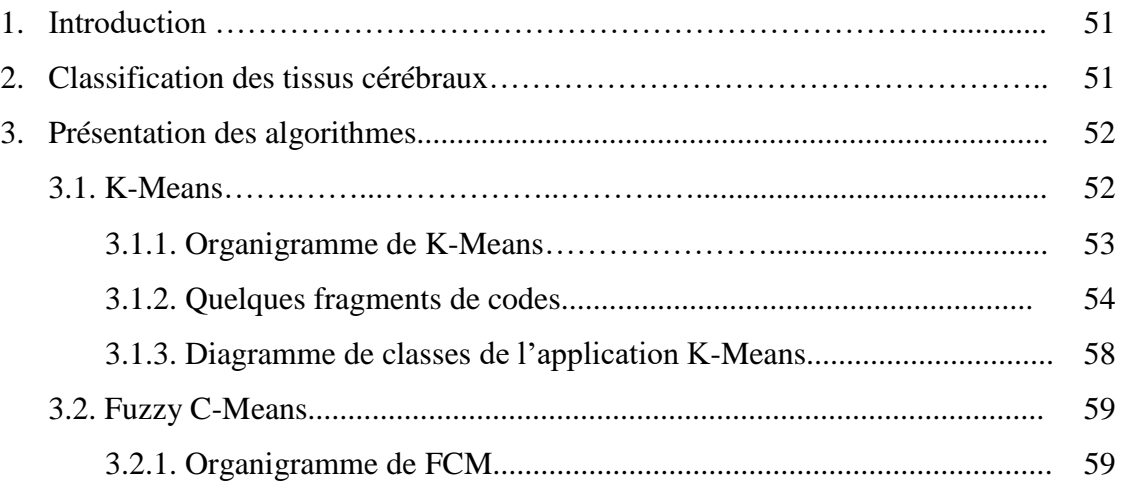

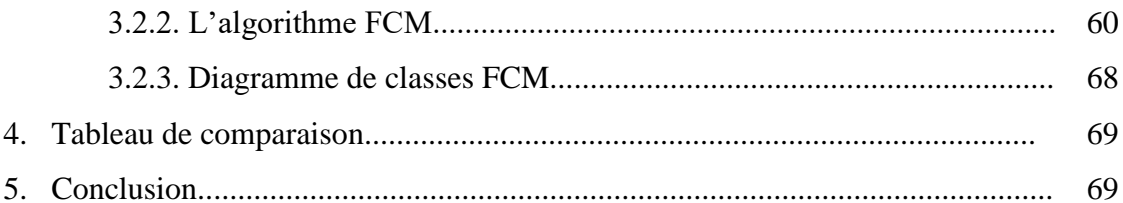

## **Chapitre 5 : Implémentation et résultats**

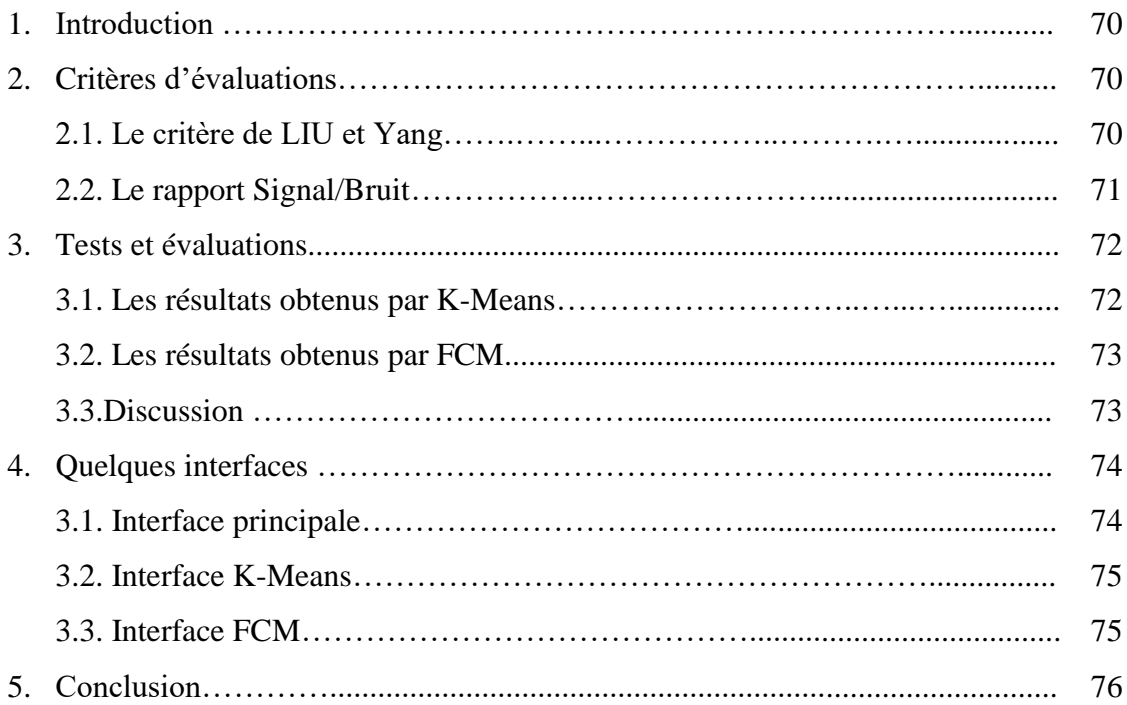

## **Liste des figures:**

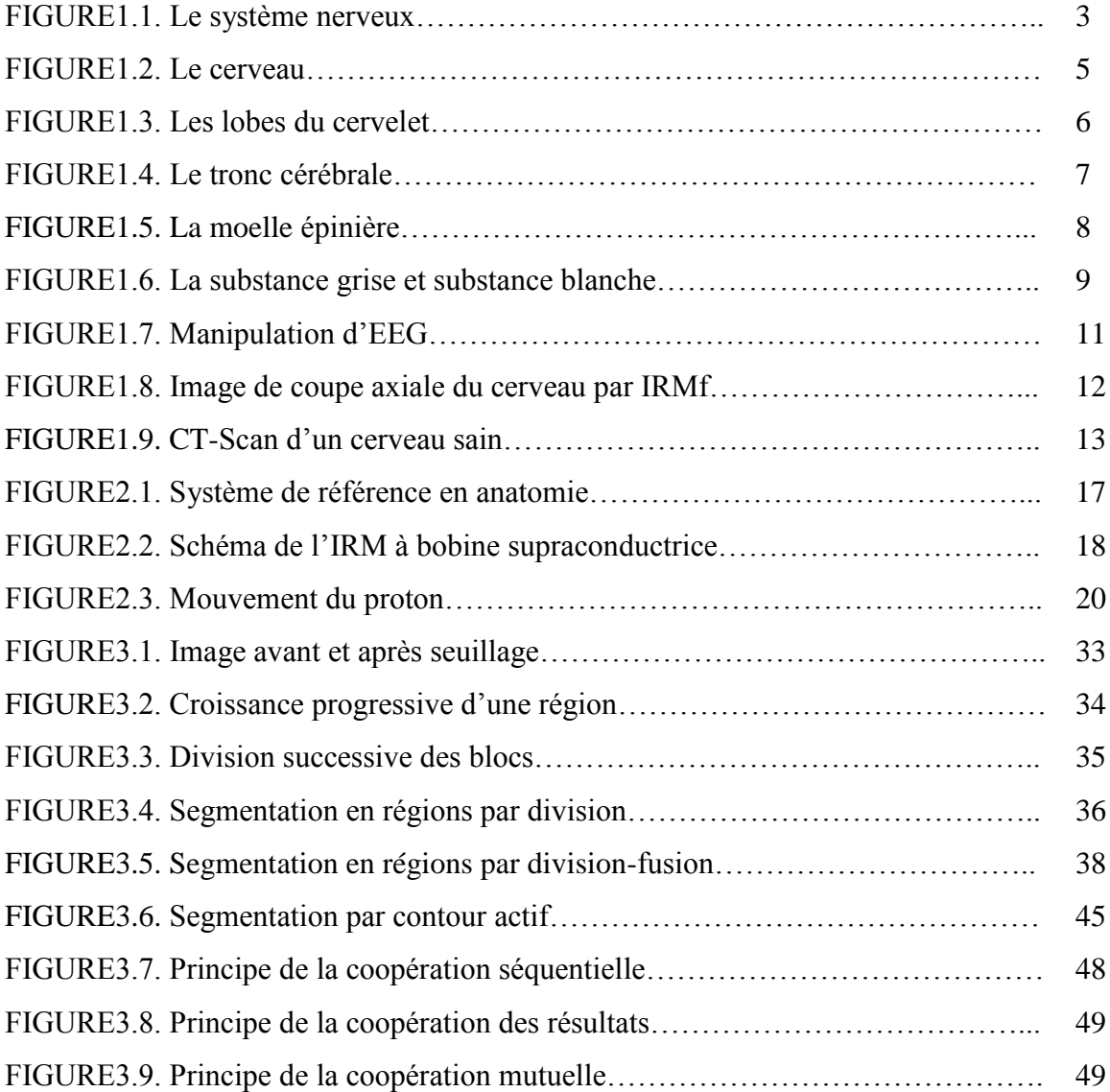

#### **Liste des formules :**

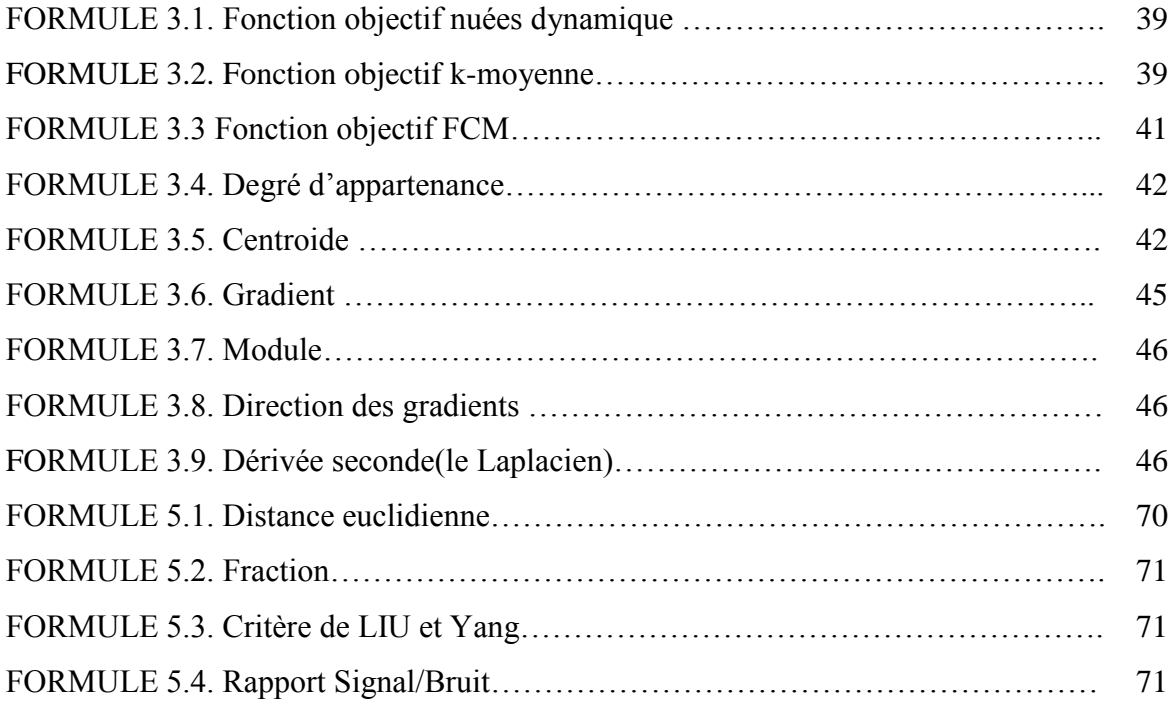

## **Introduction générale**

Depuis une quarantaine d'années, l'exploration du cerveau a connu une effervescence essentiellement due à l'apparition des nouvelles modalités d'imagerie médicale .Parmi les outils cliniques permettant l'observation de la zone cérébrale, on peut citer de façon non exhaustive le scanner à rayons X, l'imagerie par résonance magnétique (IRM), la tomographie, etc. Parmi l'ensemble de ces techniques, l'IRM est de plus en plus utilisée en routine clinique. Cette technique non invasive, qui exploite les propriétés magnétiques des structures permet en effet une observation de qualité de l'anatomie cérébrale. De plus, la sensibilité de l'IRM aux faibles modifications des tissus ont fait un allié précieux et très performant dans le cadre du diagnostic des pathologies cérébrales.

Pour diagnostiquer certaines maladies liées à des lésions cérébrales internes, le médecin doit analyser des images médicales. Pour étudier l'évolution d'une tumeur, il est nécessaire de connaître avec exactitude les changements survenus. Or, l'interprétation visuelle des images médicales, n'est pas toujours fiable. Par conséquent, il est souhaitable et même nécessaire de disposer d'outils d'aide au diagnostic. Ces systèmes d'aide permettent aux médecins d'avoir des informations exactes de manière rapide quant aux caractéristiques des éléments contenus dans l'image.

Pour un diagnostic fiable, dans le domaine médical, la précision est importante. En termes d'analyse d'images, il est nécessaire que la segmentation soit précise. Il existe plusieurs algorithmes de segmentation d'images, selon le cas à résoudre. Or chaque méthode possède ses avantages et ses limites d'utilisation. Dans notre travail, Nous avons choisi d'explorer la segmentation en utilisant deux Algorithmes de classification afin de les comparer puis les évaluer.

Ce mémoire s'articule autour de cinq chapitres qui nous permettront de présenter les différents aspects de notre travail.

- Le premier chapitre « anatomie et imagerie cérébrale » présente quelques notions de l'anatomie du cerveau et des techniques d'imagerie médicales.
- Le deuxième chapitre « Imagerie par résonnance magnétique », nous avons détaillé l'imagerie par Résonance Magnétique (IRM) qui est une technique d'Imagerie

médicale très utilisée pour l'observation du cerveau, car elle donne des informations très riches.

- Le troisième chapitre « segmentation des images » présente les différentes méthodes ou les approche de segmentation d'images. Pour chaque technique, nous expliquons le principe théorique.
- Le quatrième chapitre « Etude comparatives des algorithmes » : K-Means et Fuzzy C-Means nous présentons dans ce chapitre une comparaison entre les deux méthodes de segmentation K-Means et Fuzzy C-Means afin de les évaluer, ainsi nous avons parlé des critères d'évaluation que nous avons appliquée.
- Le cinquième chapitre « Implémentation et Résultats » ce chapitre nous permettra d'évaluer notre travail à travers une série de tests et établir le bilan de notre projet.

Le travail se termine par une conclusion générale et quelques perspectives pour de futurs travaux.

## Chapitre 1 : Anatomie et imagerie cérébrale.

### **1. Introduction**

Le système nerveux se subdivise en un système nerveux dit végétatif ou viscéral qui s'étend à tout le corps humain et dont les actions concourent à maintenir la constance de l'organisme, et en un système nerveux dit animal développer uniquement chez les vertébrés qui sert à la perception conscient, à l'action volontaire et au traitement des informations. Ce dernier se compose du système nerveux central (SNC) et d'un système nerveux périphérique constitué des nerfs de la tête, du tronc et des membres.

Dans ce chapitre nous allons décrire principalement le système nerveux central, ainsi que les principaux tissus du cerveau, et les techniques qui permettent d'obtenir des informations soit sur son anatomie ou son fonctionnement.

## **2. Anatomie cérébrale**

#### **2.1. Le système nerveux central**

Le système nerveux central est l'organe qui contrôle l'ensemble des comportements de l'individu, qu'il s'agisse de comportements conscients ou inconscients. Il est constitué d'un réseau complexe de communications dont les influx règlent le fonctionnement des organes. Bien que représentant seulement 2% du poids total du corps humain (soit environ 1,4 kilogrammes), le cerveau gère directement ou indirectement 98 % de ses fonctions. Il est responsable des fonctions humaines les plus complexes comme la pensée, la résolution de problèmes, les émotions, la conscience et les comportements sociaux, et régit les fonctions essentielles du corps comme la respiration, le processus d'alimentation, le sommeil, les mouvements et les cinq sens. Le système nerveux central comprend l'encéphale ainsi que la moelle épinière. L'encéphale correspond aux trois organes qui sont situés dans la cavité de la boîte crânienne qui sont le cerveau, le cervelet et le tronc cérébral. La moelle épinière est située dans le canal rachidien qui résulte de la superposition des vertèbres de la colonne vertébrale. Ces organes du système nerveux central sont des centres d'intégration qui analysent et interprètent les informations sensorielles afin de donner des commandes motrices

basées sur l'expérience de l'individu, sur les réflexes ainsi que sur les conditions qui prévalent dans l'environnement externe [W1].

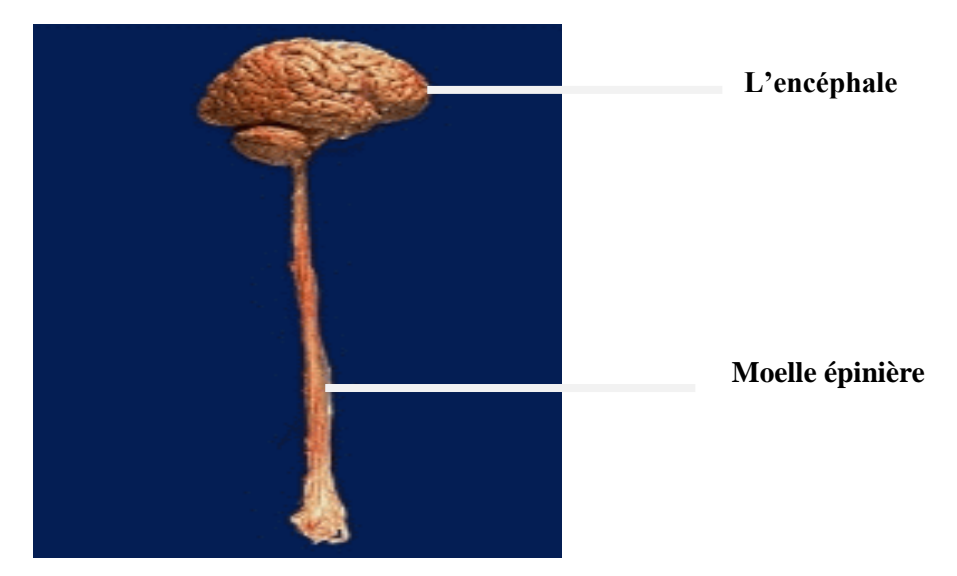

FIGURE 1.1. Le système nerveux central [4].

#### **2.1.1. Configuration de l'encéphale**

L'encéphale est contenu en entier dans la cavité crânienne entouré par la dure-mère et le liquide cérébrospinal. Il constitue l'essentiel du système nerveux central. Il contient tous les centres de commande et coordination de la motricité. Il est le centre récepteur de toutes les informations sensitives (notre sensibilité superficielle et profonde) et sensorielles (nos organes des sens). Sa vascularisation est assurée par les troncs artériels cervicaux (artères carotides et artères vertébrales), et les gros troncs veineux cervicaux (veines jugulaires, plexus veineux cervicaux profonds) [W1].

#### *2.1.1.1. Le cerveau*

Il occupe la majeure partie de l'encéphale, et est divisé en 2 hémisphères cérébraux : hémisphère droit et hémisphère gauche. La surface du cerveau présente de nombreux replis, avec un grand nombre de circonvolutions limitées par des sillons. Certains sillons plus profonds, les scissures permettent de diviser chaque hémisphère en 4 lobes : **le lobe frontal** (intervient dans la pensée, la conceptualisation, la planification, l'appréciation consciente des émotions), **le lobe pariétal** (intervient pour les gestes, l'orientation et les reconnaissances spatiales, le calcul), **le lobe occipital** (principalement le siège de la vision) et **le lobe temporal** (dédié à l'interprétation des sons, du langage et de la mémoire) [W1].

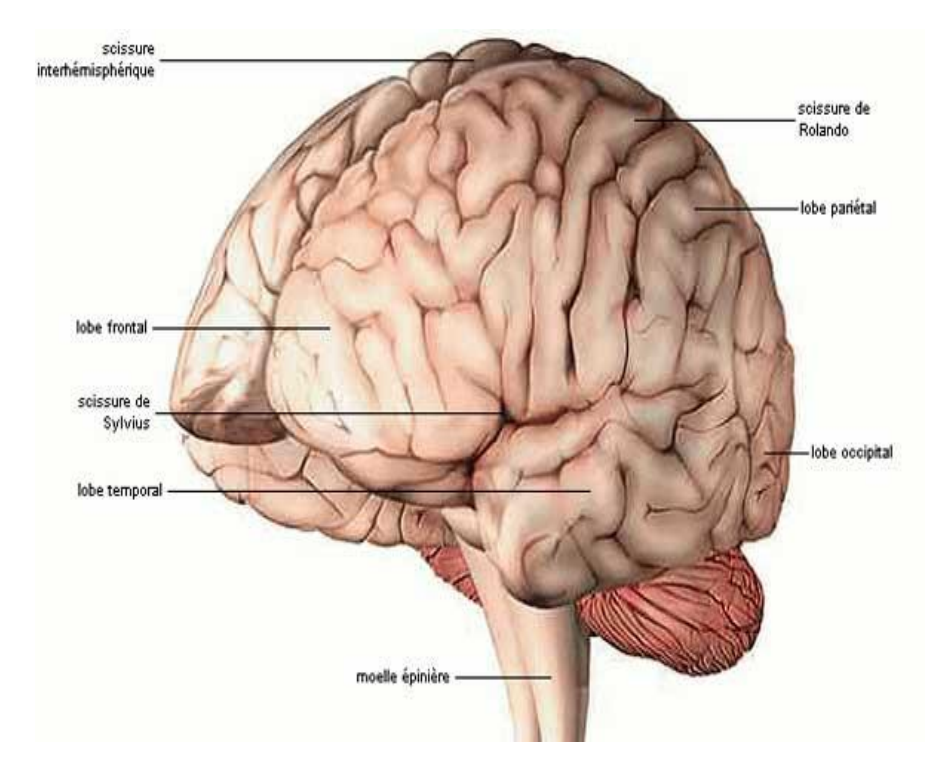

FIGURE 1.2. Le cerveau [W4].

#### *2.1.1.2. Le cervelet*

Le cervelet est entièrement situé dans la fosse postérieure, qu'il occupe en arrière du tronc cérébral. Le cervelet a une forme pyramidale. On lui décrit une portion médiane, le vermis, et deux lobes, ou hémisphères cérébelleux, situés de chaque côté. Son aspect externe est particulier en raison de la présence de nombreux sillons curvilignes et concentriques, les lamelles du cervelet. Il est relié au tronc cérébral par les trois paires de pédoncules cérébelleux supérieur, moyen, et inférieur. Par ces pédoncules, vont passer toutes les efférentes et afférentes provenant de la moelle, du tronc cérébral, des voies vestibulaires et des noyaux des nerfs crâniens.. Le rôle du cervelet porte sur la régulation du tonus (vermis cérébelleux) et la coordination des mouvements (hémisphères cérébelleux).La configuration interne du cervelet est comparable à celle du cerveau. La substance grise forme l'écorce du cervelet, la substance blanche forme la partie centrale, avec au contre les noyaux dentelés du cervelet (noyaux gris). L'écorce du cervelet est formée de trois couches de cellules dont la couche moyenne est formée par des cellules très particulières, les cellules de Purkinje extrêmement ramifiées (prononcer purkinié) [W1].

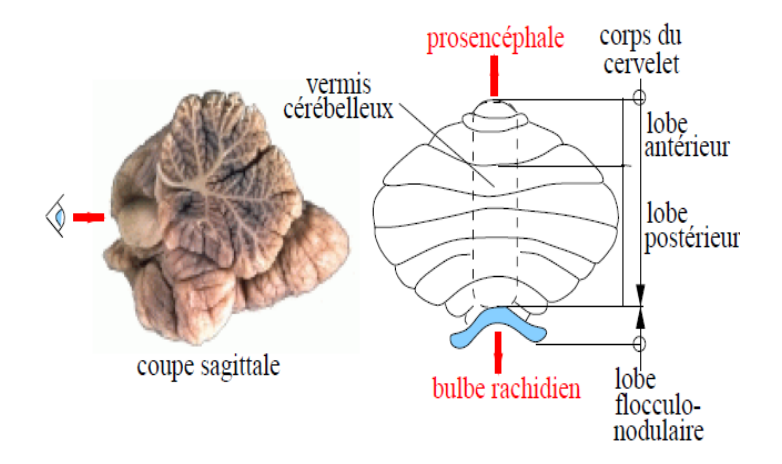

FIGURE 1.3. Les lobes du cervelet [4].

#### *2.1.1.3. Le tronc cérébral*

Le tronc cérébral est la structure centrale de l'encéphale située au niveau de la fosse postérieure entre le cerveau et la moelle épinière. On lui décrit de haut en bas trois niveaux ; le mésencéphale, la protubérance annulaire, et le bulbe rachidien. Le tronc cérébral est une formation complexe car c'est d'abord la voie de passage des grandes voies ascendantes (voies sensitives et cérébelleuses) et descendantes (voies motrices) véhiculant les informations et transmettant les messages provenant du cortex. C'est le lieu d'émergence des nerfs crâniens moteurs et sensitifs (du III au XII) à partir de leurs noyaux étalés de chaque côté de la ligne médiane sur toute la hauteur du tronc cérébral. C'est enfin une région occupée par la substance réticulée qui a une importance physiologique majeure dans la régulation de l'éveil, du sommeil, et par plusieurs autres formations importantes dont nous ne citerons que le locus Niger (contient les neurones dopaminergiques qui font partie du système extrapyramidal) [W1].

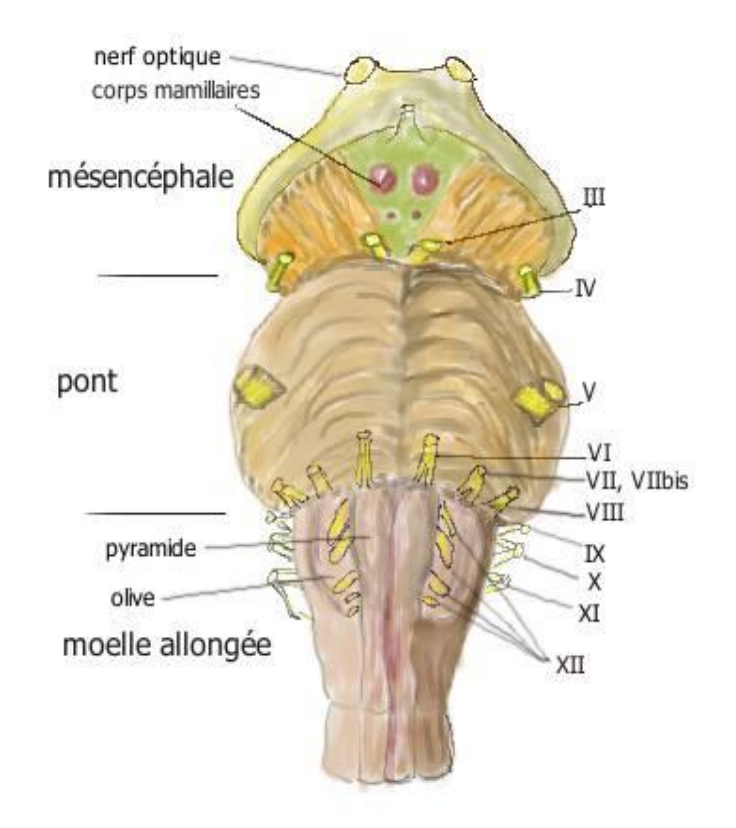

FIGURE 1.4. Le tronc cérébral [W5].

#### **2.1.2. Moelle épinière**

Partie du système nerveux que protège la colonne vertébrale, située dans le canal rachidien, c'est une tige cylindrique qui s'étend du trou occipital jusqu'au niveau de la deuxième vertèbre lombaire. Sa face antérieure est parcourue par un sillon médian profond, sa face postérieure par un sillon médian peu accusé. Sur une coupe horizontale la moelle apparait formée d'une partie centrale de substance grise et d'une partie périphérique de substance blanche. La substance grise a la forme d'un croissant : les cornes antérieures, larges, donnent issue aux racines motrices des nerfs rachidiens ; les cornes postérieures, étroites, reçoivent les racines sensitives des nerfs ; les cornes sont relier par une bande transversale percée du canal de l'épendyme et par deux bandes latérales.la substance blanche est divisée par des sillons antérieur et postérieur en deux cordons antérieurs ,deux cordons postérieurs ayant entre eux les cordons latéraux ;elle contient les faisceaux nerveux moteurs ,sensitifs et d'association assurant la transmission de l'influx nerveux entre l'encéphale et les nerfs périphériques [W1].

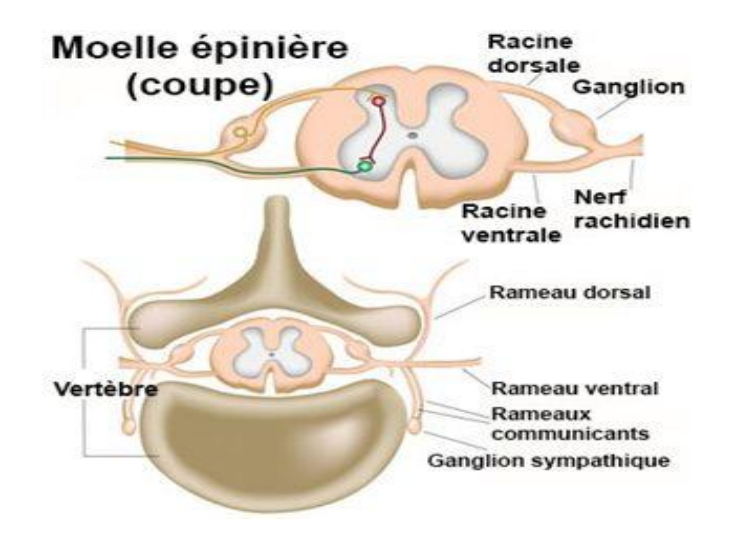

FIGURE 1.5. La moelle èpinière [W6].

#### **2.2. Les principaux tissus du cerveau**

#### **2.2.1. Le liquide céphalo-rachidien**

Le liquide céphalo-rachidien baigne le cerveau et remplit les ventricules. Il possède des fonctions de protection contre les chocs et les frottements et joue un rôle essentiel dans les échanges entre le sang et les tissus nerveux [5].

#### **2.2.2. La matière grise**

La matière grise (substance grise) du cerveau est composée du cortex et des noyaux gris centraux. Hors du cerveau, on la trouve aussi dans la moelle épinière, le tronc cérébral, et dans le cervelet [5].

#### *Le cortex :*

Situé sur la périphérie du cerveau, le cortex est le centre de la conscience, il est constitué de 70% de l'ensemble des neurones du cerveau. Sa surface externe est d'environ 22000 cm<sup>2</sup> . Elle est plissée en de nombreuses dépressions appelées sillons.

#### *Les noyaux centraux :*

La densité en neurones des noyaux est moins importante que celle du cortex. On distingue les noyaux du télencéphale et les noyaux du diencéphale. Les noyaux du télencéphale sont les noyaux caudés et les noyaux lenticulaires. Les noyaux du diencéphale sont le thalamus qui est le plus volumineux des noyaux centraux et l'hypothalamus.

#### **2.2.3. La matière blanche**

La matière blanche (ou substance blanche) se situe dans la partie interne du cerveau, elle est principalement constituée de fibre à myéline [5].

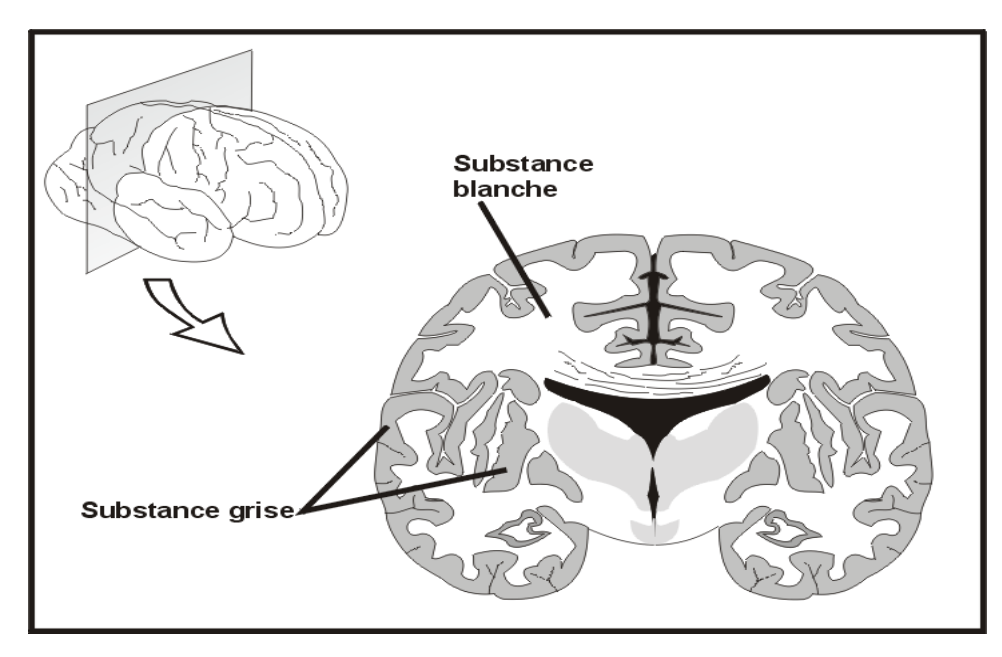

FIGURE 1.6. La substance grise et La substance blanche [W5].

## **3. Imagerie Cérébrale**

Pour comprendre la structure et le rôle des différentes parties du cerveau , on a dû s'en remettre pendant longtemps à des méthodes indirectes .la dissection post-mortem<sup>1</sup> de sujet sains ou ayant souffert de certains déficits suite à une lésion cérébrale localisée , a permis de faire certaines déductions quant aux implications de telle ou telle structure. La destruction sélective de certaines régions cérébrale chez l'animal a aussi permis de confirmer le rôle de certaines structures. Des simulations électroniques appliquées directement sur le cerveau ont permis d'établir les premières cartes cérébrales fonctionnelles chez l'humain.

Depuis 1990, différentes techniques d'imagerie cérébrale ont révolutionnées cette quête en permettant de voire le cerveau fonctionner en temps réel, et c'est aussi grâce aux progrès de l'informatique et de la détection des rayonnements qui ont eu lieux à la fin du 20éme siècle.

#### **3.1. Imagerie structurelle (anatomique)**

Conçue pour mettre en valeur les structures cérébrales et tout ce qui peut venir les perturber (tumeurs, hémorragies, caillots ….etc.), cette technique très souvent utilisée de pair avec une technique fonctionnelle pour mieux cerner l'anatomie et la fonction d'une aire cérébrale [3].

#### **3.1.1. Techniques utilisées**

#### **CT scan (ComputerizedTomography) :**

Consiste en la réalisation d'une série de radiographie mises en valeur par l'ordinateur. Son principe est de produire un réarrangement par ordinateur de plusieurs images prise aux rayons X selon différents angles. Sa résolution bien meilleure que les rayons X classique permet de déceler des tumeurs ou des lésions à un stade plus précoce. Le système d'émission de rayon X tourne autour du patient, et le détecteur est placé exactement à l'opposé de la source. Il détecte les rayons X qui ont été absorbé différemment après leur passage à travers les différents tissus. Grâce à l'ordinateur, le CT scan peut donc créer une vue tridimensionnelle à la fois des os et des tissus mous à l'intérieur de laquelle on peut avancer ou reculer à loisir pour en faire l'examen détaillé [3].

1

<sup>1</sup>Post-mortem : Connu aussi par le terme Autopsy.

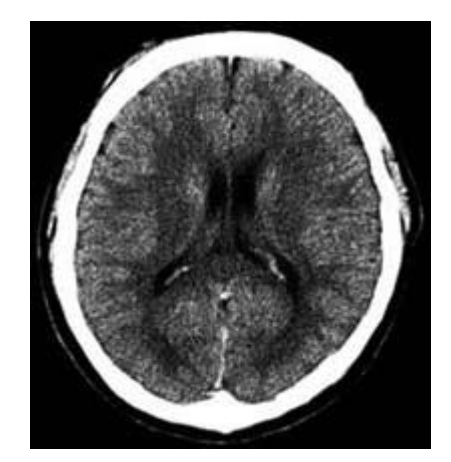

FIGURE 1.7. CT scan d'un cerveau sain [W2].

#### **IRM (Imagerie par résonnance magnétique) :**

Technique faisant appel aux champs magnétiques en exploitant les propriétés physique de la matière au niveau subatomique, en particulier de l'eau qui constitue environ ¾ de la masse du corps humain. L'IRM en plus d'une définition supérieure au CT scan permet aussi d'obtenir non seulement des coupes axiales du cerveau comme le CT scan, mais aussi des coupes sagittales et coronales. Le principe, complexe, peut se résumer en plusieurs étapes :

- 1. Champs magnétique de l'appareil va aligner celui, beaucoup plus faible, de chaque proton des atomes d'hydrogène contenus dans l'eau des différents tissus.
- 2. Les régions dont on veut avoir une image sera bombardée par des ondes radios.
- 3. A l'arrêt des ondes radios, les protons reviennent à leurs alignements originaux en émettant un faible signal radio (résonnance magnétique).
- 4. L'intensité de la résonnance magnétique est proportionnelle à la densité des protons dans les tissus, et par conséquent à son taux d'hydratation.
- 5. Des capteurs spéciaux relaient cette information à un ordinateur qui combine ces données pour créer des images de coupes du tissu dans différentes orientations.

L'IRM est l'outil de prédilection pour le cerveau, les extrémités des membres et de la colonne vertébrale, les tissus malades ou endommagés contiennent généralement plus d'eau ce qui permet de les détecter avec l'IRM [3].

#### **3.2. Imagerie fonctionnelle**

Conçue pour mesurer l'activité de certaines régions du cerveau durant certaines tâches. Elle est surtout utilisée pour mieux comprendre le rôle des diverses structures cérébrales, mais aussi pour diagnostiquer des foyers épileptiques ou avant des opérations chirurgicales pour identifier les aires cérébrales.

#### **3.2.1. Techniques utilisées**

#### **EEG(Electroencéphalographie) :**

C'est une procédure où l'on soumet le sujet à un stimulus particulier (image, mot, stimulation tactile.. etc.) de façon à enregistrer une réponse neuronale associée à ce dernier dans le cerveau, et mesurer cette réponse grâce à des électrodes situées à différents endroits sur le crâne.

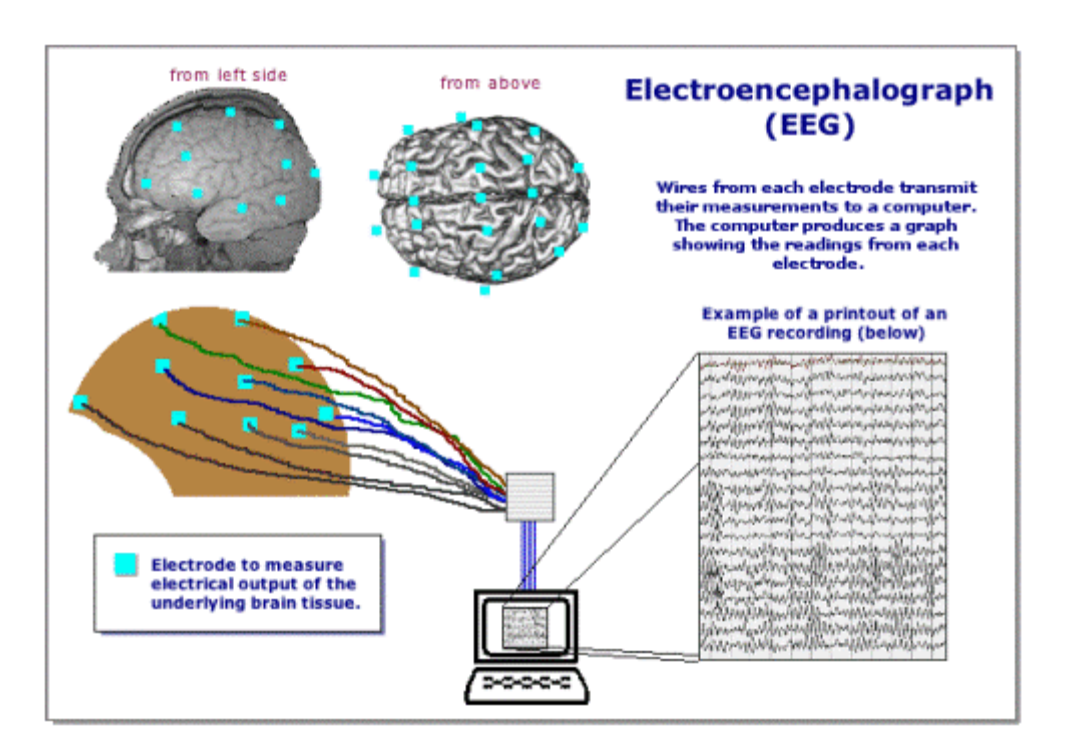

FIGURE 1.8. Manipulation d'EEG.

#### **IRMf (Imagerie par résonnance magnétique fonctionnelle) :**

A la différence de l'IRM qui permet de visualiser l'anatomie des structures cérébrales, IRMf renseigne sur l'activité des différentes régions cérébrales. Le phénomène physique sur lequel s'appuie l'IRMf est que les fonctions cognitives modifient localement la circulation sanguine cérébrale. Quand un groupe de neurones devient plus actif, une "vasodilation" vasodilatation<sup>2</sup> locale des capillaires sanguins cérébraux se produit automatiquement pour amener d'avantage

<sup>1</sup> <sup>2</sup> vasodilatation : augmentation du diamètre des vaisseaux sanguins par dilatation de leurs fibres musculaire.

de sang, et donc d'oxygène, vers ces régions plus actifs. L'hémoglobine, protéine possédant un atome de fer qui transporte l'oxygène, a des propriétés magnétiques différentes selon qu'elle transporte de l'oxygène ou non. C'est la concentration de dés oxyhémoglobine (hémoglobine débarrassée de son oxygène) que l'IRMf va détecter. Cette molécule a la propriété d'être paramagnétique , sa présence engendre dans son voisinage une faible perturbation du champ magnétique ,en soustrayant l'intensité des différentes régions de cette image d'une autre préalablement enregistrée avant la tâche à accomplir, on observe une différence dans les zones les plus actives .

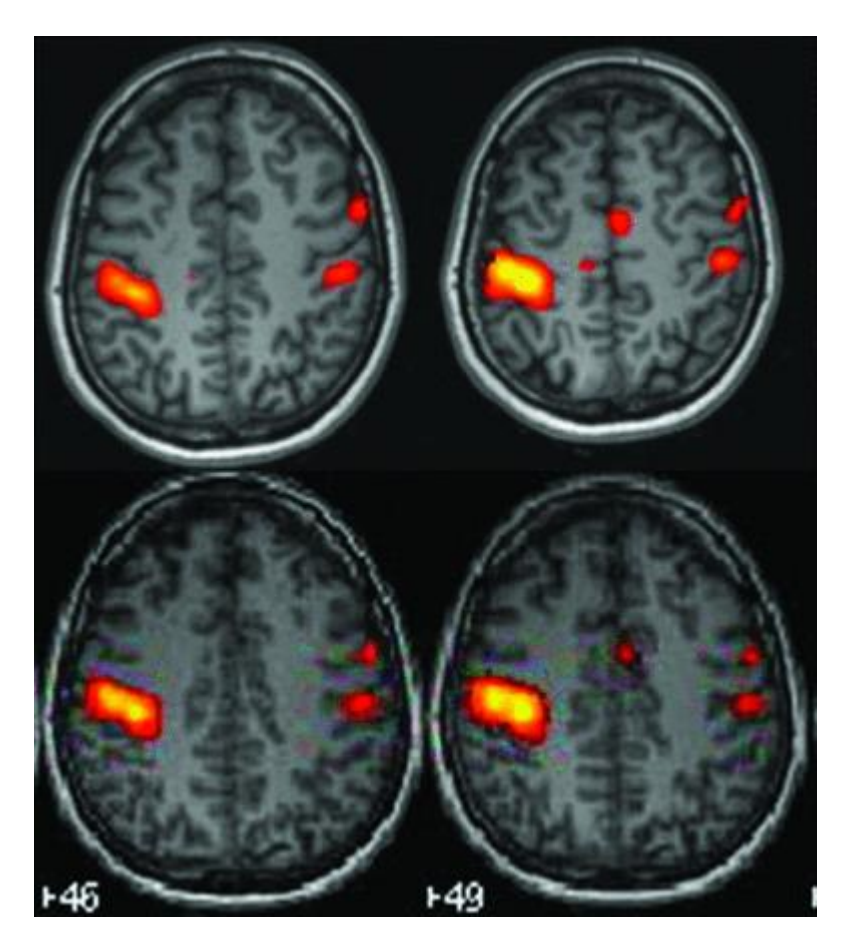

FIGURE 1.9. Coupe axiale du cerveau par IRMf.

#### **TEP (Tomographie par émission de positons) :**

Le phénomène physique sur lequel s'appuie la TEP est identique à celui de l'IRMf, c'est la vasodilatation locale des capillaires sanguins cérébraux qui permet d'amener d'avantage de sang, et donc d'oxygène, vers ces régions.

 Lors d'une TEP, on doit injecter au sujet une solution contenant un élément radioactif qui peut être de l'eau elle-même ou du glucose radioactif par exemple, d'avantage de radioactivité sera donc émise dans des zones cérébrales les plus actives à cause de la vasodilatation qui amène plus de solution radioactive dans ces régions. Le positon (particule élémentaire ayant la même masse que l'électron mais d'une charge opposée) de la TEP proviennent de la dégradation de ce noyau radioactif incorporé dans le système sanguin du sujet. Les positons émis vont immédiatement s'annihiler ave les électrons des atomes voisins. Cette annihilation produit de l'énergie qui prend la forme de deux rayons gamma émis dans des directions diamétralement opposées. Une série de détecteurs placés autour de la tête du sujet va ensuite enregistrer les couples de rayons gamma émis et, grâce aux calcule de l'ordinateur, identifier la position de leur lieu d'émission.

#### **MEG(Magnétoencéphalographie) :**

Comme l'EEG, MEG enregistre les activités neuronales du cerveau, mais elle le fait par l'entremise des faibles champs magnétique émis par cette activité plutôt que par les champs électrique.

#### **4. Conclusion**

A traves ce chapitre, nous avons tout d'abord présenté l'anatomie du cerveau et ses principaux tissus, aussi nous avons cité les différentes techniques utilisés dans l'imagerie médicale cérébrale que ce soit anatomique ou fonctionnelle, et parmi ces technique là nous avons cité l'imagerie par résonnance magnétique(IRM), cette méthode qui a révolutionnée l'imagerie médicale en général et l'imagerie cérébrale en particulier pour laquelle nous allons dédier le chapitre 2, afin de mieux comprendre son fonctionnement.

## **1. Introduction**

Les modèles techniques de l'imagerie médicale ne cessent de progresser et d'améliorer les moyens d'investigation plus précis et plus efficaces. La scannographie a beaucoup contribué à poser un diagnostic pour telle ou telle pathologie ; mais l'irradiation reste toujours un inconvénient ; risque tissulaire. De nos jours, une autre technique d'imagerie est pratiquée non pas en utilisant les rayons X (RX) mais, en exploitant les propriétés magnétiques des noyaux atomiques. Il s'agit de l'imagerie par résonance magnétique IRM [2].

Dans ce chapitre, nous allons approfondir notre étude sur l'IRM, du principe jusqu'aux artefacts qui peuvent altérer les résultats.

## **2. Définition**

1

L'IRM est une technique d'imagerie médicale qui nous permet d'obtenir des images en coupe des différents constituants de l'organisme, en exploitant les propriétés magnétiques des noyaux atomiques [2].

## **3. Principe d'action**

Les atomes présents dans l'organisme se diffèrent par le nombre de protons et de neutrons constituants le noyau. Certains contiennent un nombre pair d'autre un nombre impair. C'est justement sur les atomes qui ont un nombre impair qu'agit l'aimantation. Actuellement, on parle d'imagerie protonique, du fait que seul l'atome d'hydrogène a un seul proton est abondant dans l'organisme .la moindre présence des autres atomes rend leur détections plus difficile. Ces noyaux d'H<sub>2</sub>, une fois placés dans un champ magnétiques  $(0,2 \text{ à } 1,5 \text{ Tesla}^3)$  et excités par une onde radiofréquence, émettent un signal. Ce dernier est ensuite affecté à un dispositif informatique qui le transforme en image [2].

<sup>3</sup> Tesla : est l'unité de mesure du champ magnétique.

## **4. Appareillage d'IRM**

L'appareillage de l'IRM est constitués de :

#### **4.1. Aimant principale**

C'est l'élément de base de l'imagerie, il produit un champ principal B qui doit être intense et homogène. L'intensité de B constitue l'un des éléments conditionnant la qualité de l'image. L'homogénéité du champ est assurée par des bobines additionnelles qu'on appelle bobine de **SHIM.** 

On distingue 3 types d'aimants classés selon l'intensité des champs qu'ils produisent :

Aimants résistifs, aimant permanents, et aimant supraconducteurs.

#### **4.1.1. Aimants résistifs**

De champs magnétiques élémentaires ne dépassant pas 0,3 Tesla ce sont des électro-aimants constitués d'un enroulement de fils de cuivre

- Fort consommateur d'électricité
- Nécessite un système de refroidissement

Il s'agit d'un type d'aimant ouvert qui nous permet l'accès direct au patient placé dans l'aimant [2].

#### **4.1.2. Aimants permanents**

Constitué d'un bloc aimanté, il ne consomme pratiquement pas de courant électrique et ne nécessite aucun système de refroidissement. Il a l'avantage de posséder un champ vertical (pas de champ de bordure) et un bon accès au patient d'où son intérêt en IRM interventionnelle $4$  [2].

#### **Inconvénients :**

 $\overline{\phantom{a}}$ 

Possède un poids élevé pour un champ magnétique faible 0,4 à 1 Tesla.

#### **4.1.3. Aimants supraconducteurs**

 C'est le plus répondu, il utilise le phénomène de supraconducteur constitué de certain alliage (ex : niobium, titane...) qui ont la particularité de présenter une résistance électrique nulle a des

<sup>4</sup> IRM interventionnelle : Système de guidage utilisant un système informatique pour récupérer des images diagnostiques en temps réel pendant la procédure chirurgicale.

températures proches de 0 absolu (T° avoisinant -269°). Un tel aimant est constitué d'une bobine supraconductrice et d'un cryostat contenant de l'Hélium liquide (à -269°) permettant de maintenir la bobine à l'état supraconducteur. Il a l'avantage de générer un champ élevé sans excès de consommation d'électricité. Son inconvénient est la consommation d'Hélium liquide et son coût d'installation [2].

#### **4.2. Bobines de graduant**

Elles ont pour intérêt de réaliser des variations graduelles du champ magnétique dans l'espace, permettant le codage spatial des coupes. Il est à noter pour chaque orientation de coupe dans l'espace, on doit disposer d'une paire de bobines de graduant.

- La première pour l'orientation des coupes.
- La seconde pour l'épaisseur des coupes.

Ces bobines sont alimentées par un courant à cadence correspondant au type de séquence, ainsi l'opérateur agit sur les graduant en choisissant sur la console l'orientation et l'épaisseur des coupes [2].

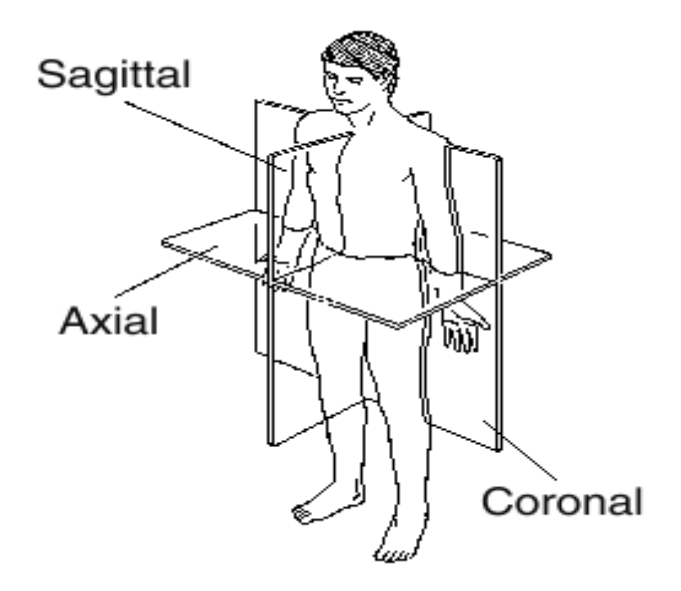

FIGURE 2.1. Système de référence en anatomie [W9].

#### **4.3. Les antennes**

Utilisées pour l'émission des impulsions radiofréquence (RF) et la réception des signaux. On distingue globalement 2 types d'antennes :

#### **4.3.1. Antenne de volume**

Ce type d'antenne est directement incorporé à l'aimant, il est le plus souvent émetteur et récepteur du signal. Il a l'avantage d'obtention du signal homogène sur tout le volume exploré même en profondeur mais le rapport signal /bruit est plus faible [2].

#### **4.3.2. Antennes de surface**

Ce type d'antenne joue uniquement le rôle de récepteur du signal, l'émission des impulsions RF est assurée par l'antenne Corp. Ces antennes s'appliquent le plus près possible de la région concerné. Il a l'avantage de recueillir un signal important du fait de la proximité des tissus qui l'émettent, le volume exploré est limité particulièrement en profondeur. Le bruit est diminué (volume qui le produit étant limité), le rapport signal/bruit est favorisé (élevé), ce qui permet d'utiliser des champs d'exploration plus petit et diminuer l'épaisseur de coupe, d'où augmentation de la résolution spatiale. Les antennes de surface se présentent sous formes variées selon la région à étudier : boule plate, circulaire, rectangulaire, incurvé [2].

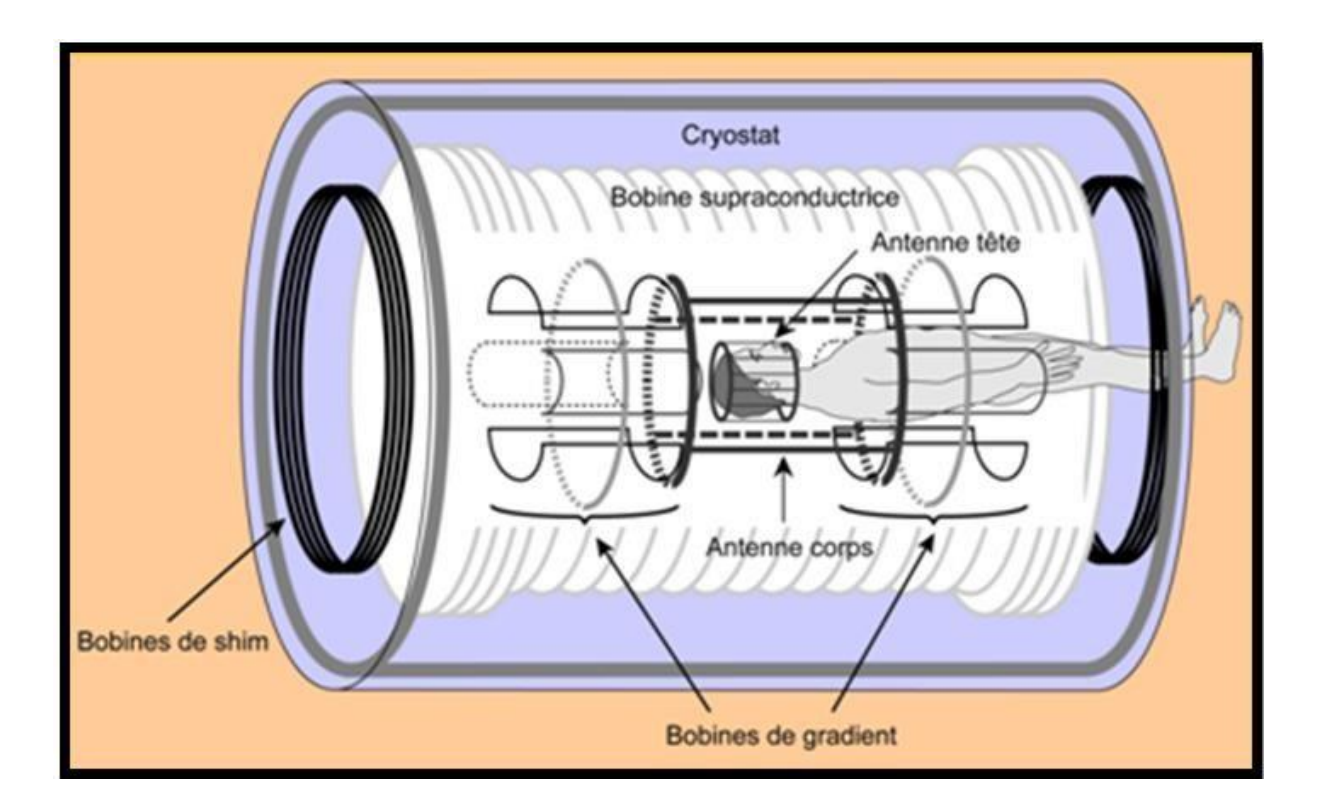

FIGURE 2.2. Schéma de l'IRM à bobine supraconductrice [W10].

## **5. Indications et contre-indications à l'IRM**

Comme tous autres examens radiologiques ou autres pratiqués chez un patient, l'IRM présente des indications et des contre-indications :

#### **a) Indication**

- recherche de fines métastases
- exploration vasculaire et métrologique
- localisation d'une tumeur
- localisation et précision du niveau de compression médullaire.

#### **b) Contre-indications**

- **Contre-indications absolues** : port de stimulateur cardiaque et d'électrode implanté exemple : Pesmaker.
- **Contre-indications relatives :** Un plan métallique ferromagnétique dépendant de la nature d'un plan ou cite d'implémentation.

#### **Exemple :**

- a) port de clips anévrismaux intracérébraux vasculaire => risque de déplacement.
- b) Port de prothèse orthopédique ou de valve de dérivation qui risque de provoquer des artefacts.
- c) Corps étranger métallique intraoculaires qui présente des dangers sur l'œil du patient.

## **6. Formation de l'image et paramètres tissulaire**

#### **6.1. Propriétés magnétiques des noyaux atomiques**

Le noyau atomique est constitué d'un certain nombre de protons et de neutrons. Ces petites particules (P et N) sont animées d'un mouvement collectif et complexe dont chaque élément effectue en particulier (à lui seul) une rotation individuelle autour d'un axe passant par son propre centre, une particule qui tourne, induit autour d'elle un **SPIN** [2].

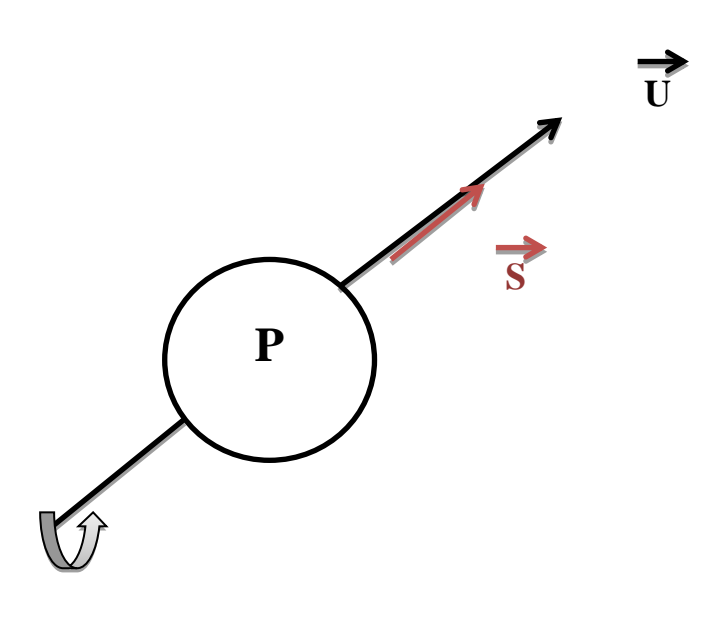

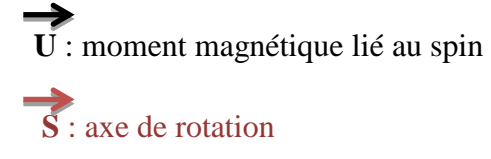

FIGURE 2.3. Mouvement du proton.

Selon le modèle dit couche à l'intérieur du noyau atomique, les nucléons sont répartis sur différentes couche d'énergie. Sur ces couches, les neutrons et les protons s'apparient et leur moment magnétique s'annulent deux par deux (ce qui permet de garder un niveau d'énergie le plus stable possible). Seuls les atomes à nombres impaire de nucléon possèdent un moment magnétique total élémentaire.

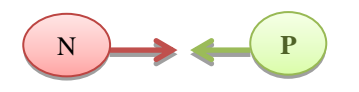

N et P ont des moments magnétiques liés à SPIN =0.

Protons et neutrons ont tendance à s'apparier donnant un moment magnétique total NUL

Tous les nucléons appariés annulent leurs moments magnétiques. Seuls les protons isolés situés sur la couche externe possèdent les propriétés magnétiques.

Les principaux noyaux possédant les propriétés magnétiques sont les noyaux d'hydrogène, l'isotope carbone 13, fluor F19, phosphore P31 (SPIN ½), sodium N23 (SPIN 3/2) [2].

La base de l'IRM est à l'origine liée beaucoup plus aux moments magnétiques de l'atome d'hydrogène. Ceci est liée au fait que :

- Sa présence est abondante dans les tissus.
- Constitué d'un seul proton donc de moment magnétique élevé qui donne lieu à un phénomène de résonance très nette.

#### **6.2. Phénomène de résonance magnétique**

La résonance magnétique nucléaire consiste à étudier les modifications d'aimantation des noyaux sous l'action conjointe de deux champs magnétiques :

- Un champ magnétique statique élevé (B0).
- Un champ électromagnétique tournant (B1) ou onde radiofréquence.

Contrairement aux aimants qui s'alignent dans un champ magnétique externe dans le même sens, les protons se distribuent en deux populations tournant au tour de B0 avec un certain angle, l'une parallèle (orientée vers le sens de B0) et l'autre antiparallèle (orientée dans le sens contraire de B0), ceci est lié au fait que les protons obéissent au postulat de la mécanique quantique [2].

#### **6.2.1. Effet du champ magnétique B0**

Tout proton placé dans un champ magnétique B0, son mouvement cinétique au SPIN ne peut avoir que deux valeurs quantifiées possible.

- Un état « UP »  $\Rightarrow$  valeur à l'orientation parallèle
- Un état « DOWN »  $\Rightarrow$  valeur à l'orientation antiparallèle

En effet, ces deux orientations correspondent à deux niveaux d'énergie. L'énergie du proton parallèle à  $B_0$  est inférieure à celle du proton antiparallèle. La différence d'énergie  $DE = E_1$ - $E_2$  est proportionnelle à  $B_0$ . Quand un échantillon tissulaire est soumis à un champ magnétique B0, la population des protons qui le constituent partagent en deux parties à peu près équivalentes. Si l'échantillon considéré contient 2millions +4protons, on aura un million du proton en haute énergie (antiparallèle) et un million + 4 protons en basse énergie (parallèle). L'apparition du vecteur d'aimantation  $M_Z$  est à l'origine justement de 4protons supplémentaires. À l'équilibre les protons d' $E_1$  s'alignent selon  $B_0$ , ce qui fait apparaitre une composante longitudinale MZ. Dans de cas, on note une dispersion des composantes transversales élémentaires dans différentes directions car les protons sont déphasés, mais il n'y a pas de composante transversale  $M_{XY}$  résultante, il n'y a que la composante  $M_{Z0}$ , ce petit déphasage est lié à l'environnement moléculaire induisant des petit chocs magnétiques locaux qui modifieront légèrement la fréquence de procession des protons [2].

La dispersion des composantes transversales (déphasage des protons en excès) n'est qu'un état d'équilibre thermique qui maintient en permanence une transition à nombre égale, Et conserver la différence de protons en excès à basse énergie [2].

## **6.2.2. Effet d'une onde électromagnétique ou effet d'une impulsion radiofréquence :**

Il se manifeste par l'acquisition d'une quantité d'énergie égale à la différence des deux énergies appliquées aux protons. De cela, une transition du niveau  $E_1$  au niveau  $E_2$  est possible.

Il est à noter que l'énergie de l'onde électromagnétique est proportionnelle à sa fréquence.

Au cours de l'impulsion radiofréquence, on obtient une transition (transfert de protons) du niveau 1(basse énergie) au niveau 2 (haute énergie) c'est-à-dire les protons parallèle se mettent en antiparallèle.

- impulsion  $90^\circ$  : égalisation des protons sur les deux niveaux d'énergie (E1=E2=0) dans ce cas il y a plus de composantes longitudinales.
- Impulsion  $180^\circ$ : l'ensemble du surnombre de protons passent d'E<sub>1</sub> à E<sub>2</sub>. On a une inversion de la composante longitudinale de  $M = -M_{z0}$

Lorsque le proton change de niveau d'énergie, ils se mettent en phase les uns par rapport aux autres. Ce qui fait apparaitre une composante transversale de M [2].

#### **6.3. Notion de relaxation et recueil de signal :**

Ce phénomène se traduit par le retour à l'équilibre des protons des noyaux atomiques des tissus. En fait ; c'est une transition de l'état instable a l'état stable de ces derniers, dans ce cas, deux phénomènes inverses auront lieu : D'une part, la transition d'énergie d'E<sub>1</sub> vers E<sub>2</sub>, l'aimantation longitudinale  $M_z$  renie progressivement. On l'appelle « relaxation  $T_1 \gg D$ 'autre part, on a un déphasage rapide des spins. L'aimantation transversale  $M_{xy}$  décroit rapidement. On l'appelle « relaxation  $T_2$  » C'est par la relaxation de protons que la résonance magnétique devient observable [2].

#### **6.4. Notion d'aimantation longitudinale et aimantation transversale :**

Le noyau atomique subit deux types d'aimantation : une aimantation dite longitudinale  $M_Z$ qui correspond à  $T_1$  et une aimantation transversale  $M_{XY}$  qui correspond à  $T_2$ .

#### **6.4.1. Relaxation longitudinale**

On appelle également relaxation spin-réseau. Ce phénomène s'établie au moment où l'impulsion de radiofréquence a propulsé les protons en excès du niveau E1 vers le niveau E2 créant ainsi un état instable du noyau, et que ce dernier après arrêt de l'impulsion reprend sa position d'équilibre c'est-à-dire progression des protons du niveau 2 vers le niveau 1. Ce phénomène à ce moment-là, s'accompagne d'une émission d'énergie par interaction avec le milieu moléculaire environnement ou réseau. Cette relaxation est caractéristique du tissu concerné l'aimantation longitudinale est plus courte que le T1 et inversement.

L'ordre de grandeur pour T1 des tissus biologique est à 500 à 1000Msc. Il est vrai avec la structure moléculaire ainsi que l'état solide ou liquide du tissu concerné. Le T1 est plus long dans les liquides par rapport aux solides.

La fréquence de T1 croit avec l'intensité du champ magnétique statique B. D'autre part, on a un déphasage lapide des spins. L'aimantation transversale décroit rapidement On l'appelle « Relaxation T2 » c'est par la relaxation des protons que la résonance magnétique devient observable. Arrêt d'impulsion, du but de retour à l'équilibre, transitoire inverse progressive du niveau d'énergie E2 vers E1, repousse progressive de l'alimentation longitudinale [2].

#### **6.4.2. Relaxation transversale T2**

Le phénomène s'établie à l'arrêt de l'impulsion qui rend en phase les composants transversale des moments magnétiques élémentaires (Rê phasage) : après Rê phasage (arrêt de l'impulsion) un mécanisme inverse s'établie c'est-à-dire déphasage rapide des protons (dispersion des composants transversale) dans toute les directions. Dans ce cas l'alimentation transversale décroit et enfin s'annule. On l'appelle relaxation spin-spin : il y a perte de cohérence des spins protoniques, conséquence d'une interaction des protons de la relaxation transversale est caractéristique du tissu concerné. Elle est d'autant plus rapide que le T2 est plus courte et inversement. L'ordre de grandeur de T2 des tissus biologiques est d'environ 50 à 100 Msec [2].

#### **6.4.3. Mesure du signal RMN (résonance magnétique nucléaire)**

Nous venons de voir que les deux processus vers le retour à l'équilibre sont bien distincts où même la durée est différente (T1 = 500 à 1000 Msec, T2 = 50 à 100 Msec) l'apparition et la disparition des deux aimantations font intervenir deux mécanismes différent.

- **Moment magnétique M<sup>Z</sup> :** Transition des protons entre les deux niveaux d'énergies E1 et E2 et inversement (spin-réseau).
- **Moment magnétique Mxy :** Mise en phase et déphasage des spins (spin-spin), la relaxation transversale disparait rapidement que la composante longitudinale. Le retour à l'équilibre se traduit par la procession de M au tour de  $B_0$ , son extrémité décrit une spirale sur une surface en forme de pavillon de trompette, Cette rotation de  $M_{xy}$  dans le plan Xoy induit un champ magnétique ou une onde radiofréquence, cette onde radiofréquence est qualifiée de signal d'induction libre ou Free Induction decay (FID). Il est recueilli par une antenne réceptrice placée dans le plan  $X_{\text{ov}}$ , puis transformé en signal électrique mesurable. Il y a lieu de signaler que lorsque le spin du proton est parallèle à son propre axe de rotation, le recueil est positif. Dans le cas contraire, le signal est négatif, donc la réception du signal est nulle. Dans le cas où le champ magnétique statique  $B_0$  est homogène, T2 présente un FID propre, dans le cas contraire une installation d'une correctrice du champ magnétique principal est imposable [2].

## **7. Séquence d'impulsion**

On appelle « séquence d'impulsion », une série d'excitation des noyaux d'hydrogène du tissu concerné, les poussant à une désorientation d'équilibre. Le retour à ce dernier se traduit par une résonance recueillie et transformée en image, en principe on utilise trois types de séquence d'impulsion :

#### **7.1. Séquence d'écho de spin**

C'est la séquence la plus couramment utilisée en IRM, elle se caractérise par une impulsion RF de 90° suivie d'une ou plusieurs impulsions de 180° en variant le TR et le TE. Le résultat est une image en T1 ou en T2 ou en densité intermédiaire [2].

#### **7.2. Séquence d'inversion et récupération**

Elle consiste à appliquer une impulsion de 180° suivie d'une autre de 90° ; on effectue une bascule de 180°, après un intervalle de temps spécifique, le vecteur partiellement recouvert est basculé dans le plan transversal par une impulsion de 90°. Cet intervalle de temps est dit temps d'inversion. Le signal peut être maintenant détecté. En pratique, la séquence d'inversion-récupération est réalisée à partir d'une technique d'écho de spin suite à des impulsions de radiofréquence de 180° et 90°. L'inversion-récupération ayant un Ti court s'appelle imagerie « stir » [2].

#### **7.3. Echo de gradient**

Les séquences d'écho de gradient ont été mises au point comme séquences rapides pour remplacer les séquences standards d'écho de spin, elle permet l'acquisition rapide des données d'une coupe en quelques secondes. La séquence utilise une seule impulsion < 90°. En pratique, la technique se fait comme suit ; après une impulsion < 90°, au lieu de faire une autre à 180°, on utilise un gradient de champs magnétique élevé pour remettre en phase les vecteurs transversaux ce qui produit un écho. La faible amplitude du vecteur de magnétisation produit un faible signal. De ce fait, l'utilisation d'un temps de réception très court contribue en fait à augmenter le signal. Si l'échantillon des tissus est excité très rapidement avant que la magnétisation transversale ait décru complétement une portion de sa magnitude ( $T_i=$  Temps d'intervalle) retourne à son axe longitudinale dès la prochaine excitation. Ceci a pour effet d'augmenter l'intensité du signal pour les tissus avec un long  $T_2$ . Avec un long  $T_2$ , l'angle de basculement sélectionné par l'opérateur influencera l'intensité du signal obtenu sur l'image. Un angle de basculement  $> 45^{\circ}$  intensifie la pondération T<sub>1</sub>, par contre un angle  $< 20^{\circ}$  accroit la pondération de densité protonique. Les séquences d'écho de gradient sont généralement décrites sous différentes marques de commerce. On citera :

- GRASS (Gradient, Recall-Acquisition on the Steady-State)
- FLASH ( Fast- Low- Angle-Shot)
- FISP ( Fast- Imaging with steady state technique)

Les séquences sont considérées comme option de l'appareillage conçues par le constructeur [2].
## **8. Qualité de l'image RM et description d'une acquisition**

Comme toute image radiologique, la qualité est un élément capital concernant la définition du diagnostic. En TDM, la qualité de l'image dépend de la somme résolution spéciale, densitométrique est de l'élimination de toute artefact qu'il soit intrinsèque ou extrinsèque au patient. En IRM, un bon nombre de facteurs interviennent dans la réalisation de l'image : certains sont liés à l'appareillage, d'autres sont liés directement à l'opérateur (programmation de la séquence) [2]. On distingue :

- Les critères de qualité de l'image :
- Les facteurs liés à l'appareillage.
- Facteurs dépendant de la programmation de la séquence.
- Les artefacts.

#### **8.1. Critères de qualité de l'image**

Il n'est pas facile d'apprécier objectivement la qualité de l'image. Ces critères sont indépendants, ils sont liés au temps d'acquisition où l'opérateur est parfois amené à privilégier l'un de ces paramètres. On distingue :

#### **8.2 Le rapport signal/ bruit**

C'est l'un des facteurs qui conditionnent le plus la qualité de l'image RM. Il influe le contraste et la résolution spéciale, On doit faire un compromis entre un meilleur S/B avec le plus petit voxel. Il est influencé par la structure des tissus explorés et ses facteurs inhérents on a T1, T2, et L .Il est aussi influencé par les facteurs liés à l'appareillage  $(B<sub>0</sub>)$  gradient de champs, impulsion et antennes).Il dépend enfin des paramètres d'acquisition sélectionnés par l'opérateur (TR, TE, angle de bascule, volume du voxel, nombre de lignes de la matrice et le nombre d'excitation) [2].

#### **8.3. Contraste**

C'est la variation de l'intensité du signal entre deux structure adjacente, Il dépend d'un petit paramètres intrinsèque au tissu (T1, T2, densité protonique, les propriétés magnétiques locales et les mouvements moléculaires), d'autres part, des paramètres accessibles à l'opérateur (TR, TE, angle de bascule de la séquence d'acquisition) [2].

## **8.4. Résolution spatiale**

Elle permet de déterminer la dimension du plus petit volume observable. En pratique, elle dépend directement du volume du voxel, la taille du pixel est contrôlée par la taille du champ de vue et par la matrice.

La résolution spéciale augmente avec la matrice pour un champ donné et avec une matrice équivalente lorsque le champ diminue, elle augmente aussi lorsque l'épaississement de la coupe diminue.

Parallèlement, l'augmentation de la résolution spéciale entraine une baisse immédiate du rapport S/B proportionnelle au volume du voxel. Pour cela, un compromis entre ces trois éléments doit exister. Le problème se pose constamment à l'opérateur en IRM [2].

## **8.5. Facteurs liés à l'appareillage**

Ce sont les facteurs liés au système de l'appareillage. Ces éléments provoquent une formation aléatoire de l'image susceptible de créer des artéfacts qui atterrent la netteté de l'image (Voir l'artéfact de l'image RM) [2].

## **8.6. Facteurs liés à la programmation d'une séquence**

La technique d'IRM est très complexe du fait de son aspect multi paramétrique. La qualité de l'image dépends excessivement des paramètres déjà cités (épaisseur de coupe, l, défaut du système, inhomogénéité du champ  $B_0$ ,  $T_1$ ,  $T_2$ ,  $S/B$ ....).Ces éléments sont de deux ordres, les uns sont inaccessibles aux capacités de l'opérateur, les autres sont liés directement à la manière de se préparer pour la réalisation de la séquence d'acquisition [2].

## **8.6.1. Paramètres non opérateur dépendants**

Ce sont des paramètres sur lesquels l'opérateur n'a que peu de contrôle. On distingue α : paramètres inhérents aux tissus l,  $T_1$ ,  $T_2$ , des flux (segments)... qui influencent le S/B et le contraste [2].

Paramètres dépendants du système :

Fixés par le constructeur, ils comprennent :

 **L'aimant principal :** De champs magnétique principal statique qui doit être impérativement homogène. A défaut, un contrôle de l'aimantation par une bobine de Shim est imposable. Le rapport S/B lui est proportionnel.

 **L'émetteur :** Si l'impulsion radiofréquence n'est pas linéaire, on aura une déformation de l'onde excitatrice ; ce qui produit ce qu'on appelle phénomène d'excitation croisé.

Il existe aussi deux autres paramètres déterminés par le constructeur et que l'opérateur à une certaine possibilité d'accès, il s'agit :

- Des gradients caractérisés par les intensités maximales qui déterminent :
	- Les limites inférieures de l'épaisseur de la coupe;
	- $\blacksquare$  Du champ de vue (Fov) ;
	- Du temps d'écho ;

En choisissant le plant et l'épaisseur de coupe, l'opérateur peut agir sur les gradients.

- Des antennes qui sont l'élément essentiel de la chaine de réception du signal. Ces antennes sont caractérisées par leur sensibilité et leur gain. On distingue deux types d'antennes :
	- **Antennes de surfaces** : qui permettent d'obtenir un meilleur rapport S/B tout en augmentant la résolution spatiale mais elles n'explorent qu'une faible profondeur ;
	- **Antennes cylindriques :** ou de volume destinées pour l'exploration en volume. Ces antennes sont choisies en fonction de la région à explorer et selon les protocoles bien définis.

## **8.6.2. Paramètres opérateurs dépendants**

Ce sont des paramètres dont l'opérateur est capable de contrôler de manière directe et indirecte. On distingue : opérateurs dépendants :

• Position du patient : Elle vient après exclusion de tout objet comprenant la réalisation de l'examen notamment les objets ferromagnétiques et détecter toute éventuelle contre-indication. La partie du corps à examiner doit être dans l'iso centre du champ magnétique statique. La qualité de l'image en dépend et pour éviter le risque de mouvements qui causerait des artefacts cinétiques, avoir le confort pour le malade et sa coopération ; il est nécessaire parfois de placer le patient hors du centre de la région d'intérêt [2].

- **Le type de l'antenne réceptrice :** L'antenne réceptrice joue un rôle important dans la qualité de l'image. Chaque région à examiner nécessite une antenne qui lui convient. L'antenne réceptrice à sa propre spécificité de couvrir le champ d'intérêt. Celle-ci doit épouser le plus possible la forme de la zone concernée. Le champ d'intérêt ne doit jamais être trop petit, sinon le signal de radiofréquence sera inscrit dans la zone inappropriée, causant les artefacts de repliement. Les antennes émettrices-réceptrices doivent syntonisées à une bande de fréquence appropriée. Elles doivent être ajustées chaque fois que le malade change de position [2].
- **Le plan de coupe :** Il s'agit du plan de séquence à réaliser selon le protocole établi. Des images axiales, sagittales ou coronales peuvent être obtenues en utilisant les bobines de gradient de sélection de coupes X, Y ou Z [2].
- **L'épaisseur de coupe :** Elle est sélectionnée entre 2mm à 20mm. A titre d'exemple, pour une étude typique du cerveau ; l'épaisseur se joue entre 5 à 10mm. Les coupes épaisses dont généralement exécutées lors d'un dépistage. Les coupes minces sont utilisées pour identifier les petites lésions tout en évitant le phénomène de volume partiel [2].
- **Le nombre d'excitation :** Il représente le nombre de fois que l'acquisition de l'image est répétée pour chaque coupe. Ceci fait référence à une technique par laquelle la même coupe est excitée de façon répétitive. La moyenne est ensuite utilisée pour la collecte des données informatiques. C'est à partir des moyennes des signaux radiofréquences de chaque excitation que l'image RM est générée. Cette technique est utilisée pour augmenter la qualité de l'image en élevant la quantité du signal cohérent et réduire le bruit. Par contre, le temps d'acquisition est proportionnel au nombre d'excitation [2].
- **La grandeur de la matrice :** C'est le nombre de pas de codage par la phase facteur de fréquence. La grandeur de la matrice est en rapport étroit avec la résolution spatiale, le rapport S/B est le champ de vue (Fov).Ainsi, pour avoir une meilleure résolution spatiale et atteindre un contraste optimal, il y a lieu de diminuer le champ d'intérêt de manière à ne perdre le meilleur rapport S/B et augmenter la résolution spatiale [2].
- **Temps d'acquisition :** Il dépend du choix des paramètres sous cités. Il est toujours souhaitable de consacrer le plus de temps possible pour réaliser pour réaliser une technique RM. Ceci a pour but de diminuer l'inconfort du malade et augmenter de pouvoir faire passer un examen pour un sujet non coopératif [2].

#### **8.7. Artefacts**

L'IRM comme toutes les autres techniques d'imageries apporte inéluctablement sa part de fausses images. Ces dernières peuvent simuler un processus pathologique. Comprendre leur origine nous permet d'éviter les erreurs d'interprétation, ainsi pour l'opérateur d'améliorer la qualité [2].

# **9. Produit de contrastes utilisés en IRM**

Les produits de contraste imposés en IRM sont utilisés dans certaines indications pour améliorer la spécificité plus que la sensibilité de l'examen. En IRM on distingue deux types de produits de contraste [2].

## **9.1. Les produits para magnétiques ou agents T1**

Ce sont des agents qui agissent en induisant un champs magnétique local entrainant une dimension du temps de la relaxation longitudinale T1 donc augmentation du contraste en T1, le Gadolinium (Gd) ion métallique de la famille des terres rares, présentent un effet para magnétique plus important (7éléctrons célibataires). En pratique courante, c'est le produit le plus utilisé comme agent de contraste T1. A l'état pur il est toxique, on doit donc le combiner soit à un macrocycle data Gd ->Data rem ou OTPA.Gd ->Magnevist (non ionique). Les propriétés pharmacologiques sont proches des produits de contraste iodes, Injecté par voie IV à raison de 0,1 à 0,2 cc/Kg, distribué en augmentant le signal ou il est fixé (différenciation ou détections d'une masse exemple : méningiome [2].

#### **9.2. Les produits super para magnétiques ou agents T2**

On les appelle aussi substances ferromagnétiques qui ne possèdent aucune propriété magnétique en dehors des champs d'inductions, il s'agit des particules d'oxyde de fer possédant une taille qui n'autorise pas la persistance d'aimantation rémanente. En présence d'un champ magnétique, cet agent génère des hétérogénéités locales du champ qui provoque le raccourcissement de T2 par déphasage des protons. A la différence des agents de T1, ceux de T2 entraine une baisse du signal (effet T2). L'Endorme (Ferumoxyde) est pratiquement le seul produit existant sur le marché composé de molécules d'oxyde de fer enrobées dans du Dixon, il est capté par les quatre réticulo-endothéliales en particulier les quatre de Kupffer dans le foie. L'altération fonctionnelle ou la présence d'une masse entraine l'absence de captation du produit et donc l'image reste inchangée, ce qui explique l'état anormal du milieu [2].

# **10. Conclusion**

A travers ce chapitre nous avons détaillé le fonctionnement de l'appareillage d'IRM et montrer comment est-ce que les propriétés atomiques tissulaires peuvent retourner une image par son biais.

Dans le prochain chapitre, nous allons effectuer une rétrospective des différentes méthodes utilisée dans la segmentation des images cérébrales.

# **1. Introduction**

La segmentation est une étape primordiale dans toute opération d'analyse d'images, elle permet d'identifier les différents objets contenus dans une image (organes, os,… dans le cas des images médicales), en vue d'une interprétation ou d'un diagnostic.

La segmentation est considérée comme un problème difficile, à cause de la diversité des images existantes de nos jour (photo numérique, image radar, image satellitaires, images médicale, …etc.). Actuellement, il n'y a pas de méthode de segmentation efficace sur tout type d'images. Les chercheurs ont développé une multitude de méthodes de segmentation, selon le domaine d'application.

Dans ce qui suit, nous allons introduire la notion de segmentation, et voir les différentes méthodes existantes.

# **2. Définition de la segmentation**

La segmentation selon le dictionnaire Larousse, est la division d'une unité anatomique en plusieurs éléments. En traitement d'image, c'est le processus de partitionnement d'une image numérique en plusieurs régions ou ensemble de pixels.

# **3. Méthodes de segmentations**

Plusieurs méthodes de segmentation d'image ont été développées, selon le domaine d'application, dont on regroupe deux catégories : les méthodes de segmentation par approche régions, et les méthodes de segmentation par approche contours, que nous allons introduire dans ce qui suit.

## **3.1. Méthodes de segmentation par approche régions**

La segmentation d'images par l'approche régions consiste à découper l'image en région. Les méthodes appartenant à cette catégorie, se basent sur la similarité entre les pixels. Pour cela il existe différentes techniques que nous allons présenter dans ce qui suit [9].

## **3.1.1. Seuillage**

C'est l'une des plus simples et plus anciennes techniques utilisées dans la segmentation d'images, qui suppose que l'image est composée de régions avec différentes gammes de niveau de gris .Une procédure qui fixe le seuil détermine une valeur d'intensité appelée seuil [11].

Le seuillage d'image peut être utilisé pour créer une image comportant uniquement deux valeurs (noir ou blanc), il remplace un à un les pixels d'une image à l'aide d'une valeur fixée (seuil) exemple 123, Ainsi si un pixel a une valeur supérieure au seuil il prendra la valeur 255 (blanc), et si la valeur est inferieur il prendra la valeur 0 (noir) [W3].

Etant la méthode de segmentation la plus simple et la plus rapide le seuillage est utilisé pour les prétraitements d'image médicale.

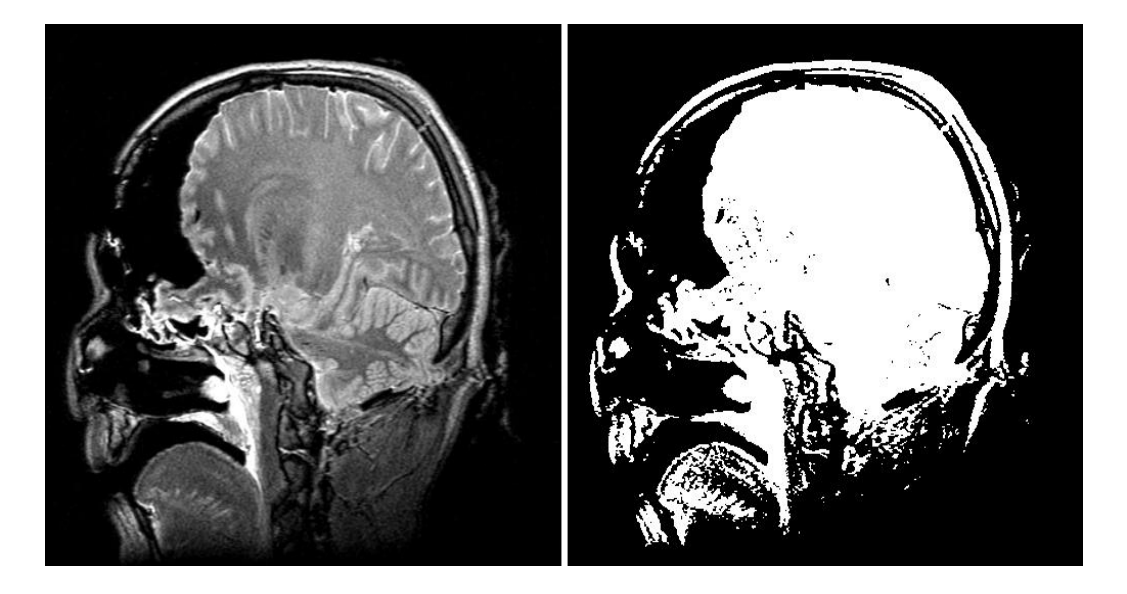

FIGURE 3.1. Image avant et après seuillage.

## **3.1.2. Croissance de région**

Les algorithmes de croissance de régions sont fondés sur l'agrégation progressive des pixels à partir d'un point initial appelé «germe», selon un ou plusieurs critères. Les points voisins du germe sont successivement examinés ; s'ils vérifient les critères d'agrégation, ils sont inclus à la région et deviennent à leur tour un germe. Dans le cas contraire, ils sont rejetés comme ce que l'on voit dans la figure 3.2 [6].

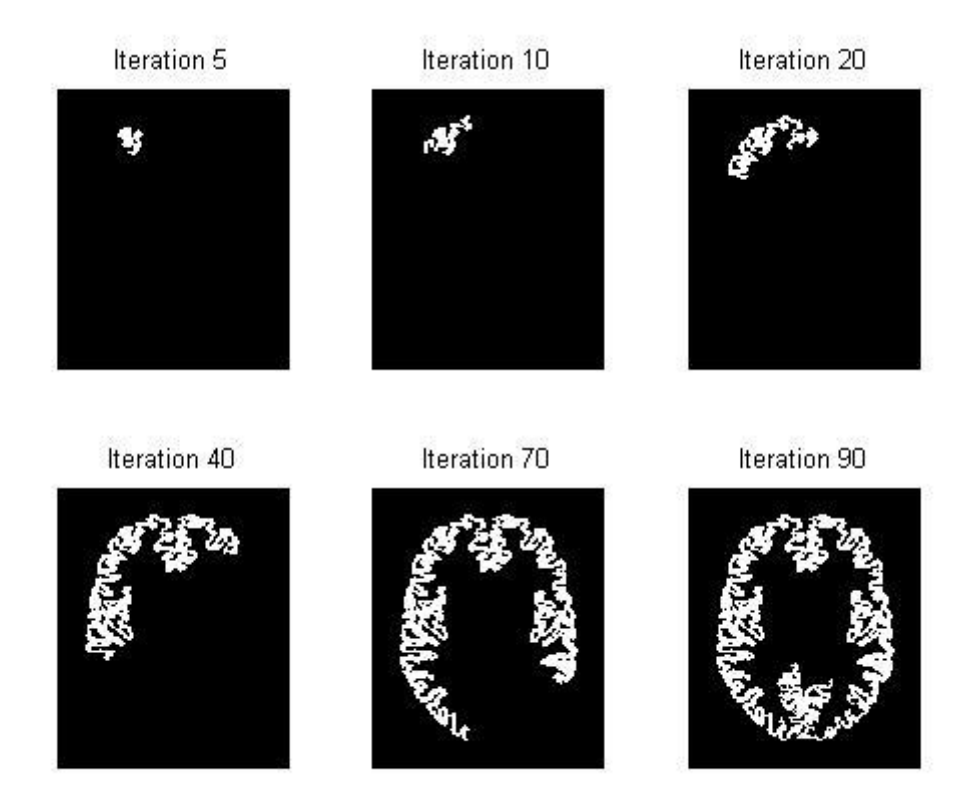

FIGURE 3.2 : Croissance progressive d'une région.

La segmentation par croissance de régions est simple à mettre en œuvre. L'avantage principal de cette technique réside dans la prise en compte des informations contextuelles par le mécanisme de croissance. Alors que la disposition des germes initiaux représente un inconvénient. En effet, celle-ci nécessite l'intervention d'un opérateur, en particulier lorsqu'il s'agit de détecter les tumeurs, qui, par définition, n'ont pas de localisation à priori dans le cerveau, et sur lesquelles nous ne disposons d'aucune connaissance anatomique [6].

## **3.1.3. Approche par division (Split)**

Les approches par division sont des méthodes descendantes qui consistent à tester la validité du critère de l'homogénéité de manière globale sur une large zone de l'image. Si le critère est valide l'algorithme s'arrête. Sinon on décompose la zone considérée en zones plus petites et on applique la méthode jusqu'à obtention d'une zone qui valide le critère. Ceci se traduit en pratique par une division de l'image originale en quatre. Puis à nouveau une division de chacune de ces zones en quatre, tant que le critère n'est pas vérifié, comme le montre la figure 3.3 [6].

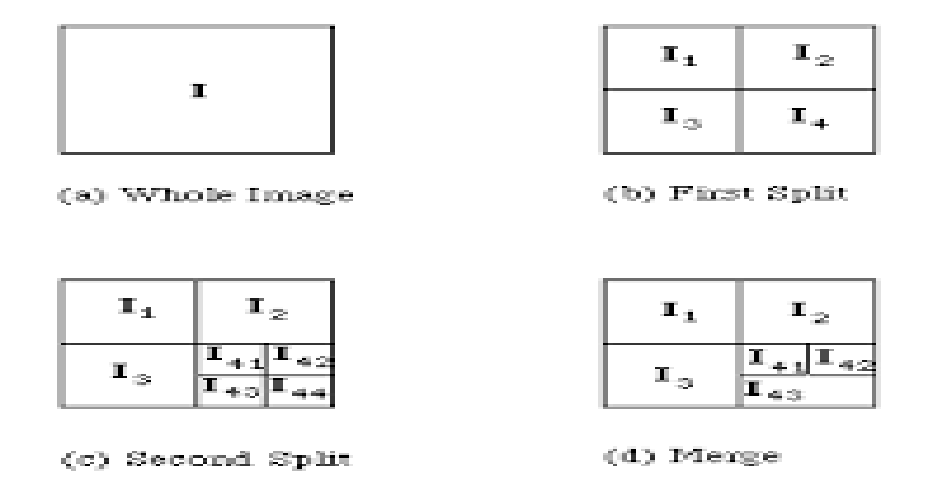

FIGURE 3.3. Divisions successives des blocs [6].

*Algorithme Récursif de la segmentation en régions par division [10]*

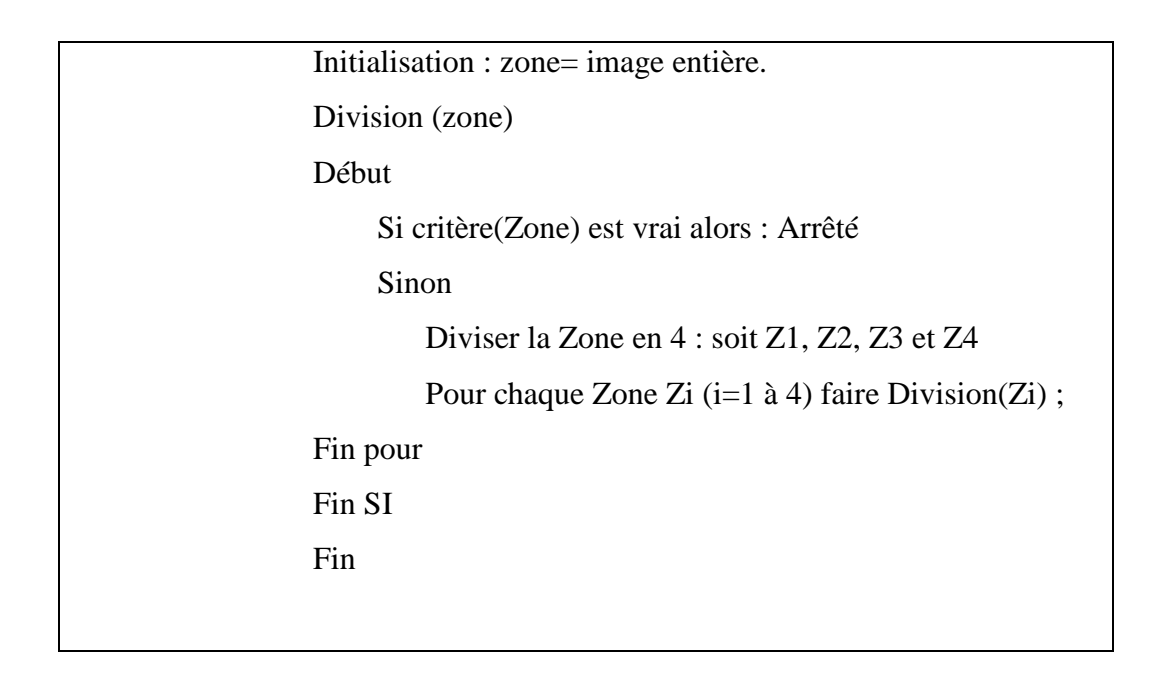

Cet algorithme produit un arbre appelé QuadTree qui donne une structure hiérarchisée des régions qui correspondent au critère de l'homogénéité (exemple de critère d'homogénéité : même niveau de gris du voisin à 10% près).Ainsi, une région qui répond au critère forme un nœud terminal ou feuille de l'arbre, sinon elle forme un nœud d'où partent quatre branches correspondant aux quatre zones sur lesquelles on réapplique l'algorithme. La figure3.4 illustre un exemple de segmentation en région par division ainsi le QuadTreecorrespondant.

Sur l'exemple illustré par la figure 3.4, l'image initiale a seulement deux régions, mais après l'application de l'algorithme de la division, le nombre de région est augmenté à 22. C'est ce que l'on appelle une sur-segmentation.

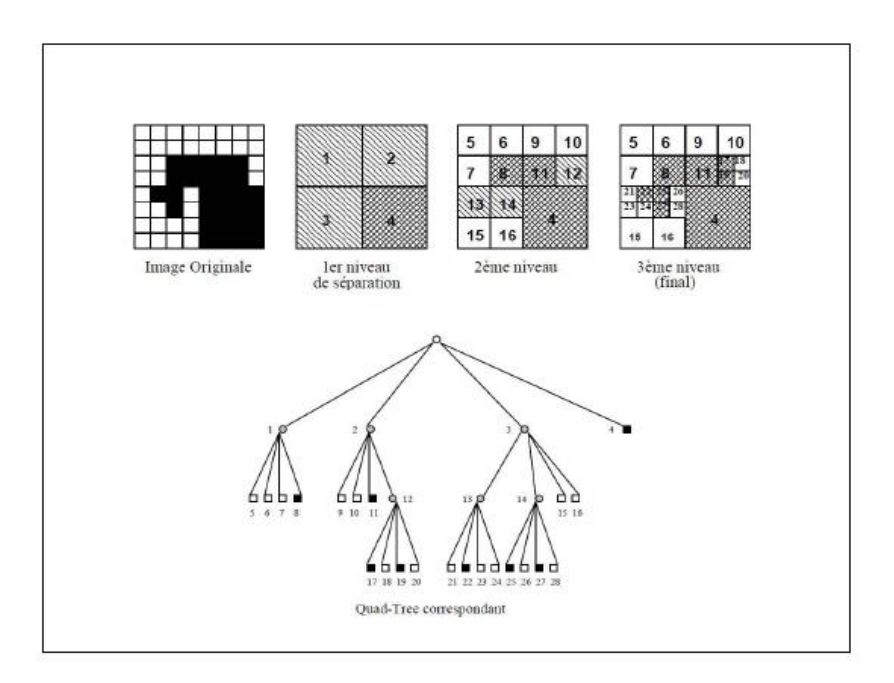

FIGURE 3.4. Segmentation en régions par division [10].

## **3.1.4. Approche par fusion (Merge)**

Les approches par fusion sont des méthodes ascendantes, qui consistent à explorer l'image à partir de pixels initiaux appelés « «germes ». Ces germes peuvent être sélectionnées de façon aléatoire ou automatique et faire croitre ceux-ci pour former des régions connexes et homogènes. La règle de fusion de deux régions est :

- a. Les deux régions répondent de manière similaire au critère d'homogénéité.
- b. Les deux régions sont adjacentes.

La méthode de parcours de l'image n'est pas déterminée à l'avance, et l'algorithme fait croitre au maximum une région avant de passer à la suivante.

## *Algorithme de segmentation en régions par Fusion*

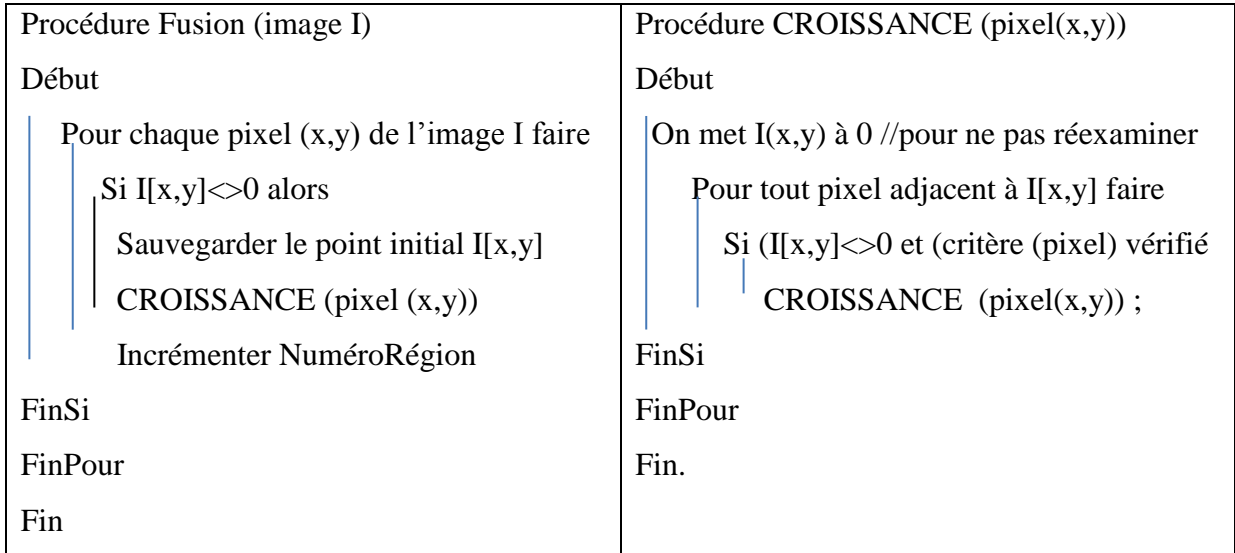

## **3.1.5. Approche Division-Fusion (Split & Merge)**

Les deux méthodes que nous venons de voir, présentent des caractéristiques complémentaires. En effet, la méthode par division aboutie à une structure hiérarchisée permettant d'établie des relations de proximité entre les régions mais sépare une même région en sous-ensembles distincts (sur-segmentation). Quant à la méthode par fusion, elle permet d'obtenir un nombre minimal de régions connexes, mais fournie celles-ci sous une structure horizontale ne donnant pas de relations de proximité entre les régions. C'est pour cela qu'une méthode qui combine les deux a été définie.

L'algorithme de cette méthode se résume comme suit :

- a. Appliquer la méthode de division en construisant le QuadTree dans le sens racine vers feuilles.
- b. Parcourir l'arbre obtenu dans le sens feuilles vers racine en fusionnant les régions similaires au sens d'un prédicat de regroupement.

 Ainsi on obtient une description structurale de l'image avec des régions connexes de taille maximale, comme illustré dans la figure 3.5.

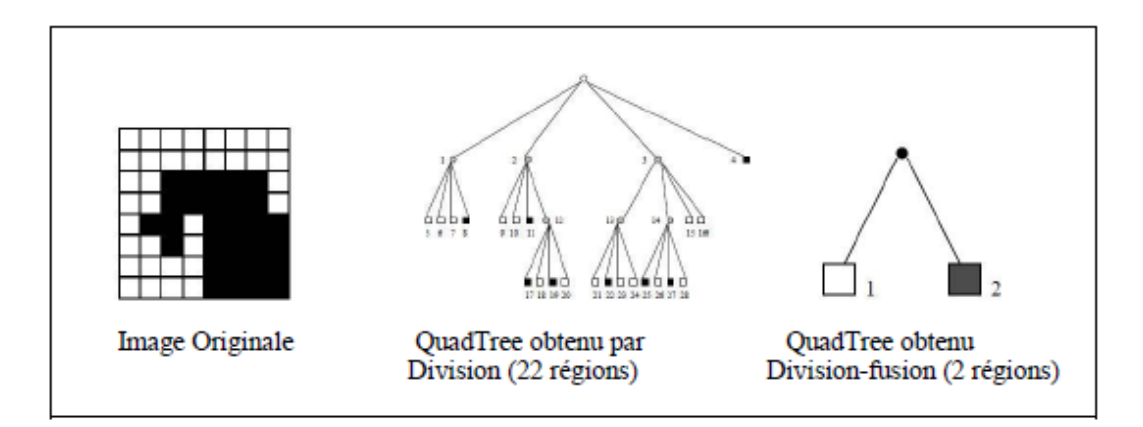

FIGURE 3.5. Segmentation d'une image en régions par Division-Fusion [10].

## **3.1.6. Méthodes de classification**

La classification est le regroupement de pixels d'une image selon leurs caractéristiques en sous-ensembles appelés classes.

Les algorithmes les plus communément cités dans la littérature concernant la classification sont l'algorithme K-MEANS, l'algorithme ISODATA, l'algorithme FCM [6].

## *3.1.6.1. Classification par les k-moyenne*

Ne nous pouvons pas présenter la classification par les k-moyennes sans parler des nuées dynamiques de Diday. Elles sont une version généralisée des k-moyennes [5].

#### **Nuées dynamique**

La méthode des nuées dynamiques consiste à trouver la partition optimale d'un ensemble d'individus en *c* sous-ensembles (classes), chaque sous-ensemble Ci est représenté par un «noyau ».

On note :

- $\bullet$   $\Omega$  est l'ensemble des partitions  $\pi$  de X en *c* classe (C<sub>1</sub>,..., C<sub>c</sub>).
- $\mathbf{\hat{P}}$   $V=(v_1, ..., v_c)$  un ensemble de *c* noyaux, où  $v_i$  est le noyau de la classe C<sub>i</sub>.
- $\bullet$  F(x, v<sub>i</sub>) un critère qui mesure la dis similarité (dissemblance) entre l'individu x et la classe  $C_i$ .

La classification se fait de telle façon que la somme des mesures entre les individus et leur classe soit la plus faible possible, c'est-à-dire la partition  $\pi$  et la représentation v associée qui optimisent leur adéquation au sens du critère f. la fonction objectif à minimiser s'écrit alors :

$$
gf(\Omega) = \sum_{V_i \in \Omega} \sum_{X_k \in C_i} f(X_k, V_i)
$$
 (3.1) .[5]

La solution optimale à un algorithme de partitionnement est de trouver, parmi les partitions possibles contenant *c* classes, celle qui minimise la fonction de coût. Cependant, cette option n'est pas guère envisageable d'un point de vus pratique, compte tenu de l'explosion combinatoire, même pour une population d'échantillons de taille raisonnable. Par conséquent, et en guise d'alternative, la majorité des approches utilisent une technique d'optimisation itérative.

#### **K- moyennes**

Soit  $X = \{x_k/k=1, ..., n\}$  un sous ensemble d'un espace n-dimensionnel. Une partition de X en  $c$  classes peut être représentée par des sous-groupes mutuellement disjoints  $C_1 \ldots C_c$ , tels que  $C_1 \cup ... \cup C_C = X$ .

Chaque vecteur  $x_K$  est assigné à une et seulement une classe qui lui est la proche. La fonction objectif correspondante s'exprime sous la forme :

$$
J = \sum_{i=1}^{c} \sum_{k=1}^{n} U_{ik} d^2(X_k, V_i)
$$
 (3.2).

Où : v<sup>i</sup> désigne le prototype de cette classe. *d* mesure la similarité entre le prototype et le vecteur de données. U<sub>ik</sub> est un indicateur binaire  $\in \{1,0\}$  désignant l'appartenance ou non du vecteur  $x_k$ à la classe  $C_i$  (U<sub>ik</sub>=1 si  $x_k \in C_i$  et U<sub>ik</sub>=0 sinon,  $\forall i=1...$  c et  $X_k \in X$ ),il s'exprime comme suit :

$$
U(X_k, V_i) = \begin{cases} 1 \ si \ d(X_k, V_i) = \min_c(X_k, V_c) \\ 0 \ Sinon \end{cases}
$$

La solution du problème d'optimisation se fait de manière itérative. Les étapes de cette classification peuvent être résumées comme suit :

- 1. Initialiser l'ensemble des centroides contenant des éléments pris au hasard de l'ensemble de données, ou choisis d'après des connaissances et assigner chaque point au centroide le plus proche.
- 2. Calculer les nouveaux centroides des classes construites. Les centroides étant les centres des classes, ils sont calculés par la moyenne des éléments de la classe.
- 3. Générer une nouvelle partition de l'ensemble de données en assignat chaque point au centroide le plus proche.
- 4. S'il y a changement dans la partition réitérer depuis l'étape 2.

#### *3.1.6.2. Classification floue*

La classification floue est une généralisation de la classification binaire pour permettre à l'indicateur *U*ik (nommé degré d'appartenance) d'être un continuum dans l'intervalle [0, 1]. Elle permet d'atteindre, pour un jeu de données *X* de n vecteurs caractéristiques, une partition floue. Cette classification produit pour l'ensemble des données *X*, *c* classes caractérisées par leurs prototypes, représentant les points autour desquels les individus sont concentrés dans l'espace des intensités. En plus, elle fournit *c* carte de degrés d'appartenance mesurant la ressemblance entre chaque vecteur de données et les classes obtenues par la classification [5]. Dans ce cas, les classes obtenues ne sont plus disjointes :

$$
\forall\,\, Ci,\,Cj\in C,\,i\neq j,\,Ci\cap Cj\neq\phi
$$

Avec C, ensemble des classes Ci.

Plusieurs fonctions objectives ont été proposées dans la littérature, avec des propriétés différentes. La fonction objective proposée par Bezdek prend la forme quadratique suivante :

$$
j = \sum_{i=1}^{c} \sum_{k=1}^{n} U_{ik}^{m} d^{2}(X_{k}, V_{I})
$$
 (3.3). [5]

Avec:

- c : le nombre de classes connu.
- n : la taille du vecteur de données (nombre de pixels à classer).
- $\bullet$  U<sub>ik</sub>: le degré d'appartenance du pixel  $X_k$  à la classe i connue par son centroide V<sub>i</sub>.
- d : une distance, peut-être la distance euclidienne.
- $\bullet$  m : un réel >1 appelé degré de flou. Plus m tend vers 1, plus la classification devient dure et Uik se rapproche de 0 ou de 1. Inversement quand m devient trop grand il y a moins de tolérance au bruit, et la distribution des degrés d'appartenance tend à se concentrer autour de 1/c.

#### **Algorithme FCM**

#### **Notations**

Soit  $X = \{x_k, k=1, ..., n\}$  un sous ensemble d'un espace E, de dimension n. nous cherchons à segmenter X en *c* classes suivant une classification floue. Chaque classe C est caractérisée par son prototype  $v_i$ , et  $V = \{v_i, i=1, ..., c\}$  l'ensemble des prototypes des classes.

L'algorithme de la FCM tente à minimiser la fonction objective, par rapport à chaque degré d'appartenance flou Uik et chaque prototype vi.

Le rôle de l'indice de flou m est de contrôler la contribution du bruit présent dans les données. Plus la valeur de m est grande, et moins importante est la contribution des échantillons dont la distribution des degrés d'appartenance est uniformément faible dans la minimisation de la fonction *J*. une valeur communément utilisée est la valeur 2. Cependant, ce choix n'est pas toujours justifié dans la littérature.

#### **Solution du problème d'optimisation**

L'optimisation se fait de manière itérative. Les degrés d'appartenance ou des prototypes sont d'abord initialisés, puis à chaque itération du processus, les appartenances et les prototypes sont mis à jour, et les vecteurs de données se déplacent d'une classe à une autre en vue de minimiser la fonction objectif jusqu'à stabilisation.

Les degrés d'appartenance doivent satisfaire les conditions suivantes :

- $\bullet$  0  $\leq U_{ik} \leq 1$   $\forall i \in [1, c], \forall k \in [1, n]$
- $\sum_{i=1}^{c} Uik = 1 \ \forall k \in [1,n]$  Relation de fermeture.
- $0 < \sum_{k=1}^{n} Uik < n \ \forall \ i \in [1,c]$  Aucune classe vide.

Les degrés d'appartenance  $U_{ik}$  et le centroide  $v_i$  s'expriment comme suit :

$$
Uik = \frac{(d(X_k, V_i))^{\frac{2}{1-m}}}{\sum_{j=1}^{c} (d(X_k, V_j))^{\frac{2}{1-m}}}
$$
(3.4). [5]

$$
V_i = \frac{\sum_{k=1}^{n} U_{ik}^{m} X_k}{\sum_{k=1}^{n} U_{ik}^{m}} \qquad (3.5). \quad [5]
$$

Cette dernière expression traduit le fait que le prototype est le centre de gravité flou de la classe (moyenne pondérée par les degrés d'appartenance).

La procédure de mise à jour est itérée jusqu'à ce que la variation maximale des degrés d'appartenance (ou des prototypes) soit en dessous d'un seuil  $\epsilon$  (typiquement égal à 0.01).

Les valeurs d'appartenance constituent une matrice à *c* ligne (une ligne par classe à former) et *n* colonnes (une colonne par individu à classifier) :

$$
U\!\!=\!\![U_{ik}]_{i=1\ldots c}
$$

Pour chaque individu, la colonne correspondante de U représente un vecteur d'appartenance, chaque ligne de ce vecteur contenant la valeur d'appartenance de l'individu pour la classe correspondante. U est dite matrice de la c-partition floue.

Les valeurs des prototypes constituent un vecteur de taille c, chaque élément représente un centroide d'une classe :

 $V = [V_i]_{i=1..c}$ 

#### **Algorithme de la FCM**

- 1. Fixer les paramètres :
	- $\bullet$  c : nombre de classes.
	- $\bullet$   $\varepsilon$  : seuil représentant l'erreur de convergence (par exemple :  $\varepsilon$ =0.001).
	- m : degrés de flou, généralement pris égal à 2.
- 2. Initialiser la matrice degrés d'appartenance U par des valeurs aléatoires dans l'intervalle [0, 1].
- 3. Mettre à jour la matrice prototype V par la relation (3.4).
- 4. Mettre à jour la matrice degrés d'appartenances par la relation (3.5).
- 5. Répéter les étapes 3 à 4 jusqu'à satisfaction du critère d'arrêt qui est :

 $\|$  U<sup>ancien</sup> – U<sup>nouveau</sup> $\|$  < $\varepsilon$ .

#### **Défuzzification**

Enfin, une ultime étape est nécessaire lorsque le résultat souhaité est une classification non floue. On parle alors de « défuzzification ». Lorsque l'on ne souhaite pas mettre en évidence les pixels où les degrés d'appartenance sont approximativement les mêmes pour chaque classe, une façon naturelle de procéder est de considérer que la classe finale d'un pixel est celle pour laquelle le degré d'appartenance est maximal :

 $\forall k \in [1,n]$   $x_k \in C_j \Leftrightarrow (u_{jk} \ltimes u_{ik} \forall i \neq j \in [1,c])$ 

L'étape de la défuzzification se fait après la dernière itération de l'algorithme des c-moyennes floues.

## **3.1.7. Avantages et inconvénient**

- **Les avantages**
	- $\triangleright$  La fermeture des contours.
	- $\geq$  La densité de l'information extraite
- **les inconvénients**
	- $\triangleright$  les régions ne correspondent pas toujours aux objets contenus dans l'image.
	- Les limites des régions sont généralement imprécises.

## **3.2. Méthodes de segmentation par approche contours**

Un contour peut être défini comme étant la limite ou la frontière entre région adjacentes dans une image. Les méthodes orientées contours visent à délimiter les objets de l'image selon leurs contours. Elles se basent pour cela sur la variation d'intensité entre les pixels de l'image, une variation ou un changement brusque se traduit par une frontière entre régions voisines.

L'approche contours consiste à identifier les transitions qui existent entre les régions.

Cependant, les discontinuités dans l'image ne sont pas dues uniquement aux différentes structures de l'image, elles peuvent être provoquées par une différence d'éclairage, par exemple un effet d'ombre. C'est la raison pour laquelle les contours ne sont pas toujours connexes. Mais pour remédier à ce problème, des techniques ont été proposées afin d'obtenir des contours ferme [9].

Plusieurs méthodes utilisent l'approche contours, dans ce qui suit, nous allons citer les plus importantes.

#### **3.2.1. Les méthodes déformables**

Un modèle déformable est une technique de segmentation permettant d'extraire un objet d'intérêt d'une image, décrit par une structure géométrique évoluant itérativement de manière à s'ajuster aux frontières des objets recherchés, comme le montre la figure [6].

Parmi les méthodes déformables, nous pouvons citer la méthode par contour actif (Snake en anglais).

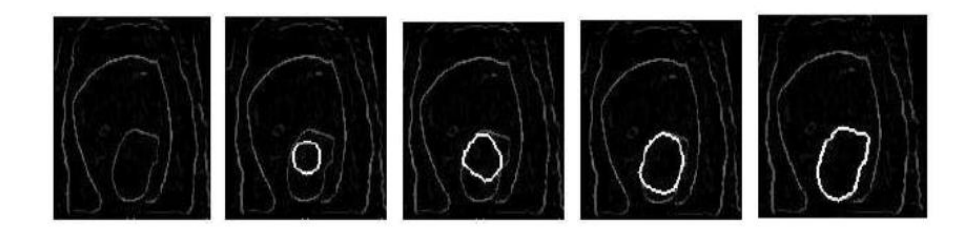

FIGURE 3.6. Segmentation par contour actif (SNAKE) [6].

L'efficacité des méthodes déformables peut être lorsque plusieurs images, peu différentes les unes des autres, sont traitées séquentiellement. Une fois que les contours ont été détectés pour ma première image, le modèle déformable peut être appliqué pour obtenir les contours de l'image suivante. Au lieu de refaire toute la segmentation.

### **3.2.2. Les méthodes dérivatives**

Un contour se matérialise par une rupture d'intensité dans une image. Plusieurs méthodes existent afin de détecter cette rupture. Les méthodes les plus répondues reposent sur la dérivation. En effet, la dérivation permet de détecter les variations d'une fonction. Pour détecter les contours (variation significative de niveau de gris) d'une image, il suffit de la considérer comme étant une fonction *f* à deux variables (cas 2D), qui représentent les coordonnées d'espace x et y.

Pour faire une segmentation par les méthodes dérivatives, on passe par deux étapes : la première consiste à générer la matrice de gradient ou de Laplacien, et la deuxième est de faire le passage de cette dernière à l'image du contour par l'opération du seuillage.

#### **Utilisation du gradient**

En considérant l'image sur un repère orthogonal (*Oxy*) modélisée par une fonction niveaux de gris *f(x,y)* le gradient en tout point *(x, y)* est désigné par :

$$
\overrightarrow{grad} f = \overrightarrow{V}f = \left(\frac{\partial f}{\partial x}, \frac{\partial f}{\partial y}\right) (3.6) [6]
$$

Le principe de cette méthode consiste tout d'abord à calculer le gradient de l'image, puis son module dont la formule est :

$$
\left\|\vec{\nabla}f\right\| = \sqrt{\left(\frac{\partial f}{\partial x}\right)^2 + \left(\frac{\partial f}{\partial y}\right)^2} (3.7). \tag{6}
$$

Ce dernier traduit les variations du niveau de gris. Plus la valeur est élevée plus la variation est forte. La direction du gradient est donnée par :

$$
\alpha = \arctan\left(\frac{\frac{\partial f}{\partial y}}{\frac{\partial f}{\partial x}}\right)
$$
(3.8). [6]

Celle-ci représente l'orientation de la variation. Enfin les contours les plus marqués (les points de plus fort contraste) sont sélectionnés grâce à un seuillage adéquat.

#### **Utilisation de Laplacien**

Dans cette méthode, le contour est mis en évidence par le passage par zéro de la dérivée seconde (le Laplacien) calculée par la formule suivante:

$$
\nabla^2 f = \frac{\partial^2 f}{\partial x^2} + \frac{\partial^2 f}{\partial y^2}
$$
 (3.9). [6]

Cette technique est particulièrement sensible au bruit, en raison de la double dérivation. De ce fait, un seuil est utilisé, afin de ne pas prendre en considération le bruit, qui peut se traduire lui aussi par des oscillations autour de zéro. Ce seuil ne prendra en compte que les passages par zéro les plus marqués (d'amplitude plus élevée) correspondant aux vrais contours.

#### **3.2.3. Les méthodes morphologiques**

La morphologie mathématique a été inventée en 1964 par Georges Matheron et Jean Serra dans les laboratoires de Mines ParisTech. Son développement a toujours été fortement motivé par des applications industrielles. Dans un premier temps, il s'agissait de répondre à des problèmes dans le domaine de l'exploitation minière, mais très vite ses champs d'applications se sont diversifiés et ils ont apportés une contribution importante dans plusieurs domaines, tel que la biologie, l'imagerie médicale, le multimédia,…etc.

Les méthodes de segmentation morphologiques reposent sur l'étude des caractéristiques des objets inconnus dans l'image (forme, taille..) grâce à un ensemble de formes connues (carré, cercle, segment..) que l'on appelle : élément structurant [9].

Elles se basent sur deux concepts simples : l'opérateur de dilatation et l'opérateur d'érosion.

Soit *S* l'ensemble de pixels d'une image *I, X* un sous ensemble de *S* et *B* un élément structurant. Notons  $B_s$  tel que  $s \in S$ , l'élément *B* translaté de *s*.  $B_s = \{b + s/b \in B\}$ .

- La dilatation du sous ensemble *X* par l'élément structurant *B* notée  $\delta_b(X)$  est définie par :  $\delta_b(X) = \{ s \in S / B_s \cap X \neq \emptyset \}$ . Elle consiste à faire passer l'élément structurant *B* sur l'ensemble des pixels *S* et garder tous les pixels *sS* satisfaisant la condition de l'intersection.
- Elément structurant *B* notée  $\epsilon_B(X)$  est définie par :  $\varepsilon_B(X) = \frac{f}{s} \in S / B_s \subset X}$ . Il s'agit là de satisfaire la condition d'inclusion.

## **3.2.4. Avantages et inconvénients**

- **Les avantages**
	- $\triangleright$  Rapidité de la segmentation.
	- $\triangleright$  Précision de la segmentation.
- **Les inconvénients**
	- $\triangleright$  Existence de faux contour.
	- Ees contours ne sont généralement pas fermés.

#### **3.3. Méthodes de segmentation fondées sur la coopération régions-contours**

Les approches de segmentation seule présente des inconvénients intrinsèques. Les approches contours travaillent trop localement et ne permettent pas de construire des objets très structurés entre eux à cause de leur incapacité à exploiter les informations globales de l'image. Aussi, ces approches sont très sensibles aux bruits de l'image [6].

Cependant, les approches régions utilisent des critères souvent très globaux, et les frontières délimitant ces objets ne sont généralement pas significatives.

On constate que les points forts de chaque approche peuvent donc permettre de corriger les inconvénients de l'autre. C'est l'idée de base des méthodes de coopérations.

Il existe trois formes de coopération régions-contours :

#### **a. Coopération séquentielle**

Son principe général est que l'une des techniques, par région ou par contour, est réalisée en premier lieu. Le résultat est par la suite exploiter par l'autre technique. L'intégration de l'information provenant de la segmentation par contour dans une segmentation par région est l'une des formes de coopération les plus courantes. Mais, l'information sur les régions peut aussi être intégrée dans une segmentation par contour.

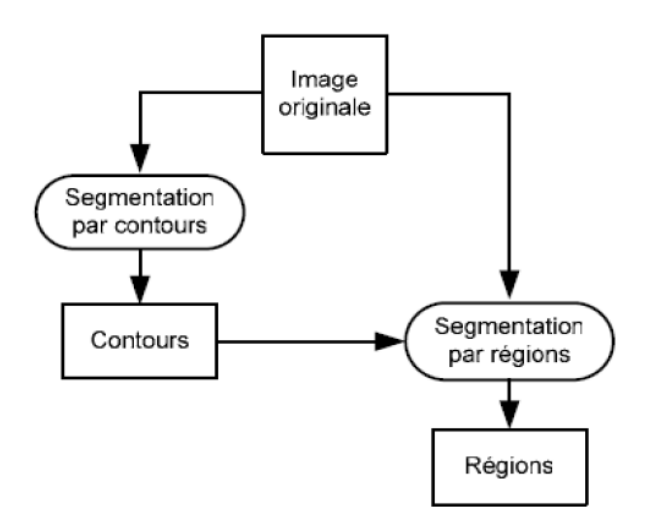

FIGURE 3.7. Principe de la coopération séquentielle [7].

#### **b. Coopération des résultats**

Dans la coopération des résultats, les deux types de segmentation sont réalisés e, parallèle et de manière indépendante, et la coopération se fait au niveau de leurs résultats.

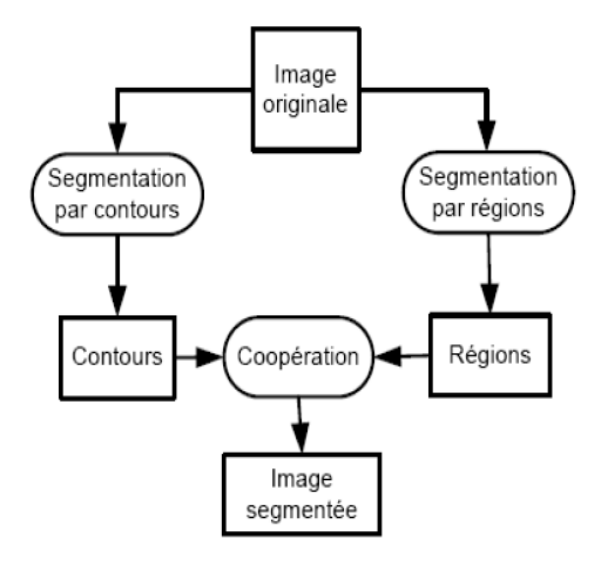

FIGURE 3.8. Principe de la coopération des résultats [7].

#### **c. Coopération mutuelle**

Dans cette approche, les différentes techniques de segmentation sont exécutées en parallèle, tout en échangeant mutuellement des informations. L'information échangée sert à aider la technique de segmentation dans la prise de décision dans le cas de lacunes ou d'informations insuffisantes.

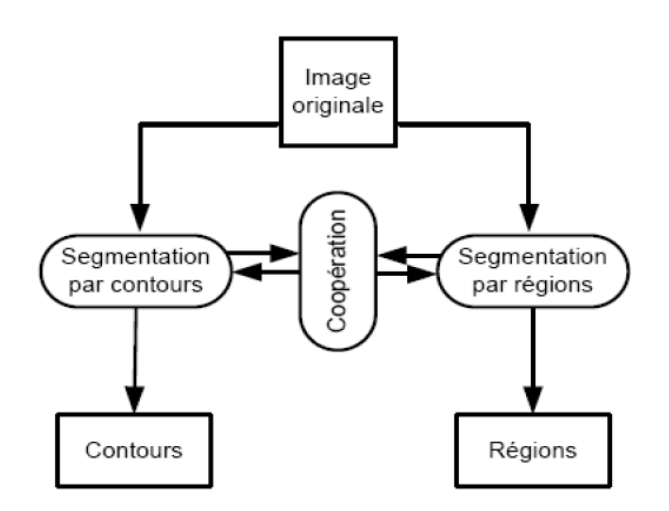

FIGURE 3.9. Principe de la coopération mutuelle [7].

## **5. Conclusion**

Dans ce chapitre nous avons essayés d'introduire la notion de segmentation, la diversité des techniques existantes nous donne à peu près une idée sur la difficulté du problème. Principalement, les méthodes de segmentation sont classées en deux catégories : les méthodes orientées régions et les méthodes orientées contours.

Les méthodes orientées régions, se basent sur la similarité dans l'image, et tente de partager l'image en régions homogènes.

Les méthodes orientées contours quant à elles, se basent sur la dissimilarité dans l'image, ou sur la variation d'intensité entre les pixels, c'est-à-dire là ou où le changement d'intensité est brusque.

Ces deux méthodes ayant toutes les deux des avantages et des inconvénients, les chercheurs les ont combinées et ont créé ce qu'ils ont appelés la segmentation coopérative.

## **1. Introduction**

Le clustering, ou la classification, est une étape de base du traitement d'une image. Cette opération a pour but de séparer différentes zones homogènes d'une image, afin d'organiser les objets en groupes (clusters) dont les membres ont en commun diverses propriétés (intensité, couleur, texture, etc). On peut regrouper les méthodes de segmentation en deux catégories : la segmentation non supervisée, qui vise à séparer automatiquement l'image en clusters naturels, c'est-à-dire sans aucune connaissance préalable des classes. Et la segmentation supervisée, qui s'opère à partir de la connaissance de chacune des classes définies par une approche probabiliste.

L'objectif de notre travail est de concevoir un système de classification d'images par résonance magnétique du cerveau en donnant une importance accrue à la qualité de celle-ci. En effet, une analyse multi-temporelle des IRM classifiées pourrait mettre en évidence l'évolution d'une tumeur ou même d'un changement d'état non pathologique.

Dans le cadre de notre projet nous mettrons en application les deux algorithmes de segmentation non-supervisées qui sont le Fuzzy C-Means et le K-Means à l'aide de fonctions implémentées en java.

## **2. Classification des tissus cérébraux**

Les trois tissus à classifier dans le cerveau sont : Matière Blanche, Matière grise et Liquide Céphalo-Rachidien. Or comme les IRM sont caractérisées par l'effet du volume partiel il apparait donc de nouvelles classes que nous appelons classes des mélanges, celle que l'on rencontre le plus souvent sont : mélange Matière Blanche-Matière Grise et Matière Grise-Liquide Céphalo-Rachidien, et ce au niveau des frontières entre tissus.

## **3. Présentation des algorithmes**

## **3.1. K-Means**

Dans l'algorithme K-Means implémenté dans notre projet, on doit initialiser le nombre de classe. Le cas le plus simple, est que le nombre de classe désigne le nombre de couleurs dans une image et le centre de chaque classe sera une valeur de ces couleurs, en autre termes, avec une image RVB ou trouve des millions de couleurs, après le K-Means avec la valeur 20, on aura une image converti ayant que 20 couleurs.

L'histogramme ci-dessous montre la réduction de nombre de couleurs après l'exécution de l'algorithme K-Means avec k=20.

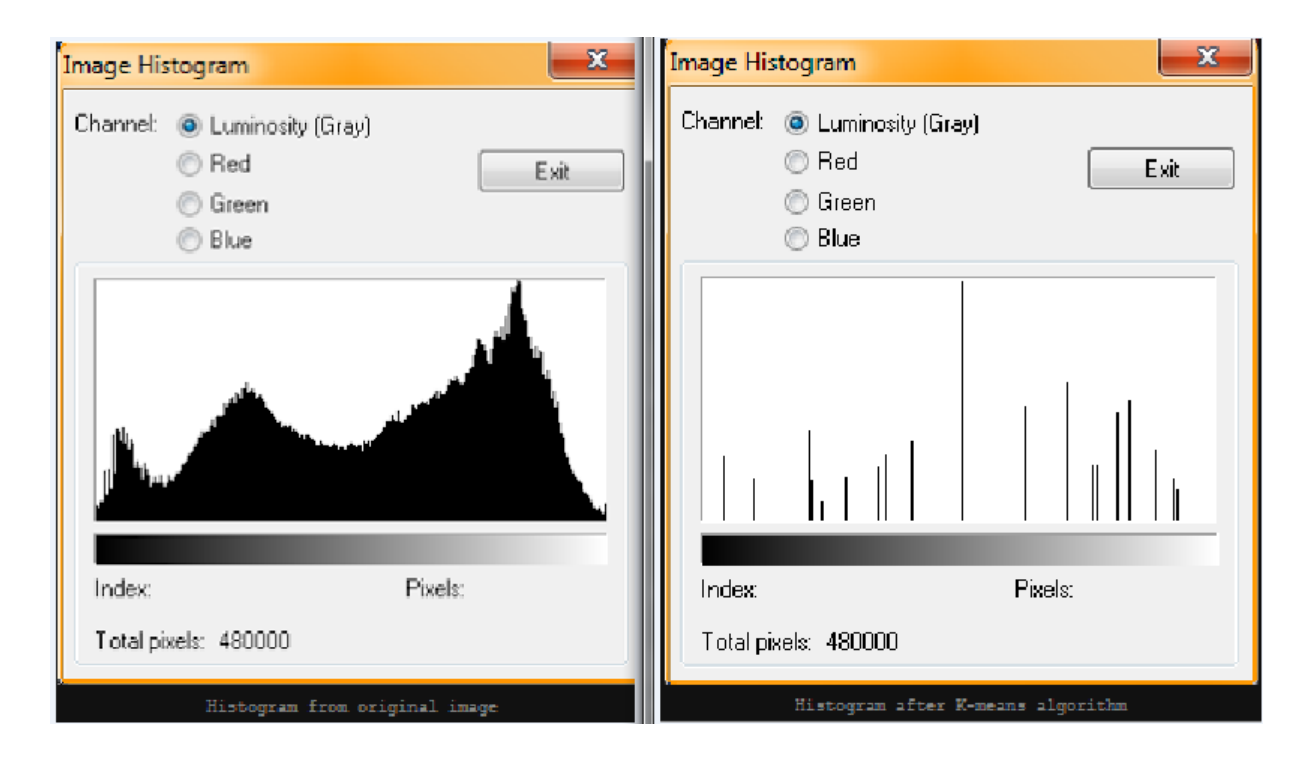

FIGURE 4.1. Histogramme des couleurs présents dans une image avant et après Classification.

# **3.1.1. Organigramme de l'algorithme K-Means**

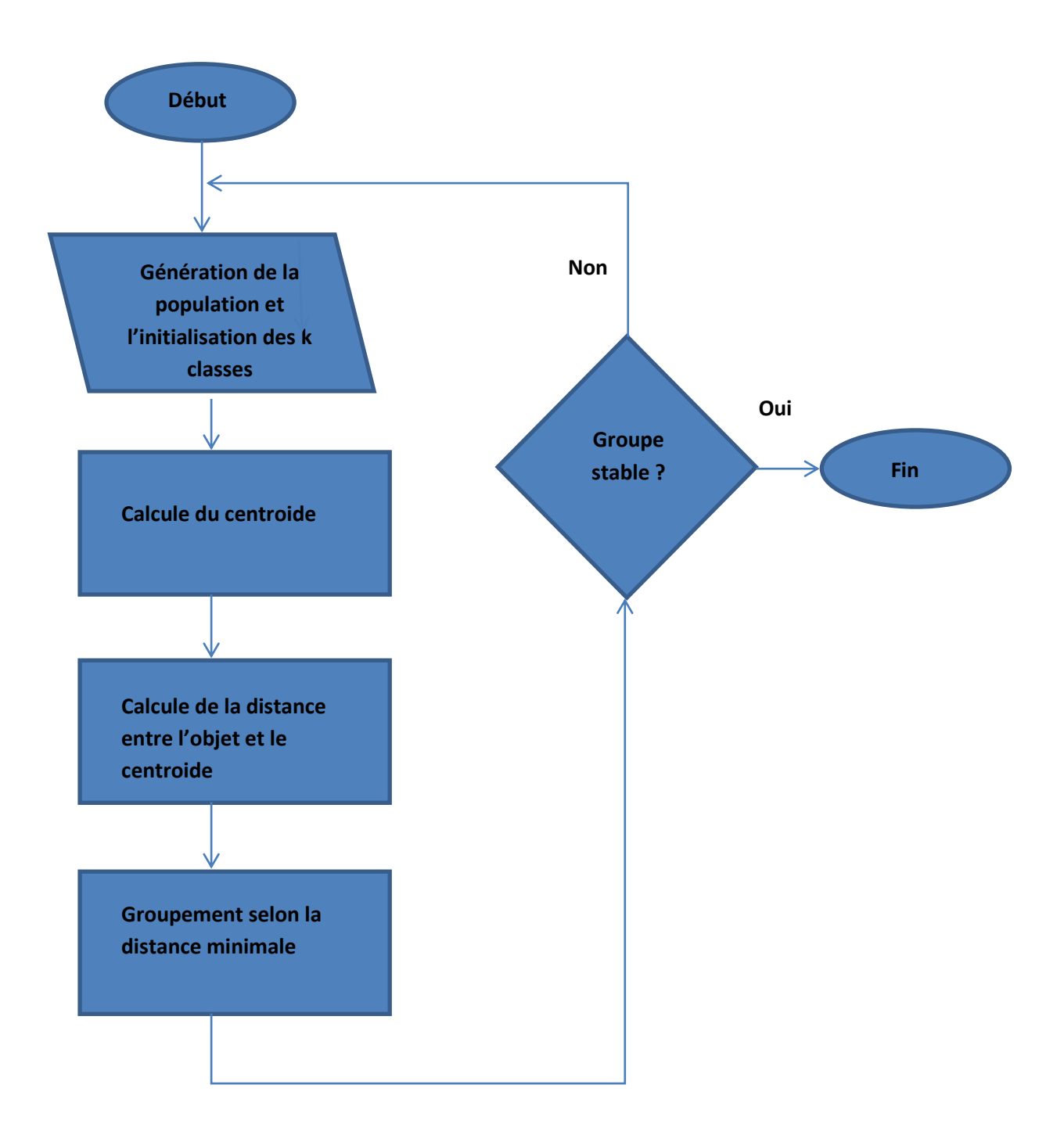

Figure 4.2. Organigramme de l'algorithme K-Means.

## **3.1.2. L'algorithme K-Means**

## **Constructeur**

KmeansImageClustering (1, 2, 3, 4, 5) ;

- 1. PlanarImage pInput ;
- 2. Entier numCluster ;
- 3. Entier maxIteration ;
- 4. Réel Epsilon ;
- 5. Caractère Mode ;

## **Méthodes**

**1. getExtrema() :** cette méthode renvoie un vecteur à deux éléments avec la valeur minimale et maximale trouvées dans une PlanarImage.

```
private double[] getExtrema(PlanarImage image)
  ſ
  \overline{P}arameterBlock pbMaxMin = new ParameterBlock();
  pbMaxMin.addSource(image);
  RenderedOp extremaOp = JAI.create("extrema", pbMaxMin);
  double[] allMins = (double[])extrema0p.getProperty("minimum");
  double[] allMaxs = (double[])extrema0p.getProperty("maximum");
  double minValue = allMiss[0];double maxValue = allMaxs[0];
  for(int v=1; v<allMins.length; v++)
    if (allMins[v] < minValue) minValue = allMins[v];
   if (alIMaxs[v] > maxValue) maxValue = allMaxs[v];
  return new double[] {minValue,maxValue};
  ł
```
**2. run() :** cette méthode effectue la majeure partie du traitement c'est elle qui exécute l'algorithme de classification des k-moyennes .

```
public void run()
  double lastSumOfDistances=0:
  iterations: // etiquette pour bougle principale
   for(iteration=0;iteration<maxIterations;iteration++)
      // 0 - mettre à jour le vecteur d'assignement de clusters.
     Arrays.fill(clusterAssignmentCount,0);
      // 1 - Scanner l'image et calculer le vecteur d'affectation.
     for(int h=0; h<left; h++)for(int w=0; w\leq with; w++)int index = (h^*width+w)^*numBands;
          //Obtenir une classe pour le pixel
          for(int band=0;band<numBands;band++) aPixel[band] = inputData[index+ba
          short aClass = getClassFor(aPixel);// Mettre à jour la position d'index.
          position += numBands + numClusters*numBands;
          outputData[w][h] = aClass;clusterAssignmentCount[aClass]++;
      // 2 - Scanner le vecteur d'assignement et recalculer les centres de class
     for(int cluster=0;cluster<numClusters;cluster++)
       Arrays.fill(clusterCenters[cluster],0f);
   // Mettre à jour la position d'index.
      position += numClusters;
      for(int h=0;h<height;h++)
```
**3. getClassFor() :** cette méthode assigne un vecteur de pixels à une classe.

```
private short getClassFor(int[] pixel)
  ł
  // comparer la donnée de ce pixel avec tous les centres de classes.
  float closestSoFar = Float.MAX VALUE:
  short classSoFar = 0:for(short cluster=0:cluster<numClusters:cluster++)
    ſ
    // Calculer la distance entre le pixel et le cluster.
    float distance = 0f;
    for(int band=0;band<numBands;band++)
      distance += Math.abs(clusterCenters[cluster][band]-pixel[band]);
    if (distance < closestSoFar)
      €
      closestSoFar = distance;
      classSoFar = cluster;
      P
    ł
  return classSoFar;
  <sup>}</sup>
```
**4. getOutPut() :** cette méthode retourne l'image de sortie, elle peut retourner une image en cours de traitement, c'est pour cela que l'on peut obtenir des résultats qui ne sont pas garantis d'être définitifs .

```
public TiledImage getOutput()
 €
 SampleModel sampleModel =
   RasterFactory.createBandedSampleModel(DataBuffer.TYPE_INT,width,height,numBands)
 WritableRaster raster = RasterFactory.createWritableRaster(sampleModel, new Point(0
 int[] pixelArray = new int[numBands];
  // pour tous les pixels de l'image faire
 for(int h=0;h<height;h++)
   for(int w=0;w<width;w++)
      ſ
      // choisin une classe(centroide) pour ce pixel.
     short aClass = outputData[w][h];// cemplic le vecteur avec les centres des classes ..
     for(int band=0;band<numBands;band++)
        pixelArray[band] = (int)clusterCenters[aClass][band];
      raster.setPixel(w,h,pixelArray);
 pOutput.setData(raster);
  return pOutput;
  ŀ
```
**5. getSize () :** Cette méthode renvoie la taille estimée pour cette tâche. La valeur est une approximation, juste pour être en mesure de donner à l'utilisateur un retour sur le temps de traitement. La valeur est calculée comme le nombre de boucles dans la méthode Run.

```
public long getSize()
  €
  return (long)maxIterations*
    \epsilon(numClusters*width*height*(2*numBands))+ // étape 0 de la méthode run()
        (width*height*numBands*numClusters)+ // étape 1 de la méthode run()
        (numClusters*width*height*(numBands+numClusters))+ // étape 2 de la méthode run()
        (numClusters*width*height*(2*numBands)) // Étape 3 de la méthode run()
    );
 \mathcal{P}
```
**6. getPosition ():** Retourne une mesure sur la progression de cet Algorithme.

```
public long getPosition()
  i
  return position;
  ł
```
**7. IsFinished ():** Retourne vrai si la classification est terminé.

```
public boolean isFinished()
  \{return (position == getSize());
  \mathcal{P}
```
**8. getInfo() :** cette méthode retourne quelques informations à propos de la progression de la tâche.

```
public String getInfo()
  {<br>if (!finished) return "Iteration "+(iteration+1)+" of "+maxIterations;<br>else return "Clustering converged.";<br>}
   }
}
```
#### **3.1.3. Diagramme de classe de l'application K-Means :**

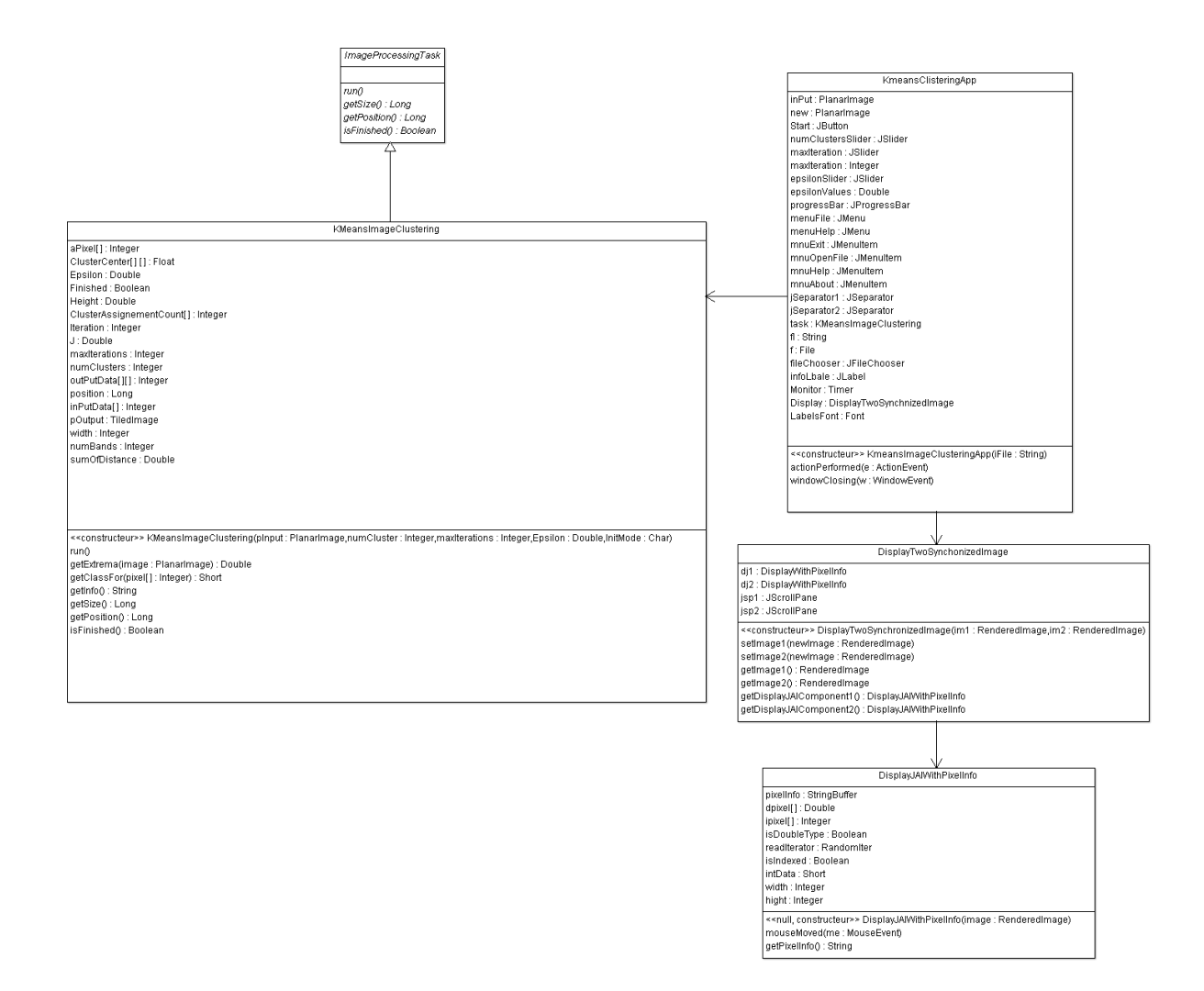

## **3.2. Fuzzy C-Means (FCM)**

Comme on l'a vu précédemment l'algorithme des c-moyens flous est un algorithme de classification floue fondé sur l'optimisation d'un critère quadratique de classification où chaque classe est représentée par son centre de gravité. L'algorithme nécessite de connaitre le nombre de classe au préalable et génère les classes par un processus itératif en minimisant la fonction objectif.

## **3.2.1. Organigramme de l'algorithme Fuzzy C-means**

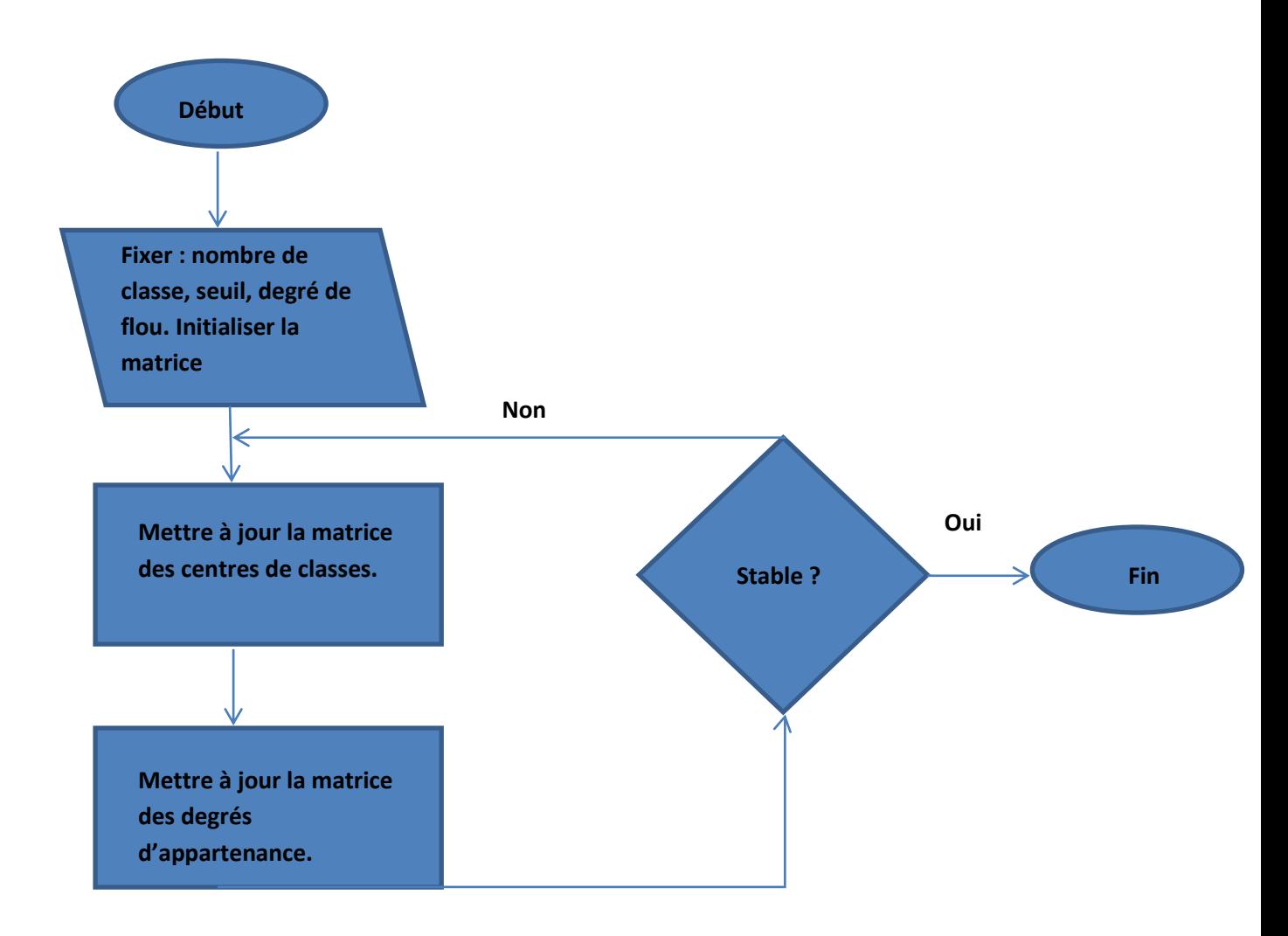

FIGURE 4.3. Organigramme de l'algorithme Fuzzy C-means.

## **3.2.2. L'algorithme FCM**

## **Constructeur**

FuzzyCMeansImageClustering(1,2,3,4)

- 1. Planar image Pinput : image en entrée.
- 2. Int numCluster : nombre de clusters.
- 3. Int maxIteration : nombre d'itération.
- 4. Float fuzziness : degré de flou.
- 5. Double epsilon : seuil d'arrêt.

## **Méthodes**

- **1. getSize() :** cette méthode est la même que celle utilisée dans l'algorithme KMeans, elle renvoie la taille estimée pour cette tâche.
- **2. getPosition() :** cette méthode est la même que celle utilisée dans l'algorithme KMeans, elle retourne une mesure sur la progression de cet Algorithme.
- **3. isFinished() :** cette méthode est la même que celle utilisée dans l'algorithme KMeans, retourne vrai si la classification est terminé.
- **4. Run () :** cette méthode exécute l'algorithme classique FCM :
	- a) Calcule le centre de classes.
	- b) Met à jour le degré d'appartenance.
	- c) Réalise des statistiques et répète à partir de « a ».

```
public void run()
  double lastJ;
  lastJ = calculateObjectiveFunction();
  for(iteration=0;iteration<maxIterations;iteration++)
    ł
    calculateClusterCentersFromMFs();
    calculateMFsFromClusterCenters();
    i = calculateObjectiveFunction(i);if (Math.abs(last)-j) < epsilon) break;
    lastJ = j;ł
  hasFinished = true;position = getSize();Þ
```
**5. CalculateClusterCenterFromMFS() :** cette méthode calcule le centre de classe à partir des degrés d'appartenance en appliquant la relation(3.5).

```
private void calculateClusterCentersFromMFs()
  float top, bottom;
  for(int b=0; b<numBands;b++)for(int c=0;c<numClusters;c++)
      ſ
      top = bottom = 0;for(int h=0; h<height; h++)for(int w=0; w\le width; w++)int index = (h*width+w)*numBands;top += Math.pow(membership[w][h][c],fuzziness)*inputData[index+b];
          bottom += Math.pow(membership[w][h][c],fuzziness);
          ł
      clusterCenters[c][b] = top/bottom;position += width*height;
  ł
```
**6. CalculateMFSFromClusterCenter() :**cette méthode calcule les degrés d'appartenance à partir des centre de classe en appliquant la relation (3.4).

```
private void calculateMFsFromClusterCenters()
 float sumTerms:
 for(int c=0; c<numClusters; c++)for(int w=0; w\le width; w++)int index = (h*width+w)*numBands;for(int b=0;b<numBands;b++)
         aPixel[b] = inputData[index+b];float top = calcDistance(aPixel,clusterCenters[c]);
       sumTerms = 0f;
       for(int ck=0;ck<numClusters;ck++)
         float thisDistance = calcDistance(aPixel, clusterCenters[ck]);sumTerms += Math.pow(top/thisDistance,(2f/(fuzziness-1f)));
          ł
       membership[w][h][c] =(float)(1f/sumTerms);position += (numBands+numClusters);
        P.
 \mathcal{P}
```
**7. CalculateObjectiveFunction() :**cette méthode calcule la fonction objectif que l'on tente de minimiser en appliquant la relation (3.3).

```
//METHODE OUI CALCULE LA FONCTION OBJECTIF.
private double calculateObjectiveFunction()
  €
  double j = 0;
  for(int h=0; h<height; h++)for(int w=0; w\leq with; w++)for(int c=0;c<numClusters;c++)
        // RECUPERER LA VALEUR DU PIXEL COURANT
        int index = (h*width+w)*numBands;for(int b=0;b<numBands;b++)
          aPixel[b] = inputData[index+b];// CALCULE DE LA DISTANCE ENTRE LE PIXEL ET LE CENTROIDE.
        float distancePixelToCluster = calcDistance(aPixel, clusterCenters[c]);
        //CALCULE DE LA FONCTION OBJECTIF
        j += distancePixelToCluster*Math.pow(membership[w][h][c],fuzziness);
        position += (2*numBands);return j;
  ŀ
```
**8. CalcDistance () :** Cette méthode renvoie la distance euclidienne à partir de deux vecteurs de données.

```
private float calcDistance(float[] a1,float[] a2)
  float distance = 0f:
  for(int e=0;e<a1.length;e++) distance += (a1[e]-a2[e])*(a1[e]-a2[e]);
  return (float)Math.sqrt(distance);
  \mathcal{E}
```
**9. GetRankedImage() :** Cette méthode retourne le rang de l'image tel que les pixels sont les centre de classes du nème meilleur choix.

Exemple : l'appartenance d'un pixel d'une image classifiée avec 6 clusters est [0,1 ; 0,25; 0,40; 0,20; 0,03 ; 0,02], pour une image à un rang=2 (à partir de 0) ce pixel aura 3 meilleurs choix d'appartenance 0,4 ; 0,25 ; 0,20. Cette méthode est appelée pendant l'exécution de la méthode Run, elle a comme paramètre le rang désiré et retourne une TiledImage avec une classification respectant ce rang.

```
public TiledImage getRankedImage(int rank)
 к.
 SampleModel sampleModel =
    RasterFactory.createBandedSampleModeL(DataBuffer.TYPE INT, width, height, numBands);
 WritableRaster raster =
    RasterFactory.createWritabLeRaster(sampleModel,new Point(0,0));
  int[] pixelArray = new int[numBands];
 for(int h=0;h<height;h++)
   for(int w=0; w\leq with; w++)int aCluster = getRankedIndex(membership[w][h],rank);
      for(int band=0;band<numBands;band++) pixelArray[band] = (int)clusterCenters[aCluster][band]
      raster.setPixel(w,h,pixelArray);
 TiledImage pOutput = new TiledImage(pInput,false);
  pOutput.setData(raster);
  return pOutput;
  Þ
```
**10. GetRankedMFImage() :** cette méthode retourne le degré d'appartenance .

```
public TiledImage getRankedMFImage(int rank)
  \{SampleModel sampleModel =
    RasterFactory.createBandedSampLeModeL(DataBuffer.TYPE BYTE,
                                              width, height, 1);
  ColorModel colorModel = PlanarImage.createColorModel(sampleModel);
  WritableRaster raster =
    RasterFactory.createWritabLeRaster(sampleModel,new Point(0,0));
  for(int h=0; h<sub>0</sub>h<sub>0</sub>h<sub>1</sub>h<sub>1</sub>h<sub>1</sub>)for(int w=0; w\leq w\leq d+1)int aCluster = (int)(255*getRankedMF(membership[w][h],rank));
      raster.setPixel(w,h,new int[]{aCluster});
  TiledImage pOutput = new TiledImage(0,0,width,height,0,0,sampleModel,colorMode
  pOutput.setData(raster);
  return pOutput;
  ł
```
**11. GetRankedIndex() :** cette méthode renvoie le rang des indexes d'un cluster à partir d'un tableau contenant les fonction d'appartenance. exemple : si un tableau contient [0,1 ; 0,25; 0,40; 0,20; 0,03 ; 0,02], et nous demandons pour l'indice de rang=2 le troisième meilleur choix sera 0,2 et l'index 3 sera retourné. Cette méthode a comme paramètres : data qui est un vecteur qui contient les degrés d'appartenance et le rang que l'on veut obtenir, et elle retourne l'index du vecteur correspondant à ce rang.

```
private int getRankedIndex(float[] data.int rank)
  Ł
  int[] indexes = new int[data.length];float[] tempData = new float[data.length];for(int i=0; i \times indexes.length; i++)indexes[i] = i;tempData[i] = data[i];for(int i=0; i \times indexes.length-1; i++)for(int j=i; j <indexes. length; j++)if (tempData[i] < tempData[j])Ł
        int tempI= indexes[i];
        indexes[i] = indexes[j];indexes[j] = tempI;float tempD = tempData[i];tempData[i] = tempData[j];tempData[j] = tempD;ŀ
      ł
  return indexes[rank];
  ł
```
12. **GetRankedMF () :** Cette méthode renvoie la fonction d'appartenance classée d'un cluster à partir d'un tableau contenant les fonctions d'appartenances.

Cette méthode a comme paramètres le vecteur avec les fonctions d'appartenance et le rang que l'on veut obtenir. Retourne le degré d'appartenance de ce rang (de cet index).

```
private float getRankedMF(float[] data, int rank)
  \mathcal{E}int[] indexes = new int[data.length];float[] tempData = new float[data.length];
  for(int i=0;i<indexes.length;i++)
    indexes[i] = i:
    tempData[i] = data[i];for(int i=0:i<sub>1</sub> and <i>exes.length-1:i++</i>)for(int i=i; i <indexes. length; i++)if (tempData[i] < tempData[i])int tempI= indexes[i];indexes[i] = indexes[j];indexes[j] = tempI;float tempD = tempData[i];tempData[i] = tempData[j];tempData[j] = tempD;ł
      ł
  return tempData[rank];
  ł
```
**13. GetPartitionCoefficient() :** cette méthode renvoie la répartition de la mesure de coefficient du cluster.

```
public double getPartitionCoefficient()
  ₹
  double pc = 0;
  for(int h=0;h<height;h++)
    for(int w=0;w<width;w++)
      for(int c=0; c<sub>1</sub> and <i>Clustering</i>; c++)pc += membership[w][h][c]*membership[w][h][c];
  pc = pc/(height*width);return pc;
  ł
```
**14. GetPartitionEntropy() :** cette méthode renvoie la partition entropie du cluster valide.

```
public double getPartitionEntropy()
 double pe = 0;
 for(int h=0: h<height:h++)for(int w=0:w\le width:w++)for(int c=0;c<numClusters;c++)
        pe += membership[w][h][c]*Math. Log(membership[w][h][c]);
 pe = -pe/(height*width);return pe;
 ł
```
**15. GetCompatnessAndSeparation() :** cette méthode retourne la mesure de compacité et de séparation des cluster valide.

```
public double getCompactnessAndSeparation()
 double cs = 0;
  //pour les valeurs de données et de clusters
  for(int h=0;h<height;h++)
     for(int w=0;w<width;w++)
       // prendre le pixel courant
       int index = (h*width+w)*numBands;for(int b=0; b<numBands; b++)aPixel[b] = inputData[index+b];for(int c=0;c<numClusters;c++)
         .<br>//calcule de la distance entre le pixel courant et le centroide
         float distancePixelToCluster = calcSquaredDistance(aPixel,clusterCenters[c])
         cs += membership[w][h][c]*membership[w][h][c]*
               distancePixelToCluster*distancePixelToCluster;
         ŀ
       \mathcal{P}cs /= (height*width);
  // calcule de la distance minimale entre tous les clusters
 float minDist = Float. MAX VALUE;
  for(int c1=0;c1<numClusters-1;c1++)
    for(int c2=c1+1; c2<numClusters;c2++)
      float distance = calcSquaredDistance(clusterCenters[c1].clusterCenters[c2]);
      minDist = Math.min(minDist,distance);cs = cs/(minDist*minDist);return cs;
  ł
```
**16. CalcSquaredDistance() :** cette méthode permet de calculer la distance carrée entre deux vecteur de données.

```
private float calcSquaredDistance(float[] a1,float[] a2)
  l<br>float distance = 0f;<br>for(int e=0;e<a1.length;e++) distance += (a1[e]-a2[e])*(a1[e]-a2[e]);<br>return (float)distance;
   ł
```
## **3.2.3. Diagramme de classes de l'application Fuzzy-C-Means**

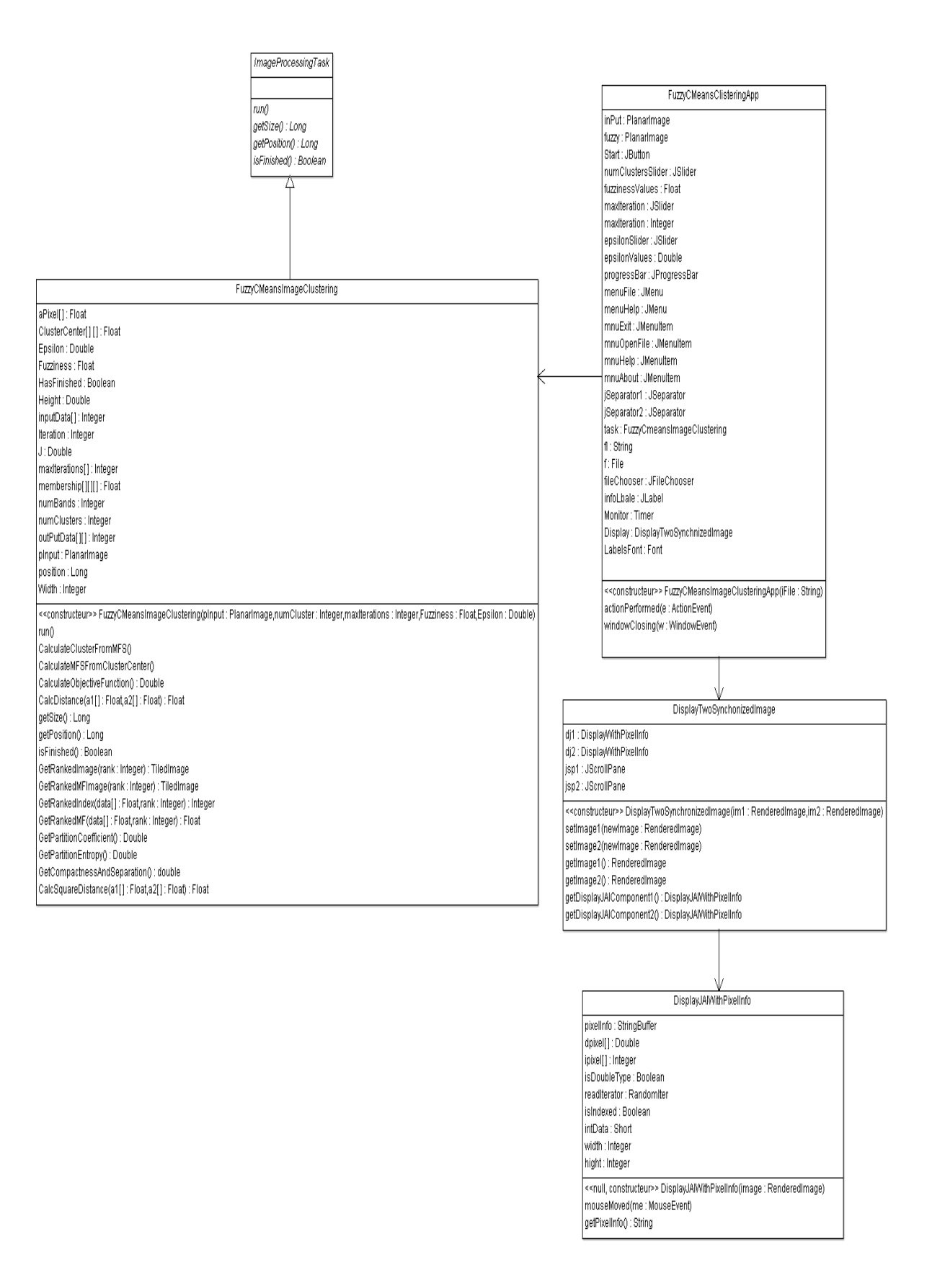

# **4. Tableau comparatif des deux Algorithmes**

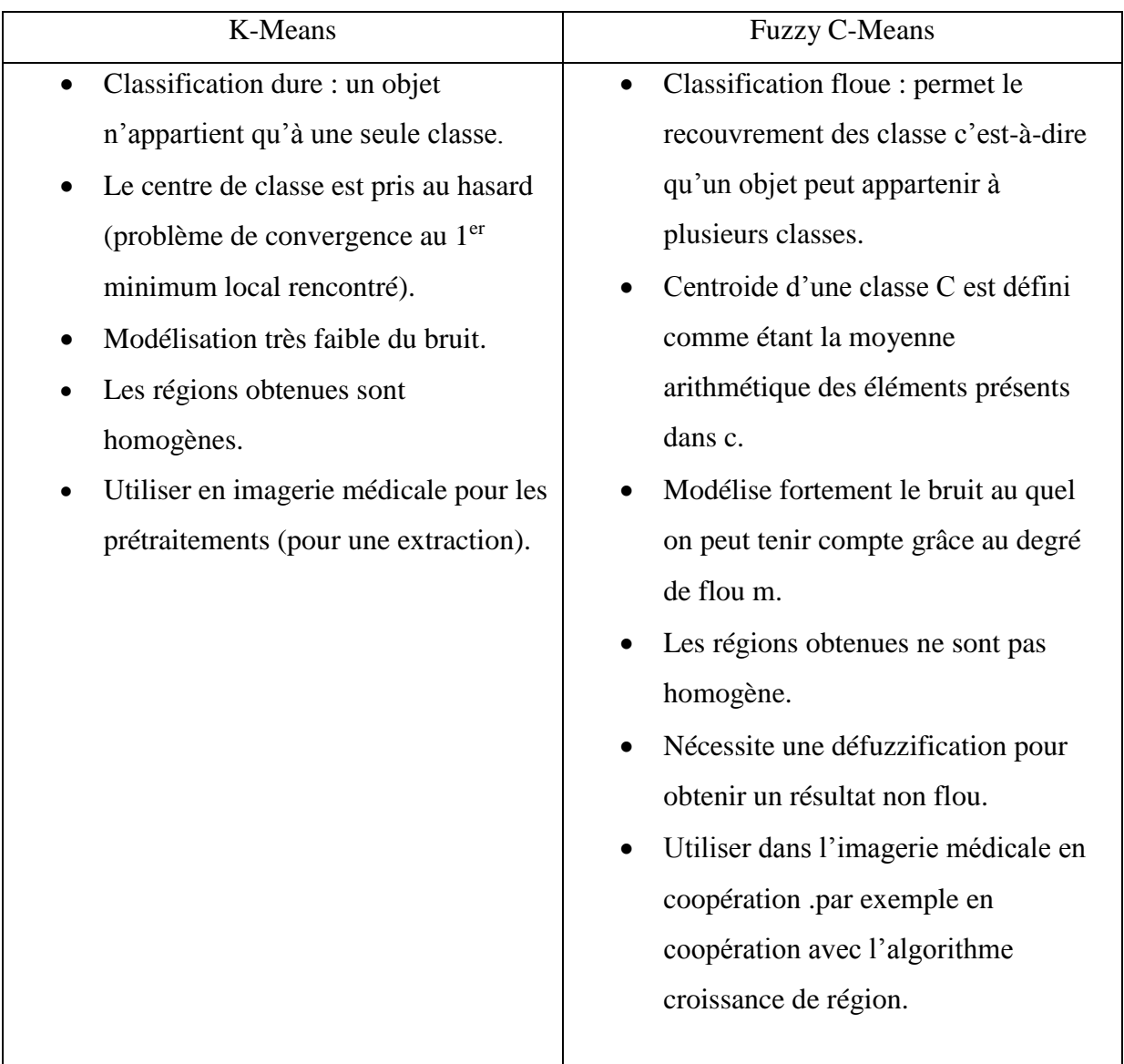

## **5. Conclusion :**

A traves ce chapitre, nous avons présenté les algorithmes K-Means et Fuzzy C-Means implémentés et une comparaison des performances de chacun d'eux a été réalisé.

Dans le chapitre suivant, nous allons présenter les tests effectués et l'évaluation des résultats obtenus.

# **1. Introduction**

Dans ce chapitre nous présentons les tests effectués et les résultats obtenus après l'application des deux algorithmes de segmentation K-Means et Fuzzy C-Means développés dans le cadre de notre travail.

Les tests présentés dans ce chapitre ont été réalisés sous le système d'exploitation Windows 7 tournant sur un microprocesseur Intel Core i3 avec 4GO de RAM.

# **2. Critère d'évaluation**

Nous pouvons évaluer la qualité du résultat de segmentation d'image en utilisant des critères d'évaluation non supervisés. Normalement, nous considérons qu'un bon résultat de segmentation en régions/classes satisfait au moins une des trois conditions : les régions sont uniformes et homogènes, l'intérieur des régions est simple et sans trop de petits trous, les régions adjacentes présentent des valeurs significativement différentes pour les caractéristiques d'uniformité.

## **2.1. Le critère de Liu et Yang**

Le critère proposé par Liu et Yang utilise les trois conditions citées précédemment en se basant sur le nombre de pixels de l'image originale, le nombre de régions de l'image résultante, le nombre de pixels de chaque région, les sommes des distances euclidiennes entre les vecteurs couleurs des pixels de chaque région et le vecteur couleur attribue correspondant dans l'image segmentée [10].

Soit ek correspond à la somme des distances euclidiennes entre les vecteurs couleurs des pixels de la région  $R_k$  et le vecteur attribué à la région  $R_k$  dans l'image segmentée :

$$
e_k = \sum_{(i,i)\in k} (g_i(i,j) - \overline{g}_i(R_K)
$$
 (5.1)

Où

$$
\overline{g}_i(R_k) = \frac{\sum_{(i,j)} g_i(i,j)}{card(R_k)}
$$
(5.2)

La fonction d'évaluation quantitative proposée par Liu et Yang est la suivante :

$$
LIU(I_R) = \sqrt{NR} \sum_{k=1}^{NR} \frac{e_k^2}{\sqrt{card(R_k)}}
$$
(5.3)

Plus la valeur du critère est petite, meilleur est supposé être le résultat de la segmentation. Nous observons que pour n'importe quelle segmentation I dont l'erreur de couleur de couleur est zéro pour toutes les régions c'est-à-dire qu'il n'y a aucune variance en couleurs dans chaque région, la valeur de LIU(IR) est égale à 0et par conséquent une segmentation qui considère chaque pixel comme une région réduira au minimum la valeur de LIU. Ce critère a toujours deux forts aspects : les segmentations contenant un grand nombre de région sont fortement pénalisées par  $\sqrt{NR}$  et les segmentations qui ont de grandes régions sont fortement pénalisées à moins que les grandes régions soient très uniformes en couleurs.

#### **2.2. Rapport signal/bruit**

Nous avons employé le rapport signal/bruit étant un critère d'évaluation utilisé dans le cas de segmentation non supervisée. Ce critère mesure la quantité de bruit contenu dans le signal. Plus le bruit augmente plus SNR diminue.

Pour calculer le rapport signal/bruit d'une image I obtenus par la segmentation d'une image de référence I<sub>0</sub> on procède comme suit :

SNR = 
$$
10\log_{10}\left(\frac{\sum_{i,j}I_0(i,j)^2}{\sum_{i,j}(I(i,j)-I_0(i,j))^2}\right)
$$
 (5.4).

# **3. Tests et évaluations**

Afin de tester les algorithmes utilisés et évaluer leurs résultats dans un contexte non supervisé, nous avons utilisé des images de la base de Harvard qui offre 1045 images IRM, et qui est disponible sur le site : [http://www.med.harvard.edu/AANLIB/cases/case1/case.html.](http://www.med.harvard.edu/AANLIB/cases/case1/case.html)

## **3.1. Les résultats obtenus par K-Means :**

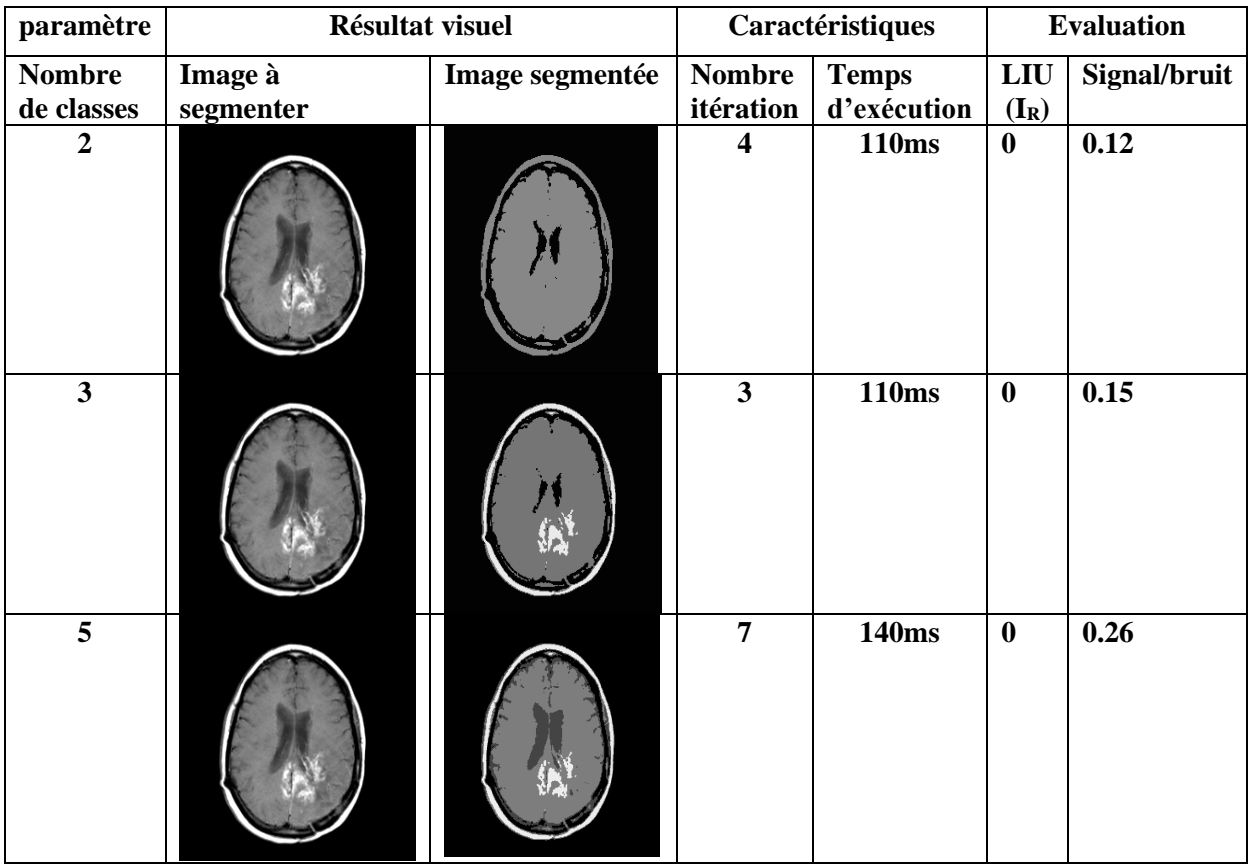

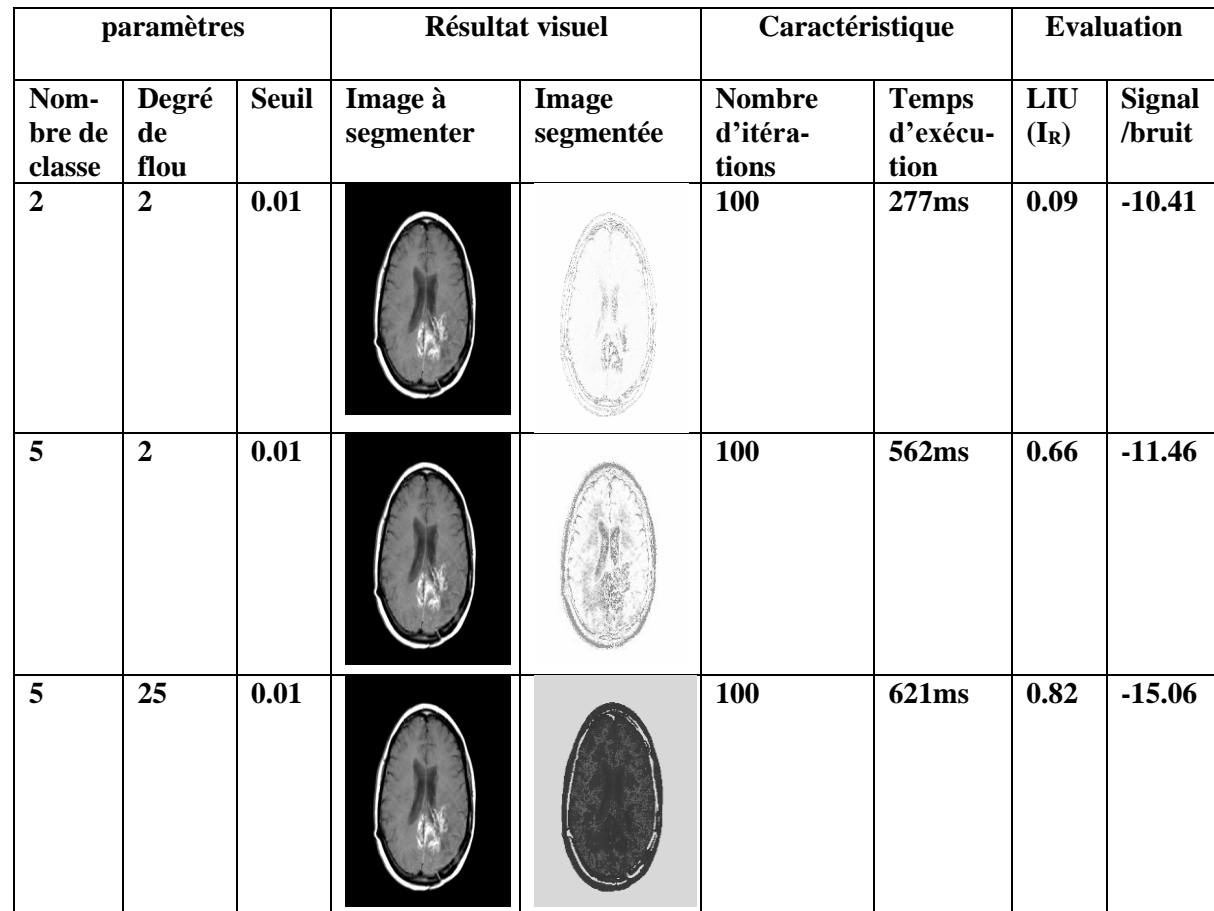

# **3.2. Les résultats obtenus par FCM :**

## **3.3. Discussion des résultats**

Contrairement à l'algorithme des K-Means qui donne à chaque pixel sont tissu relatif, le résultat de la FCM représente pour chaque pixel, le degré de son appartenance à chaque classe. il permet aussi de représenter une image pour chaque classe dont le niveau de gris reflètent l'appartenance des pixels.

La FCM modélise l'effet du bruit comme nos résultats l'ont montré cette modélisation dépend fortement de l'indice de flou m que l'on prend entre 2 et 5.

La FCM nous offre des cartes d'appartenances facilement interprétable, nous pouvons en effet, connaitre les régions de l'image possédant une plus grande appartenance à un tissu donné.la classification flou permet de tenir compte du bruit dans l'image grâce au facteur de

flou m, celui-ci peut être ajusté de telle manière à avoir la tolérance au bruit désirée. Par ailleurs nous pouvons citer les critiques suivantes :

- La FCM hérite des inconvénients des méthodes par classification. Elle tient compte des informations globales de l'image sans considérer les pixels comme appartenant à une image bidimensionnelle.
- L'algorithme de la FCM ne peut pas être utilisé seul pour segmenter des tissus cérébraux, avec une bonne qualité.

# **4. Quelques interfaces**

# **4.1. Interface principale**

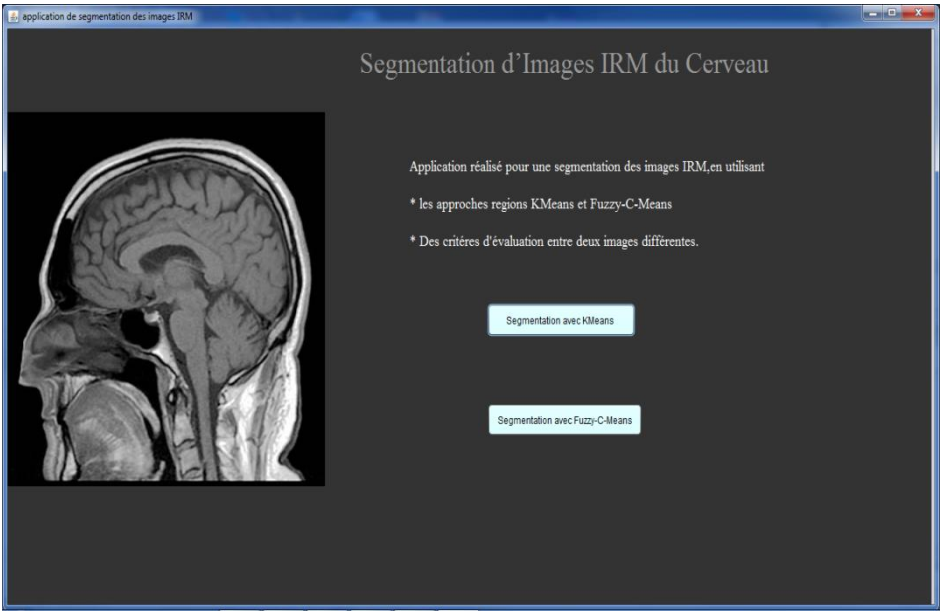

## **4.2. Interface K-Means**

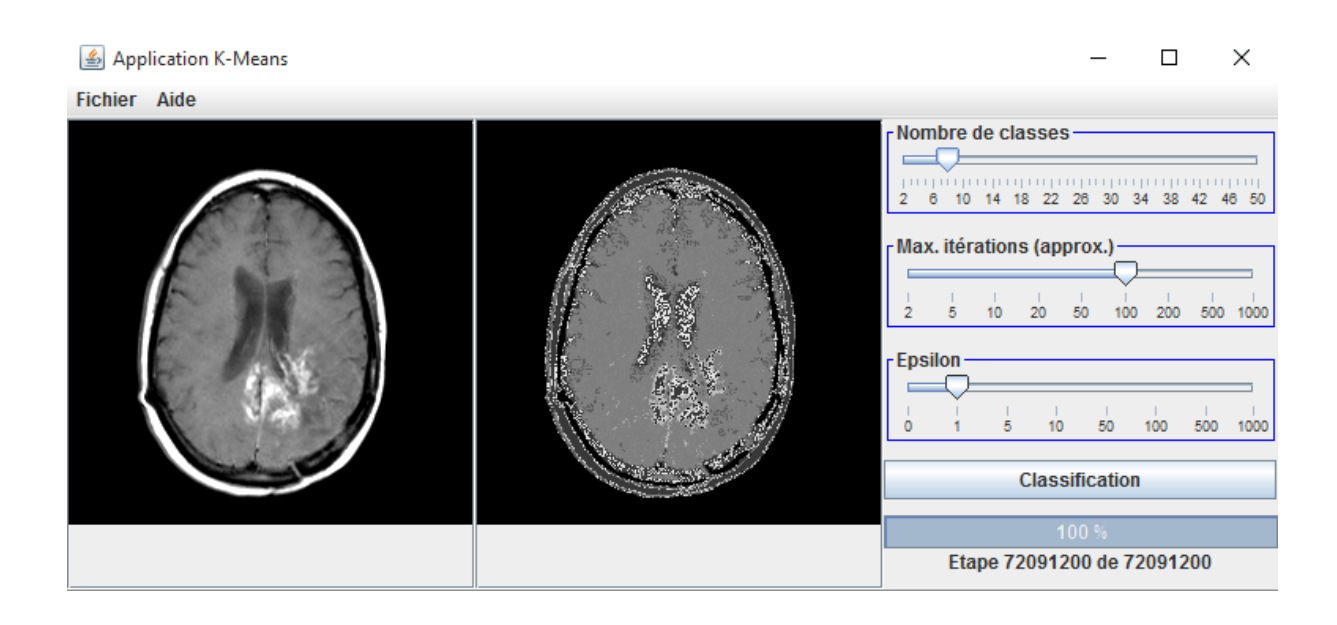

# **4.3. Interface Fuzzy C-Means**

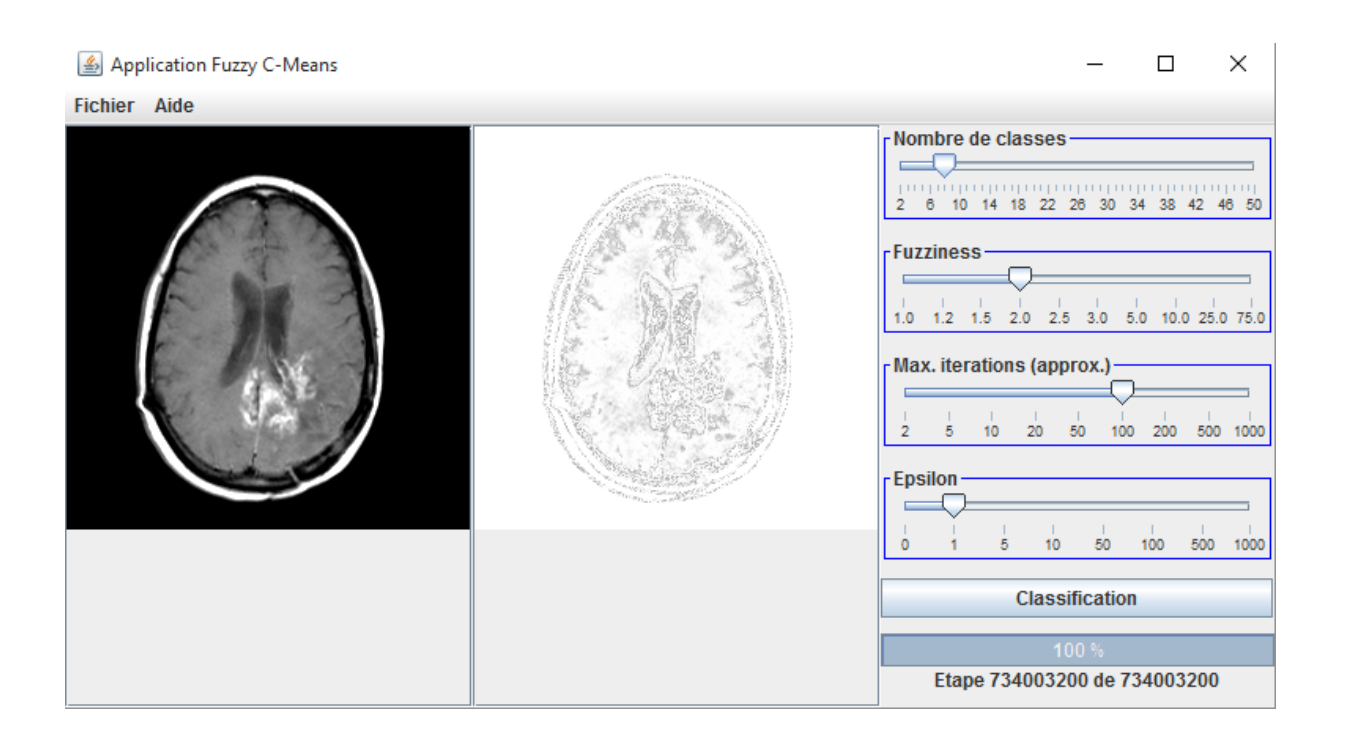

# **5. Conclusion :**

Dans ce chapitre nous avons réalisé une série de tests qui ont permis de confirmer ce qui a été citer dans le chapitre 4 .des critères d'évaluations ont été mis en application pour évaluer les résultats des algorithmes.

Nous terminons avec quelques interfaces illustratives de l'application.

# **Conclusion générale**

En analyse d'images médicales, la segmentation est sans aucun doute la tâche qui mobilise le plus d'efforts, elle nécessite des connaissances à priori sur le type et la qualité d'images àtraiteret la structure à segmenter. L'objectif de notre travail était de réaliser une segmentation sur des images par résonnance magnétique (RM) cérébrales et pour cela nous avons d'abord fait une étude sur l'anatomie et l'imagerie cérébrale, ainsi que les principes de construction de celles-ci, en particulier les images RM.

La littérature regorge d'études sur la segmentation. Après avoir balayé les différentes approches existantes, nous avons approfondi notre étude sur les approches régions et plus particulièrement sur la classification par les k-moyennes (algorithme K-Means) et floues (algorithme C-Moyennes Floues- FCM). K-Means permet d'obtenir une classification dure, c'est-à-dire qu'un pixel ne peut appartenir qu'à une et seulement une classe, celle qui lui est la plus proche. Quant à FCM est un algorithme qui permet d'obtenir une classification floue tel que son nom l'indique, c'est-à-dire qu'un pixel peut appartenir à plusieurs classes avec des degrés d'appartenances compris entre [0,1].

L'implémentation des deux algorithmes nous a permis de faire des tests sur des images cérébrales et d'évaluer les résultats obtenus suivant le critère de Liu et Yang pour vérifier l'homogénéité et l'uniformité de chaque régionet le calcul du rapport signal/bruit, qui permet quant à lui de quantifier le bruit contenu dans l'image segmentée par rapport à l'image initiale.

Pour conclure FCM permet de donner des cartes d'appartenances facilement interprétables, ainsi nous pouvons facilement connaitre les régions de l'image possédant une plus grande appartenance à un tissu donné ce qui permettra par exemple de détecter la présence de pixels d'identité incertaine dans des IRM cérébrales qui présente des lésions, et aussi permet de tenir compte de quelques artéfacts tel que le problème du volume partiel, et le bruit qui, grâce au facteur de flou m ajustable on peut avoir la tolérance désirée.

Aussi,FCM présente un avantage par rapport à K-Meansqui, suppose que les limites entre les classes sont bien définies, ce qui n'est pas une description réaliste de tous les ensembles de données, particulièrement pour les IRM cérébrales.

En perspective, ce travail peut s'étendre à l'implémentation voire l'extension d'autres algorithmes vers le flou.

### **Bibliographie :**

[1] : AMOUKRANE, TABTI « Segmentation des structures cérébrales », Mémoire de fin d'étude pour l'obtention du diplôme de Master en électrotechnique, UMMTO, PROMOTION 2013-2014.

[2] : Cours « IRM », Mer SOUKRI Hocine, institut de formation SI MHIDINE ,2010/2011.

[3] : Cours « image cérébrale », université de Savoie, Lille, France.

[4] : Cyril POUPON «Anatomie cérébrale et Imagerie médicale», 08/11/1999.

[5] : HAROUN Radia « Segmentation des tissus cérébraux sur des images par résonance magnétique », mémoire de fin d'étude pour l'obtention du diplôme de Magister en électronique, spécialité : Traitement du Signal des Images, Université des sciences et de la technologie Houari BOUMEDIENE, Faculté d'Electricité et d'informatique, 2005.

[6]: KESSOUR Islam, TALI Imane, « Simulation de contours actifs par la colonie de fourmis », thèse pour l'obtention du diplôme d'ingénieur d'état en informatique, Ecole nationale Supérieure d'informatique ,2011.

[7] : LE PETIT LAROUSSE DE LA MEDICINE édition LAROUSSE. 1990.

[8] : MOUALHI Mouloud, SEHAKI Menad, « Segmentation 3D des structures internes du cerveau et des tumeurs cérébrales dans des IRM-3D de têtes d'individus.», thèse pour l'obtention du diplôme d'ingénieur d'état en informatique, Ecole nationale Supérieure d'informatique ,2014.

[9]: Riad SAADA, Yasmine BENCHABANE, «Segmentation d'images médicales volumétriques par champs de Markov cachés », Mémoire de fin d'études pour l'obtention du diplôme d'ingénieur d'état en informatique, Ecole nationale Supérieure d'informatique ,2010.

[10] : TOUHARA Mohamed Essalah, YAHIAOUI Faouzi « Segmentation des images médicales 2D et 3D par les modèles déformables géométriques (implicites) fondés sur les ensembles de niveaux (Level Sets) » Mémoire de fin d'étude pour l'obtention du diplôme d'ingénieur d'état en informatique, Ecole nationale Supérieure d'informatique, 2012.

[11]: WEDAD. Salem, Ahmed F. SEDDIK, Hesham F. Ali, Computers and Systems Department, Electronics Research Institute, Cairo, Egypt. Biomédical Engineering Department, Helwan University, Egypt.

# **Webographie:**

- [W1]: [www.campus.neurochirurgie.fr](http://www.campus.neurochirurgie.fr/).
- [W2]: [www.lecerveau.mcgill.ca](http://www.lecerveau.mcgill.ca/).
- [W3]: [www.wikipédia.com](http://www.wikipedia.com/) .
- [W4]: [www.vivelessvt.com](http://www.vivelessvt.com/).
- [W5]: [www.docteuorclic.com](http://www.docteuorclic.com/).
- [W6]: [www.alasanleglobale.com](http://www.alasanleglobale.com/) .
- [W7]: [www.democritique.org](http://www.democritique.org/)
- [W8]: [www.rvd-psycologue.com](http://www.rvd-psycologue.com/) .
- [W9]: [www.slideplayer.fr](http://www.slideplayer.fr/) .
- [W10]: [www.bmanip.e-monsite.com](http://www.bmanip.e-monsite.com/) .

# **ANNEXE :**

### **Les Artéfacts liés à l'IRM :**

#### **1. Artefacts lié au patient :**

Ce sont des artefacts dus à la présence d'objet métalliques dans le corps du patient et des artefacts liés au mouvement du patient soit de manière volontaire soit involontaire.

 **Artefacts métalliques** : il s'agit de la présence dans le corps de tout objet métallique qu'on ne peut pas ôter exemple: prothèse de Moor, une broche….etc. la présence de telles substances s'accompagne d'une distorsion locale du champ magnétique entrainant une zone vide du signal au tour de l'objet avec un renforcement du signal à la périphérie qui déforme l'image.

#### **Solution :**

- Relever toute présence d'objet ferromagnétique qui contre indique le déroulement de l'examen.
- Oter tout bijou, clé, bouton, montre, chaine,….
- Dans le cas échéant, opter pour la séquence d'écho de spin.

**Artefacts de mouvements :** ce sont le plus rencontrés en imagerie. Ils sont plus prononcés à haut champs et dans des séquences longues (TR long). Les mouvements peuvent affecter l'image de deux manières : l'image devient floue par dispersion de signal dans les deux directions de codage de phase et de fréquence. Présence d'image fantôme par alternance de bandes de signal intense et faible rappelant la structure en mouvement, ces images fantômes apparaissent exclusivement dans la direction de codage de phase de part et d'autre part de la structure en mouvement.

#### **Solution :**

- bien immobiliser le malade parfois même on utilise une sangle abdominal pour limiter le mouvement de l'abdomen.
- Pratiquer une sédation si le sujet n'est pas coopérant.
- Appliquer une synchronisation cardiaque et/ou respiratoire
- Utiliser des séquences rapides.
- Utiliser les bandes de pré saturation qui permettent de supprimer le signal d'une structure gênante.
- Augmenter le nombre d'excitation qui réduit les images fantômes par baisse de leur intensité.

### **2. Artefacts de repliement « aliasing » :**

Il apparait dans les deux directions de codage, de phase et de fréquence, lorsque la zone à explorer est plus grande que les champs de vue, il se traduit par un repliement des structures hors champs du coté contre latérale de l'image. L'origine de cet artefact est souvent liée à l'utilisation du champ de vue étroit et de matrice asymétrique ; l'aliasing apparait dans la direction du codage et de fréquence.

#### **Solution :**

Eliminer l'aliasing nous amène à prendre les consignes suivantes :

- Bien orienter les axes de codage de phase et de fréquence pour couvrir tout l'objet.
- Élargir le « fild of view ».
- Utiliser une antenne de surface.
- Augmenter la fréquence d'échantillonnage.

## **3. Artefacts de déplacement chimique :**

Il se manifeste lorsque il y'a une différence de fréquence de résonance des protons de l'eau et ceux de la graisse, dans ce cas, on note un déplacement au niveau d'une interface graisse/eau des protons de la graisse et de l'eau le long du gradient de fréquence on inversant le gradient de phase et fréquence, on inverse l'artefact ce qui nous permet de l'identifier de façon formelle.

#### **Solution :**

- Choisir l'une des séquences fat-SAT, Dixon, Stir.
- Augmenter la puissance des gradients si l'appareil le permet.

## **4. Artefacts de susceptibilité magnétique :**

Il se situe au niveau de la zone traditionnelle entre deux milieux de susceptibilité magnétique très différentes air et eau, os et tissu.

**Conséquences :** ce gradient induit un déphasage de spin au niveau de la zone de transition qui se manifeste par des zones élargies de signal hypo-intense.

#### **Solution :**

- Utiliser l'écho de spin.
- Utiliser un TE court.
- Augmenter la résolution spatiale.

### **5. Artefacts lié au phénomène d'excitation croisée :**

Il se manifeste lors de la réalisation d'une séquence d'écho de spin par excitation des zones adjacentes d'une coupe choisie suite à une impulsion RF de 180° destinée à cette dernière. Dans ce cas on note une réduction du S/B et une modification du contraste. Eliminer ce phénomène nous amène à espacer les coupes de 1Mm minimum.

### **6. Artefacts de troncature :**

Appelé également phénomène de GIBBS, il prend naissance au niveau des interfaces présentant une zone de transition abrupte de signal (ex : graisse-muscle ou LCR-moelle épinière). Il apparait sous forme de bandes périodiques d'intensité faible et élevée. Les bandes sont parallèles à la zone de variation brutale de signal.

La périodicité de ces stillations est liée à la taille de la matrice dont le mécanisme est lié au principe de la reconstruction de l'image. Ces bandes sont distribuées de la direction du codage de phase et/ou de fréquence.

Solution : augmenter la résolution spatiale en augmentant la taille de la matrice (passer de 126 à 256) sachant que cette technique aura pour conséquence l'augmentation de la durée d'acquisition.

### **7. Artéfacts lié au défaut de système**

Ce sont des artefacts liés à l'appareillage au moment du fonctionnement, on distingue :

- L'homogénéité du signal : il est lié au défaut d'instrumentation, il apparait sur l'image comme variation de la tonalité liée à la variation du signal d'un coté à l'autre de l'image, ceci s'explique par :

Non utilisation de filtrage, non uniformité de la bobine RF, défaut de calibrage des angles d'impulsion

- **Solution :**
- Utiliser une aimantation statique homogène, placer la bobine de RF de façon uniforme, s'assurer que l'angle des impulsions est correct.
- Compression de l'image : elle est due au moment du fonctionnement de l'un des gradients qui entraine une compression de l'image le long de ce gradient. Solution : veillez à ce que ce gradient soit mis en marche en synchronie avec son homologue.
- Ligne a la fréquence centrale : se traduit par une ligne claire en pointillés barrant l'image de part et d'autres. Cette ligne a pour origine le bruit dans la bobine RF ou une interférence RF extérieure.

Solution : l'intervention de l'équipe de maintenance est souvent nécessaire.